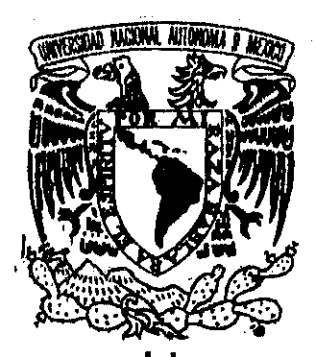

# **UNIVERSIDAD NACIONAL AUTÓNOMA DE MÉXICO**

 $O30$ 

# **U.M.A.S.**

# "CONTRASTES DE HIPÓTESIS EN LA DISTRIBUCIÓN UNIFORME"

TESIS QUE PRESENTA, PARA OBTENER EL GRADO DE MAESTRO EN ESTADÍSTICA E INVESTIGACIÓN DE OPERACIONES:

**FRANCISCO JAVIER VIVERO SANTOS**

TESIS CON **FALLA DE CEJGEN** 

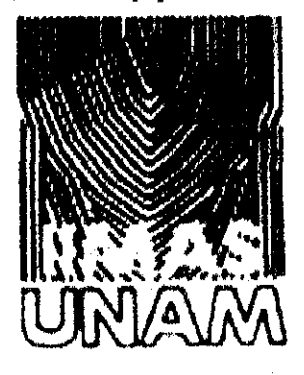

MÉXICO D.F. SEPTIEMBRE DEL 2002

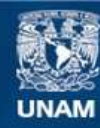

Universidad Nacional Autónoma de México

**UNAM – Dirección General de Bibliotecas Tesis Digitales Restricciones de uso**

## **DERECHOS RESERVADOS © PROHIBIDA SU REPRODUCCIÓN TOTAL O PARCIAL**

Todo el material contenido en esta tesis esta protegido por la Ley Federal del Derecho de Autor (LFDA) de los Estados Unidos Mexicanos (México).

**Biblioteca Central** 

Dirección General de Bibliotecas de la UNAM

El uso de imágenes, fragmentos de videos, y demás material que sea objeto de protección de los derechos de autor, será exclusivamente para fines educativos e informativos y deberá citar la fuente donde la obtuvo mencionando el autor o autores. Cualquier uso distinto como el lucro, reproducción, edición o modificación, será perseguido y sancionado por el respectivo titular de los Derechos de Autor.

# **ÍNDICE.**

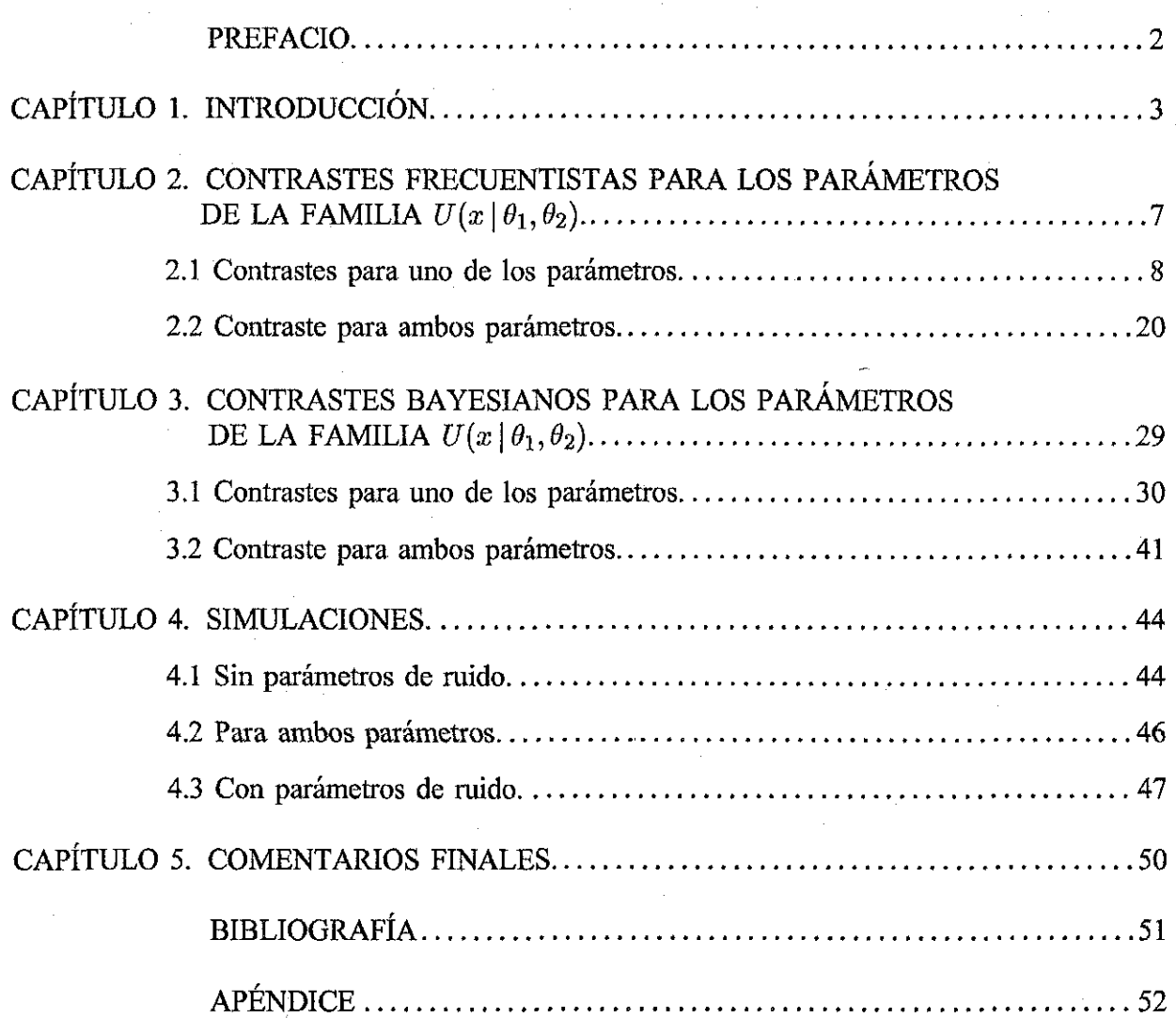

1

Los contrastes de hipótesis son una herramienta estadística fundamental en muchas áreas del conocimiento. Asimismo, para los estadísticos representan un campo fértil para la investigación tanto teórica como aplicada.

Por ejemplo, los modelos estocásticos generalmente presentan incertidumbre ya sea en su forma, o bien en los valores que toman sus parámetros, y es entonces necesario efectuar contrastes de hipótesis con el fin de determinar si algún submodelo del modelo general propuesto es adecuado. En caso contrario, pueden buscarse modelos alternativos que describan mejor la situación bajo estudio.

El objetivo principal de este trabajo de tesis es desarrollar contrastes de hipótesis Bayesianos para los parámetros de la distribución uniforme, por ser éste un ejemplo de una familia de distribuciones no regulares. Sin embargo, con el fin de presentar una visión completa y para tener un punto de comparación, se trata también el caso de los contrastes frecuentistas.

Desde el punto de vista frecuentista, los contrastes de hipótesis para los parámetros de una distribución se basan en el cociente de verosimilitudes, si las hipótesis contrastadas son simples (mediante el lema de Neyman-Pearson) y en caso contrario, utilizando el concepto del cociente de verosimilitudes generalizadas.

En el caso Bayesiano, los contrastes de hipótesis se pueden establecer como un problema de decisión, en el cual el investigador determina una función de pérdida que le resulta adecuada, y mediante la distribución final para los parámetros, dada la muestra, selecciona aquella acción que tenga la mínima perdida esperada.

En el capítulo 1 se presentan las propiedades más notables de la familia de las distribuciones uniformes, incluyendo los estimadores máximo verosímiles de sus parámetros y sus propiedades, las cuales sirven de sustento teórico para desarrollar los contrastes de hipótesis.

En el capítulo 2 se da una breve introducción a la metodología de los contrastes frecuentistas y enseguida se desarrollan los contrastes para uno y para ambos parámetros de la familia de distribuciones uniformes, con y sin considerar parámetros de ruido. Para cada uno de éstos, se obtiene una expresión para la región crítica mediante la cual se determina la regla de decisión correspondiente. Finalmente, se obtienen expresiones para las potencias y se presentan las gráficas correspondientes para cada uno de los contrastes tratados.

El capítulo 3 comienza con una introducción a los contrastes Bayesianos, en la cual se resalta la divergencia esperada como el instrumento para la decisión. Enseguida, se tratan los contrastes Bayesianos para uno o ambos parámetros en los casos con o sin parámetros de ruido. Para cada uno de los anteriores se obtiene la expresión de ía divergencia esperada y se calcula la divergencia esperada bajo el modelo. También se propone, para cada caso, un valor umbral para la regla de decisión. Finalmente, se presentan las gráficas de ¡a divergencia esperada para cada uno de los contrastes considerados.

En el capítulo 4 se presenta un estudio de simulación, el cual permitirá comparar numéricamente ambas soluciones.

Finalmente, en el último capítulo se presentan algunos comentarios generales relativos a este trabajo de tesis.

Se incluyen, en un apéndice ai final, los programas de MATHEMATICA utilizados.

# CAPITULO 1.- INTRODUCCIÓN.

*Este capítulo inicia con la presentación de algunas de las características más importantes de* la familia de distribuciones uniformes en el intervalo  $(\theta_1, \theta_2)$ , como son su función de densidad *y su función de verosimilitud. Enseguida se obtienen los estimadores de máxima verosimilitud para los parámetros 0\ y 92 de la familia de distribuciones uniformes y se dan las expresiones para las distribuciones marginales y conjunta de las estadísticas de orden de la muestra y, en particular, para los estimadores de máxima verosimilitud de los parámetros. Finalmente, se presentan algunas de sus propiedades, las cuales tienen un papel relevante para tratar los contrastes de hipótesis, frecuentistas y Bayesianos.*

Una variable aleatoria X tiene distribución uniforme en el intervalo  $(\theta_1, \theta_2)$ , con  $\theta_1, \theta_2 \in \mathbb{R}$ ,  $\theta_1 < \theta_2$ , si su función de densidad es de la forma

$$
p(x | \theta_1, \theta_2) = U(x | \theta_1, \theta_2) = (\theta_2 - \theta_1)^{-1} I_{(\theta_1, \theta_2)}(x), \qquad (1.1)
$$

donde *IA* denota a la función indicadora del conjunto *A.*

Esta distribución es no regular, en el sentido de que el intervalo en donde su función de densidad es positiva (esto es, su soporte) depende de sus parámetros.

Si  $\{x_1, x_2, \ldots, x_n\}$  es una muestra aleatoria de tamaño *n* de  $U(x | \theta_1, \theta_2)$ , entonces la función de verosimilitud para  $(\theta_1, \theta_2)$  es

$$
l(\theta_1, \theta_2 \mid x_1, x_2, \ldots, x_n) \propto (\theta_2 - \theta_1)^{-n} I_{(\theta_1, x_{(n)})}(x_{(1)}) I_{(\theta_1, \theta_2)}(x_{(n)}),
$$

donde  $x_{(1)} = \min\{x_1, x_2, \ldots, x_n\}$  y  $x_{(n)} = \max\{x_1, x_2, \ldots, x_n\}.$ Por conveniencia de escritura, se sefíne a  $z_n = \{x_1, x_2, \ldots, x_n\}$  como la muestra y a  $y_i = x_{(i)}$ para  $i \in \{1, \ldots, n\}$ , como sus estadísticas de orden. En esta notación, la función de verosimilitud toma la forma

$$
l(\theta_1, \theta_2 \, | \, y_1, y_n) \propto (\theta_2 - \theta_1)^{-n} I_{(\theta_1, y_n)}(y_1) I_{(\theta_1, \theta_2)}(y_n). \tag{1.2}
$$

De aquí es fácil observar que  $y_1$  y  $y_n$  son los estimadores de máxima verosimilitud para  $\theta_1$  y  $\theta_2$ , respectivamente, y que  $(y_1, y_n)$  es una estadística conjuntamente suficiente para  $(\theta_1, \theta_2)$ . Ahora, la función de densidad de probabilidad para la estadística de orden *y^* para cualquier función de densidad  $f(\cdot)$  con función de distribución  $F(\cdot)$ , está dada por

$$
f_{y_k}(y) = \frac{n!}{(k-1)!(n-k)!} [F(y)]^{k-1} [1 - F(y)]^{n-k} f(y),
$$

para  $k \in \{1, \ldots, n\}$ , y la función de densidad conjunta para las estadísticas de orden  $y_i$  y  $y_j$ , con  $i < j$ , es

$$
f_{y_i,y_j}(x,y) = \begin{cases} C(i,j)[F(x)]^{i-1}[F(y) - F(x)]^{j-i-1}[1 - F(y)]^{n-j}f(x)f(y) & \text{para } x < y \\ 0 & \text{para } x \ge y \end{cases}
$$

donde

$$
C(i,j) = \frac{n!}{(i-1)!(j-i-1)!(n-j)!}
$$

(Mood, Graybill y Boes, 1974). En particular, para el mínimo y el máximo de la muestra la expresión anterior resulta en

$$
f_{y_1}(y)=n[1-F(y)]^{n-1}f(y)\\
$$

y

$$
f_{y_n}(y) = n[F(y)]^{n-1}f(y),
$$

respectivamente, y la función de densidad conjunta para *y\ y yn* es

$$
f_{y_1,y_n}(x,y)=n(n-1)[F(y)-F(x)]^{n-2}f(x)f(y)I_{(x,\infty)}(y).
$$

Ahora, en el caso en que  $x_i \sim U(x|\theta_1, \theta_2)$  sean independientes, para  $i = 1, 2, ..., n$ , la densidad para la estadística de orden *y¿* toma la forma

$$
p(y_j | \theta_1, \theta_2) = \frac{n!}{(j-1)!(n-j)!(\theta_2 - \theta_1)^n} (y_j - \theta_1)^{j-1} (\theta_2 - y_j)^{n-j} I_{(\theta_1, \theta_2)}(y_j)
$$

para  $j \in \{1, \ldots, n\}$ , y por lo tanto, para el mínimo y el máximo de la muestra,

$$
p(y_1 | \theta_1, \theta_2) = \frac{n(\theta_2 - y_1)^{n-1}}{(\theta_2 - \theta_1)^n} I_{(\theta_1, \theta_2)}(y_1)
$$
\n(1.3)

**y**

$$
p(y_n | \theta_1, \theta_2) = \frac{n(y_n - \theta_1)^{n-1}}{(\theta_2 - \theta_1)^n} I_{(\theta_1, \theta_2)}(y_n),
$$
\n(1.4)

respectivamente.

Del mismo modo, la densidad conjunta de  $y_1$  y  $y_n$  es

$$
p(y_1, y_n | \theta_1, \theta_2) = \frac{n(n-1)(y_n - y_1)^{n-2}}{(\theta_2 - \theta_1)^n} I_{(\theta_1, y_n)}(y_1) I_{(\theta_1, \theta_2)}(y_n).
$$
 (1.5)

A partir de esta expresión es fácil obtener la densidad para el rango de la muestra,  $r = y_n - y_1$ . En efecto,

$$
p(r \mid \theta_1, \theta_2) = \frac{n(n-1)r^{n-2}(\theta_2 - \theta_1 - r)}{(\theta_2 - \theta_1)^n} I_{(0, \theta_2 - \theta_1)}(r). \tag{1.6}
$$

Se considera ahora a los estimadores de máxima verosimilitud  $y_1$  y  $y_n$ , de los parámetros  $\theta_1$ y  $\theta_2$ , respectivamente, y se revisan algunas de sus propiedades que serán de utilidad en los desarrollos posteriores.

Primeramente, de (1.3) se tiene que

$$
E(y_1) = \int_{\theta_1}^{\theta_2} y_1 p(y_1 | \theta_1, \theta_2) dy_1 = \frac{1}{(\theta_2 - \theta_1)^n} \int_{\theta_1}^{\theta_2} n y_1 (\theta_2 - y_1)^{n-1} dy_1
$$
  
=  $\theta_1 + \frac{(\theta_2 - \theta_1)}{n+1}$ ,

de donde  $E(y_1) \rightarrow \theta_1$  si  $n \rightarrow \infty$ . Este resultado, conjuntamente con

$$
V(y_1) = E(y_1^2) - E^2(y_1) = \int_{\theta_1}^{\theta_2} y_1^2 p(y_1 | \theta_1, \theta_2) dy_1 - \left[\theta_1 + \frac{(\theta_2 - \theta_1)}{n+1}\right]^2
$$
  
=  $\frac{n(\theta_2 - \theta_1)^2}{(n+2)(n+1)^2} \to 0$  si  $n \to \infty$ ,

permite concluir que  $y_1$  es consistente en media cuadrática para  $\theta_1$ . Del mismo modo, mediante (1.4)

$$
E(y_n) = \int_{\theta_1}^{\theta_2} y_n p(y_n | \theta_1, \theta_2) dy_n = \frac{1}{(\theta_2 - \theta_1)^n} \int_{\theta_1}^{\theta_2} n y_n (y_n - \theta_1)^{n-1} dy_n
$$
  
=  $\theta_2 - \frac{(\theta_2 - \theta_1)}{n+1}$ 

de donde  $E(y_n) \to \theta_2$  si  $n \to \infty$ , y ya que

$$
V(y_n) = E(y_n^2) - E^2(y_n) = \int_{\theta_1}^{\theta_2} y_n^2 p(y_n | \theta_1, \theta_2) dy_n - \left[\theta_2 - \frac{(\theta_2 - \theta_1)}{n+1}\right]^2
$$
  
=  $\frac{n(\theta_2 - \theta_1)^2}{(n+2)(n+1)^2} \to 0$  si  $n \to \infty$ ,

entonces se deduce que  $y_n$  es un estimador consistente en media cuadrática para  $\theta_2$ . Ahora, respecto al comportamiento de la covarianza entre los estimadores  $y_1 \, y \, y_n$ , usando (1.5) tenemos

$$
\begin{aligned} \text{Cov}(y_1, y_n) &= \text{E}(y_1 y_n) - \text{E}(y_1) \text{E}(y_n) \\ &= \int_{\theta_1}^{\theta_2} \int_{y_1}^{\theta_2} y_1 y_n p(y_1, y_n | \theta_1, \theta_2) \, dy_n dy_1 - \left[ \theta_1 + \frac{(\theta_2 - \theta_1)}{n+1} \right] \left[ \theta_2 - \frac{(\theta_2 - \theta_1)}{n+1} \right] \\ &= -\frac{(\theta_2 - \theta_1)^2}{(n+2)(n+1)^2}, \end{aligned}
$$

por lo que  $Cov(y_1, y_n) \to 0$  si  $n \to \infty$ , lo cual significa que los estimadores  $y_1 \, y \, y_n$  tienden a ser no correlacionados a medida que *n* crece. Además, de los resultados previos, se concluye que  $(y_1, y_n)$  son conjuntamente consistentes en  $\mathcal{L}^2$  para  $(\theta_1, \theta_2)$ .

En las secciones siguientes de este trabajo se desarrollan varios contrastes de hipótesis para los parámetros de la familia de distribuciones uniformes, bajo los enfoques frecuentista y Bayesiano, para uno o ambos parámetros de este modelo, con y sin parámetros de ruido, teniendo como uno de los objetivos mostrar las bondades de los contrastes bajo los dos enfoques y buscar un punto de comparación entre ellos.

Siguiendo el método frecuentista, se obtiene una región crítica de tamaño *a* predeterminado para cada uno de los contrastes tratados, basándose en el cociente de verosimilitudes generalizados, mientras que bajo el enfoque Bayesiano se trata de obtener una regla de decisión para cada contraste. Para encontrar tales reglas de decisión deberán de asignarse distribuciones iniciales a los parámetros y utilizar la discrepancia de Kullback & Liebler, como parte de la función de pérdida.

Finalmente, mediante la simulación de muestras aleatorias de la familia  $U(x \,|\, \theta_1, \theta_2)$ , y utilizando la región crítica de los contrastes frecuentistas para cierto valor de  $\alpha$  y una regla de decisión adecuada para los casos Bayesianos, se busca compararar ambos enfoques, para diferentes tamaños de muestra.

# CAPITULO 2. CONTRASTES FRECUENTISTAS PARA LOS PARÁMETROS DE LA FAMILIA  $U(x|\theta_1, \theta_2)$ .

*En este capitulo se presenta en forma breve la metodología de los contrastes de hipótesis desde el punto de vista frecuentista para los parámetros de una familia de distribuciones*  $p(x | \theta)$ *,*  $d$ onde  $\theta \in \Theta$  puede ser un vector de parámetros. Inicialmente para los casos en los que la *distribución está completamente determinada (hipótesis simples) y enseguida cuando lo anterior no sucede, para al menos una de las hipótesis que se contrastan (hipótesis compuestas).*

*En las secciones siguientes del capítulo se estudian los contrastes para los parámetros de la familia de distribuciones*  $U(x|\theta_1,\theta_2)$ , *inicialmente suponiendo*  $\theta_1 = 0$  y desarrollando el *contraste para @2>' enseguida, para uno de sus parámetros cuando el otro es conocido y en el caso en que éste sea desconocido (esto es, con parámetro de ruido) y, finalmente, para ambos parámetros.*

*En cada uno de los casos que enseguida se tratan, se propone una simplificación del modelo general al contrastar la hipótesis*  $H_0$ :  $\theta = \theta^*$  contra la alternativa  $H_1$ :  $\theta \neq \theta^*$ , y para cada *uno de éstos, se obtiene una expresión para su función de potencia y se presentan sus gráficas correspondientes, para diferentes tamaños de muestra.*

Supóngase que  $z_n = \{x_1, x_2, \ldots, x_n\}$  es una muestra aleatoria de la distribución  $p(x | \theta)$ , con  $\theta \in \Theta$ , donde  $\Theta$  denota al espacio parametral.

Si al llevar a cabo el contraste de  $H_0: \theta \in \Theta_0$  contra  $H_1: \theta \in \Theta_1$ , se tiene que  $\Theta_0 = \{\theta_0\}$  y  $\Theta_1 = {\theta_1}$ , con  $\Theta_0 \cap \Theta_1 = \emptyset$  y  $\Theta = \Theta_0 \cup \Theta_1$ , entonces la prueba más potente rechaza a  $H_0$ en favor de *H\* si la razón de verosimilitudes

$$
\lambda = \frac{l(\Theta_0)}{l(\Theta_1)}
$$

es suficientemente pequeña, menor o igual a una constante *k >* 0, determinada por el tamaño de la prueba (Lema de Neyman-Pearson: Lehmann 1986). Sin embargo, si  $\Theta_0$  o  $\Theta_1$  contienen más de un punto, entonces  $l(\Theta_0)$  o  $l(\Theta_1)$  no quedan completamente determinadas por  $H_0$  o por *H\* y este método de contraste no es aplicable. Es en estos casos en los que es indicado utilizar el cociente de verosimilitudes generalizadas,

$$
\lambda = \frac{l(\hat{\theta})}{l(\hat{\Theta})}
$$

donde

$$
l(\hat{\theta}) = \sup_{\theta \in \Theta_0} l(\theta) \quad \text{y} \quad l(\hat{\Theta}) = \sup_{\theta \in \Theta} l(\theta),
$$

y entonces, se decide rechazar  $H_0$  en favor de  $H_1$  si  $\lambda$  resulta ser menor o igual a una constante  $k > 0$ , la cual se determina a partir del tamaño deseado de la prueba  $(\alpha)$ . Este procedimiento de contraste en algunos casos (sobre todo en los no regulares) puede presentar serias dificultades técnicas, particularmente en la obtención de la distribución de  $\lambda$ .

Ante la presencia de parámetros de ruido  $\omega$  en el contraste anterior, desde el punto de vista frecuentista, éstos se sustituyen por sus estimadores de máxima verosimilitud  $\tilde{\omega}$ .

### **2.1 CONTRASTES PARA UNO DE LOS PARÁMETROS.**

#### **2.1.1 Sin parámetros de ruido.**

Caso **0:** Inicialmente se trata el contraste respecto al parámetro *9* de un modelo uniforme en  $(0, \theta)$ . Aún cuando este es un caso particular del modelo  $U(x | \theta_1, \theta_2)$ , con  $\theta_1$  conocido, se incluye en la discusión por considerarlo ilustrativo para los desarrollos posteriores.

Sea entonces  $z_n = \{x_1, \ldots, x_n\}$  una muestra aleatoria de  $U(x \mid \theta)$  en donde se supone  $\theta > 0$ . Para el contraste de  $H_0: \theta = \theta_0$  se deberá rechazar  $H_0$  en favor de  $H_1$  si  $y_n > \theta_0$ , ya que en este caso se tiene evidencia segura de que la hipótesis es falsa. Ahora, si  $y_n \le \theta_0$  y notando que el cociente de verosimilitudes generalizadas toma la forma

$$
\lambda = \frac{\theta_0^{-n}}{y_n^{-n}} = \left(\frac{y_n}{\theta_0}\right)^n,
$$

se deduce, para un valor de  $\alpha \in (0,1)$ , y a partir de la ecuación

$$
P[\lambda \leq k | H_0] = \alpha,
$$

que

$$
P[y_n \le k_\alpha \mid H_0] = \int_0^{k_\alpha} \frac{ny_n^{n-1}}{\theta_0^n} \, dy_n = \frac{k_\alpha^n}{\theta_0^n} = \alpha
$$

$$
\Rightarrow k_\alpha = \theta_0 \sqrt[n]{\alpha}.
$$

De este modo, la región crítica de tamaño *a* es

$$
\mathcal{C} = \{z_n \, | \, y_n > \theta_0 \quad \lor \quad y_n < k_\alpha \} \tag{2.1}
$$

y puesto que la región crítica C es la misma para todo  $\theta \in \Theta$  tal que  $\theta \neq \theta_0$ , resulta ser un contraste uniformemente más potente.

Ahora, para obtener una expresión de la función de potencia de este contraste

$$
\eta(\theta) = P(z_n \in \mathcal{C} \mid \theta) = P(y_n > \theta_0 \mid \theta) + P(y_n < \theta_0 \sqrt[n]{\alpha} \mid \theta),
$$

es necesario tomar en cuenta los casos:

i) 
$$
\theta < \theta_0 \sqrt[n]{\alpha}
$$
\nii)  $\theta_0 \sqrt[n]{\alpha} \leq \theta \leq \theta_0$ \niii)  $\theta_0 < \theta$ .

Así, la función potencia toma la forma

$$
\eta(\theta) = \begin{cases}\n1 & \text{si } \theta < \theta_0 \sqrt[n]{\alpha} \\
\alpha(\frac{\theta_0}{\theta})^n & \text{si } \theta_0 \sqrt[n]{\alpha} \leq \theta \leq \theta_0 \\
1 - (1 - \alpha)(\frac{\theta_0}{\theta})^n & \text{si } \theta_0 < \theta\n\end{cases}
$$

En la figura 1 se presentan gráficas de la potencia  $\eta(\theta)$  contra  $\theta$ , para el valor  $\theta_0 = 1$  y para los tamaños de muestra  $n = 10$ , 30, 50, 100, y en todos estos casos, tomando el valor  $\alpha = 0.10$ .

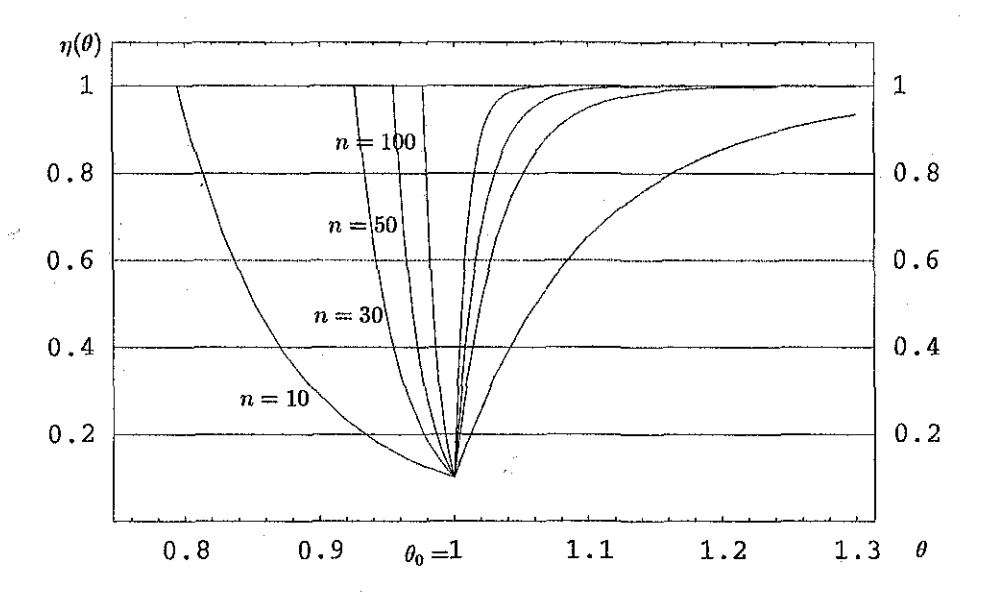

**Figura 1.** Contraste  $H_0: \theta = \theta_0$ 

De este conjunto de gráficas se observa que, a medida que el tamaño de la muestra aumenta, es más fácil detectar desviaciones menores con respecto al valor verdadero del parámetro. También podemos notar que las curvas de potencia no son simétricas, y que este contraste presenta mayor potencia ante diferencias pequeñas para los casos en los que  $\theta > \theta_0$  que cuando  $\theta < \theta_0$ , invirtiéndose la situación para desviaciones mayores. En general ese tipo de desviaciones pequeñas respecto al valor verdadero del parámetro *0* son más importantes de detectar.

Caso 1: Supóngase ahora que  $z_n = \{x_1, \ldots, x_n\}$  es una muestra aleatoria de  $U(x | \theta_1, \theta_2)$  y que se desea contrastar  $H_0: \theta_1 = \theta_0$  contra  $H_1: \theta_1 \neq \theta_0$ , dado que el parámetro  $\theta_2$  es conocido. Desde luego, si *y\* resulta ser menor que *0o* entonces se deberá de rechazar la hipótesis *EQ* por tener evidencia suficiente de que es falsa.

Supóngase entonces que  $y_1 \ge \theta_0$ . Para este caso, el cociente de verosimilitudes generalizadas toma la forma

$$
\lambda = \frac{(\theta_2 - \theta_0)^{-n}}{(\theta_2 - y_1)^{-n}} = \left(\frac{\theta_2 - y_1}{\theta_2 - \theta_0}\right)^n.
$$

Para cualquier  $\alpha \in (0,1)$  se puede determinar el valor de la constante  $k_{\alpha}$ , de modo que

$$
P[\lambda \leq k_{\alpha} | H_0] = \alpha
$$

se cumpla.

En efecto, a partir de (1.3),

$$
P\left[\left(\frac{\theta_2-y_1}{\theta_2-\theta_0}\right)^n \leq k\right] = P\left[y_1 \geq k_\alpha\right] = \int_{k_\alpha}^{\theta_2} \frac{n(\theta_2-y_1)^{n-1}}{(\theta_2-\theta_0)^n} \, dy_1 = \alpha
$$

$$
\Rightarrow \quad k_{\alpha} = \theta_2 - (\theta_2 - \theta_0) \sqrt[n]{\alpha}.
$$

Por lo tanto, la región crítica de tamaño  $\alpha$  es

$$
\mathcal{C} = \{z_n \, | \, y_1 < \theta_0 \quad \lor \quad y_1 \geqslant k_\alpha\},\tag{2.2}
$$

y también en este caso se trata de un contraste uniformemente más potente.

Ahora, considerando las regiones en las que puede variar  $\theta_1$ , la función de potencia para este contraste es

$$
\eta(\theta_1) = \begin{cases}\n1 - (1 - \alpha)(\frac{\theta_2 - \theta_0}{\theta_2 - \theta_1})^n & \text{si } \theta_1 \leq \theta_0 \\
\alpha(\frac{\theta_2 - \theta_0}{\theta_2 - \theta_1})^n & \text{si } \theta_0 < \theta_1 < \theta_2 - (\theta_2 - \theta_0) \sqrt[n]{\alpha} \\
1 & \text{si } \theta_2 - (\theta_2 - \theta_0) \sqrt[n]{\alpha} \leq \theta_1\n\end{cases}
$$

La figura 2 muestra gráficas de la potencia  $\eta(\theta_1)$  contra los valores de  $\theta_1$ , para los valores de  $\theta_0 = 0$  y  $\theta_2 = 1$ , y con los tamaños de muestra  $n = 10$ , 30, 50, 100, y en cada uno de estos casos con  $\alpha = 0.10$ .

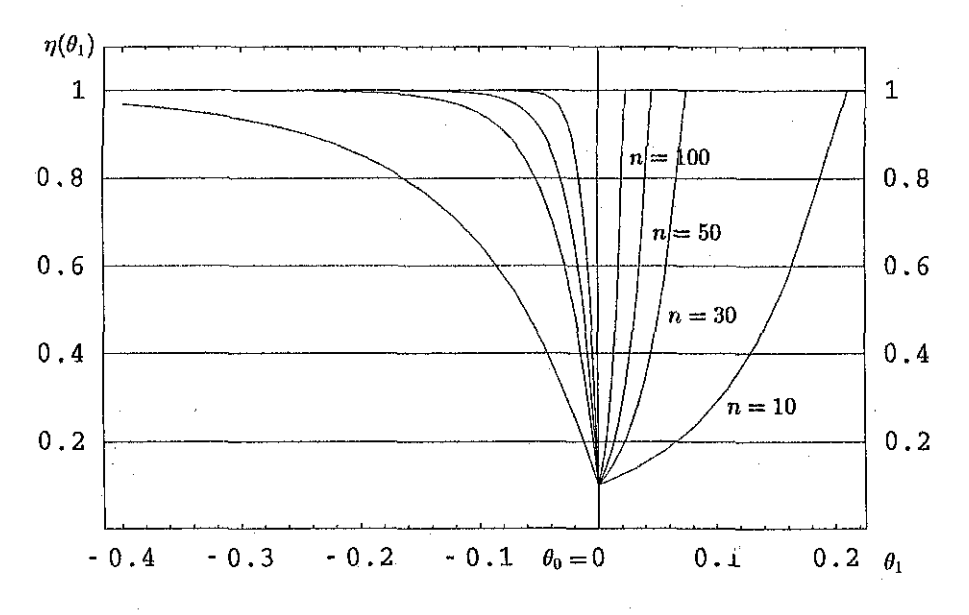

**Figura 2.** Contraste  $H_0: \theta_1 = \theta_0$ ,  $\theta_2$  conocido

De estas gráficas se observa que la potencia del contraste aumenta considerablemente cuando el tamaño de la muestra crece, como es de esperarse. Nuevamente se puede apreciar la forma no simétrica de las curvas de potencia, y se puede observar que este contraste detecta más fácilmente desviaciones pequeñas (en general de mayor importancia) a la izquierda del valor del parámetro bajo *HQ* que a su derecha, invirtiéndose la situación para desviaciones mayores.

**Caso 2:** Consideremos ahora al contraste  $H_0: \theta_2 = \theta^0$ , con  $\theta_1$  conocido.

Para este caso, se deberá rechazar la hipótesis  $H_0$  si se observa que  $y_n > \theta^0$ , ya que se tiene de antemano evidencia segura de que es falsa. Así, al suponer que  $y_n \leqslant \theta^0$ , el cociente de verosimilitudes generalizadas es

$$
\lambda = \left(\frac{y_n - \theta_1}{\theta^0 - \theta_1}\right)^n.
$$

Usando la ecuación (1.4), la región crítica para este contraste resulta

$$
\mathcal{C} = \{z_n \, | \, y_n > \theta^0 \quad \lor \quad y_n \leq \theta_1 + (\theta^0 - \theta_1) \sqrt[n]{\alpha} \},\tag{2.3}
$$

y se puede observar que nuevamente se trata de un contraste uniformemente más potente. De manera semejante a los casos anteriores, considerando las regiones en donde puede variar *62,* se obtiene una expresión para su función de potencia. En efecto,

$$
\eta(\theta_2) = \begin{cases}\n1 & \text{si } \theta_2 < \theta_1 + (\theta^0 - \theta_1) \sqrt[n]{\alpha} \\
\alpha (\frac{\theta^0 - \theta_1}{\theta_2 - \theta_1})^n & \text{si } \theta_1 + (\theta^0 - \theta_1) \sqrt[n]{\alpha} \leq \theta_2 \leq \theta^0 \\
1 - (1 - \alpha) (\frac{\theta^0 - \theta_1}{\theta_2 - \theta_1})^n & \text{si } \theta^0 < \theta_2\n\end{cases}
$$

La siguiente figura muestra las gráficas de la potencia  $\eta(\theta_2)$  contra  $\theta_2$ , para  $\theta^0 = 1$  y  $\theta_1 = 0$ , en los casos  $n = 10$ , 30, 50, 100. En cada uno de ellos se tomó  $\alpha = 0.10$ .

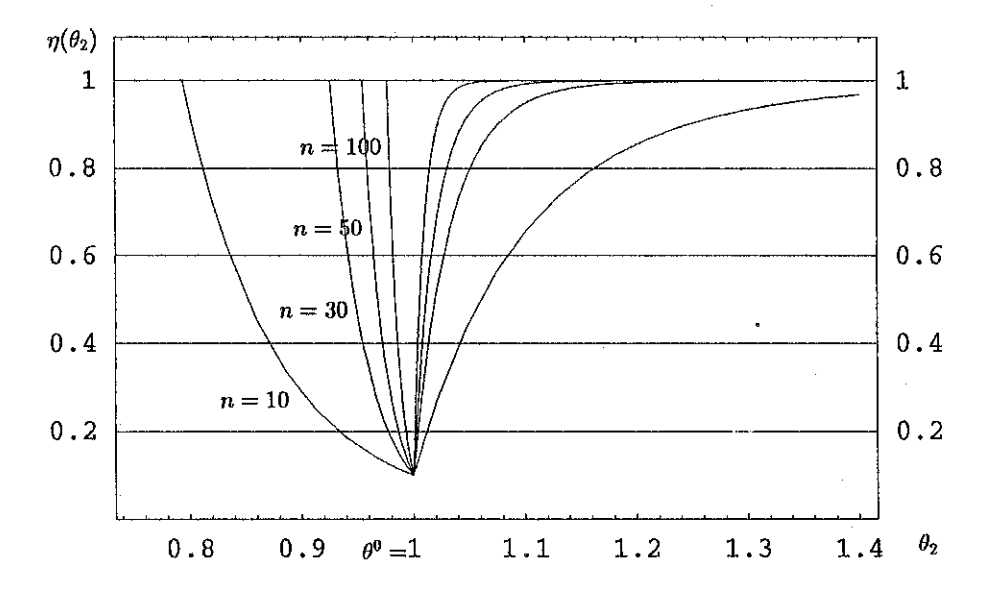

**Figura 3.** Contraste  $H_0: \theta_2 = \theta^0$ ,  $\theta_1$  conocido.

De estas gráficas de potencia se puede observar que, como es de esperarse, a medida que el tamaño de la muestra aumenta, el contraste es más potente.

Además, la falta de simetría de estas curvas indica que el contraste tiene una mayor potencia para detectar desviaciones pequeñas en los casos en los que el valor del parámetro se encuentre a la derecha del valor supuesto bajo *HQ* que en aquellos casos en los que se encuentre a la izquierda. Se observa también que la situación se invierte para desviaciones más grandes. Sin embargo en general detectar las primeras es más importante.

#### **2.1.2 Con parámetros de ruido.**

**Caso 1:** Considérese ahora el contraste de  $H_0: \theta_1 = \theta_0$  contra  $H_1: \theta_1 \neq \theta_0$ , donde  $\theta_2$  se supone desconocido.

Debido a que si  $y_1 \le \theta_0$  se deberá rechazar la hipótesis  $H_0$  por tener evidencia segura de que es falsa, puede entonces suponerse que  $y_1 > \theta_0$ . Ahora, recordando que

$$
p(y_1, y_n | \theta_1, \theta_2) = \frac{n(n-1)(y_n - y_1)^{n-2}}{(\theta_2 - \theta_1)^n} I_{(\theta_1, y_n)}(y_1) I_{(\theta_1, \theta_2)}(y_n)
$$

y que el espacio parametral es

$$
\Theta = \{(\theta_1, \theta_2) | \theta_1 < y_1 < y_n < \theta_2; \theta_1, \theta_2 \in R\},\
$$

se deduce que, bajo *Ho,*

$$
\sup_{\Theta_0} l(\theta_1, \theta_2 \mid z_n) = \left\{ \begin{array}{ll} (y_n - \theta_0)^{-n} & \text{si } \theta_0 < y_1 < y_n \\ 0 & \text{en otro caso} \end{array} \right.
$$

y sin restricción

$$
\sup_{\Theta} l(\theta_1, \theta_2 | z_n) = (y_n - y_1)^{-n}
$$

independiente de  $\theta_1$  y de  $\theta_2$ . Por lo tanto, el cociente de verosimilitudes generalizadas para este caso es

$$
\lambda = \begin{cases} \left(\frac{y_n - y_1}{y_n - \theta_0}\right)^n & \text{si } \theta_0 < y_1 < y_n < \theta_2 \\ 0 & \text{en otro caso} \end{cases}.
$$

Para obtener su región crítica es necesario conocer la distribución de la estadística A. Sea  $\theta_0 \in \mathbb{R}$  tal que  $\theta_0 < y_1$  y defínase la transformación

$$
t(y_1, y_n) = \frac{y_n - y_1}{y_n - \theta_0} \qquad y \qquad u(y_1, y_n) = y_n - y_1,
$$
 (2.4)

la cual es uno a uno, y cuya inversa es

$$
y_1(u,t) = \frac{u}{t}(1-t) + \theta_0
$$
 y  $y_n(u,t) = \frac{u}{t} + \theta_0$ .

Entonces, el Jacobiano de la transformación inversa es

$$
|J|^{-1}=\frac{u}{t^2}.
$$

Interesa obtener la distribución de t, condicionada al evento  $A = [y_1 > \theta_0]$ , que por (2.4) es equivalente a  $[t < 1]$ . Para esto, la densidad conjunta de  $(y_1, y_n)$ , condicional al evento A está dada por

$$
p(y_1, y_n | A, \theta_1, \theta_2) = n(n-1)(y_n - y_1)^{n-2} \{ (\theta_2 - \theta_1)^{-n} I_{(\theta_1, y_n)}(y_1) I_{(\theta_1, \theta_2)}(y_n) I_{[\theta_0, \infty)}(\theta_1) + (\theta_2 - \theta_0)^{-n} I_{(\theta_0, y_n)}(y_1) I_{(\theta_0, \theta_2)}(y_n) I_{(-\infty, \theta_0)}(\theta_1) \}.
$$

Ahora, cuando  $\theta_1 \in [\theta_0, \infty)$ 

$$
\frac{t(\theta_1-\theta_0)}{1-t}
$$

y si  $\theta_1 \in (-\infty, \theta_0)$ , entonces,

$$
0 < u < t(\theta_2 - \theta_0) \qquad \text{y} \qquad 0 < t < 1.
$$

De esta manera,

$$
p(u, t | A, \theta_1, \theta_2) = \frac{n(n-1)u^{n-1}}{t^2} \{ (\theta_2 - \theta_1)^{-n} I_{U_1(t) \times T_1}(u, t) I_{[\theta_0, \infty)}(\theta_1) + (\theta_2 - \theta_0)^{-n} I_{U_2(t) \times T_2} I_{(-\infty, \theta_0)}(\theta_1) \},
$$

en donde

**y**

$$
U_1(t) = \left(\frac{t(\theta_1 - \theta_0)}{1 - t}, t(\theta_2 - \theta_0)\right) \qquad T_1 = \left(0, \frac{\theta_2 - \theta_1}{\theta_2 - \theta_0}\right)
$$

$$
U_2(t) = (0, t(\theta_2 - \theta_0)) \qquad T_2 = (0, 1),
$$

y de esta expresión,

$$
p(t | A, \theta_1, \theta_2) = (n - 1)t^{n-2} \left[ \left( \frac{\theta_2 - \theta_0}{\theta_2 - \theta_1} \right)^n - \left( \frac{\theta_1 - \theta_0}{\theta_2 - \theta_1} \right)^n (1 - t)^{-n} \right] I_{T_1}(t) I_{[\theta_0, \infty)}(\theta_1)
$$
  
+  $(n - 1)t^{n-2} I_{T_2}(t) I_{(-\infty, \theta_0)}(\theta_1)$ 

Finalmente, la distribución de la estadística  $t(z_n)$ , cuando la hipótesis  $\theta_1 = \theta_0$  es verdadera, independientemente de cuál de las condiciones  $\theta < \theta_0$  o  $\theta_0 \le \theta$  se cumpla, es

$$
p(t | \theta_0, \theta_2) = p(t | n) = (n - 1)t^{n-2} I_{(0,1)}(t).
$$

De este modo, se tiene que

$$
P(\lambda \leq k | H_0) = \int_0^k (n-1)t^{n-2} dt = k^{n-1}.
$$

y así, para cualquier valor de  $\alpha \in (0,1)$  es posible determinar el valor crítico del contraste y concluir que su región crítica es

$$
\mathcal{C} = \{z_n \,|\, y_1 < \theta_0 \quad \lor \quad \frac{y_n - y_1}{y_n - \theta_0} \leqslant \sqrt[n-1]{\alpha} \},\tag{2.5}
$$

de modo que también en este caso resulta un contraste uniformemente más potente. Ahora, para obtener una expresión de la función de potencia de este contraste, es necesario considerar las siguientes regiones para el parámetro  $\theta_1$ :

i) 
$$
\theta_1 < \theta_0
$$
,  
ii)  $\theta_0 \leq \theta_1 \leq \theta_2 - \sqrt[n-1]{\alpha} (\theta_2 - \theta_0)$ ,

iii) 
$$
\theta_2 - \sqrt[n-1]{\alpha} (\theta_2 - \theta_0) < \theta_1
$$
.

De esta manera, la función de potencia es

$$
\eta(\theta_1) = \begin{cases}\n1 - (1 - \alpha) \left(\frac{\theta_2 - \theta_0}{\theta_2 - \theta_1}\right)^n & \text{si } \theta_1 < \theta_0 \\
\alpha \left[ \left(\frac{\theta_2 - \theta_0}{\theta_2 - \theta_1}\right)^n - \left(\frac{\theta_1 - \theta_0}{\theta_2 - \theta_1}\right)^n (1 - \sqrt[n-1]{\alpha})^{1-n} \right] & \text{si } \theta_0 \leq \theta_1 \leq \theta_2 - \sqrt[n-1]{\alpha} (\theta_2 - \theta_0) \\
1 & \text{si } \theta_2 - \sqrt[n-1]{\alpha} (\theta_2 - \theta_0) < \theta_1\n\end{cases}
$$

En la siguiente figura se presentan gráficas de la función  $\eta(\theta_1)$  contra el valor del parámetro  $\theta_1$ , cuando  $\theta_0 = 0$  y  $\theta_2 = 1$ , con  $n = 10$ , 30, 50, 100. Para cada uno de los tamaños de muestra se tomó el mismo valor de  $\alpha = 0.10$ .

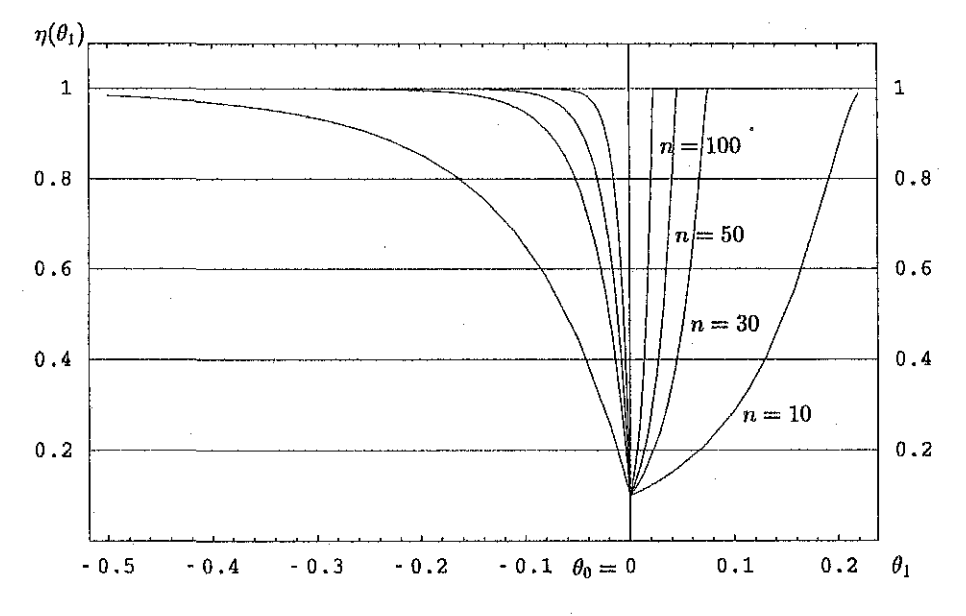

**Figura 4.** Contraste  $H_0: \theta_1 = \theta_0$ ,  $\theta_2$  desconocido.

Obsérvese la similitud de estas gráficas con las correspondientes al contraste sobre el mismo parámetro, pero sin parámetros de ruido (figura 2), y que nuevamente es de notar su falta de simetría, permitiéndonos concluir la mayor facilidad del contraste para detectar desviaciones pequeñas para el valor del parámetro que resulten menores que el valor del parámetro bajo la hipótesis *HQ,* invirtiéndose la situación al detectar desviacions mayorese.

**Caso 2:** Considérese ahora el contraste de  $H_0: \theta_2 = \theta^0$ , con  $\theta_1$  desconocido.

En este caso, si se observa que  $y_n > \theta^0$  entonces la hipótesis  $H_0$  deberá de ser rechazada, por lo que se puede suponer que  $y_n \leqslant \theta^0$ . En este caso, el cociente de verosimilitudes generalizadas toma la forma siguiente

$$
\lambda = \begin{cases} \left(\frac{y_n - y_1}{\theta^0 - y_1}\right)^n & \text{si } y_1 < y_n \leq \theta^0 \\ 0 & \text{en otro caso} \end{cases}
$$

Para obtener una expresión de la distribucón de  $\lambda$ , sea  $\theta^0 \in \mathbb{R}$  y defínase la transformación

$$
v(y_1, y_n) = \frac{y_n - y_1}{\theta^0 - y_1}
$$
 y  $w(y_1, y_n) = y_n - y_1$ ,

la cual es uno a uno y cuya transformación inversa es

$$
y_1(v, w) = \theta^0 - \frac{w}{v}
$$
  $y$   $y_n(v, w) = \theta^0 + \frac{w}{v}(v - 1),$ 

y de esto, su Jacobiano es

$$
|J|^{-1}=\frac{w}{v^2}.
$$

En este caso, interesa obtener la distribución de *v*, condicionada al evento  $B = [y_n < \theta^0]$ , el cual es equivalente a  $[v < 1]$ . Así,

$$
p(y_1, y_n | B, \theta_1, \theta_n) = n(n-1)(y_n - y_1)^{n-2} \Big[ (\theta_2 - \theta_1)^{-n} I_{(\theta_1, y_n)}(y_1) I_{(\theta_1, \theta_2)}(y_n) I_{(-\infty, \theta^0]}(\theta_2) + (\theta^0 - \theta_1)^{-n} I_{(\theta_1, y_n)}(y_1) I_{(\theta_1, \theta^0)}(y_n) I_{(\theta^0, \infty)}(\theta_2) \Big].
$$

Procediendo de manera semejante al caso anterior, si  $\theta_2 \in (-\infty, \theta^0]$  entonces

$$
\frac{v}{1-v}(\theta^0-\theta_2)< w< v(\theta^0-\theta_1) \quad y \quad 0< v< \frac{\theta_2-\theta_1}{\theta^0-\theta_1},
$$

y si  $\theta_2 \in (\theta^0, \infty)$ , entonces

$$
0 < w < v(\theta^0 - \theta_1) \quad \text{y} \quad 0 < v < 1.
$$

Así,

$$
p(w, v | B, \theta_1, \theta_2) = \frac{n(n-1)w^{n-1}}{v^2} \Big[ (\theta_2 - \theta_1)^{-n} I_{W_1(v) \times V_1}(w, v) I_{(-\infty, \theta^0)}(\theta_2) + (\theta^0 - \theta_1)^{-n} I_{W_2(v) \times V_2}(w, v) I_{(\theta^0, \infty)}(\theta_2) \Big],
$$

donde

**y**

$$
W_1(v) = \left(\frac{v(\theta^0 - \theta_2)}{1 - v}, v(\theta^0 - \theta_1)\right) \qquad V_1 = \left(0, \frac{\theta_2 - \theta_1}{\theta^0 - \theta_1}\right)
$$

$$
W_2(v) = (0, v(\theta^0 - \theta_1)) \qquad V_2 = (0, 1).
$$

De la expresión anterior,

$$
p(v | B, \theta_1, \theta_2) = (n - 1)v^{n-2} \left\{ \left[ \left( \frac{\theta^0 - \theta_1}{\theta_2 - \theta_1} \right)^n - \left( \frac{\theta^0 - \theta_2}{\theta_2 - \theta_1} \right)^n (1 - v)^{-n} \right] I_{V_1}(v) I_{(-\infty, \theta^0]}(\theta_2) + I_{V_2}(v) I_{(\theta^0, \infty)}(\theta_2) \right\},
$$

y, si *Ho* es verdadera, entonces

$$
p(v | \theta_1, \theta_2) = p(v | n) = (n - 1)v^{n-2}I_{(0,1)}(v).
$$

Por lo tanto, dado  $\alpha \in (0,1)$ , se puede determinar el valor de  $k_{\alpha}$  de modo que  $p(\lambda \leq k_{\alpha} | H_0)$  = *a.*

De esta manera, la región crítica para este contraste resulta

$$
\mathcal{C} = \{z_n \, | \, y_n > \theta^0 \quad \lor \quad \frac{y_n - y_1}{\theta^0 - y_1} \leqslant \sqrt[n-1]{\alpha} \}.
$$
\n(2.6)

Para obtener la función de potencia, es necesario tomar en cuenta las regiones de variación para eí parámetro *62:*

i) 
$$
\theta_2 < \theta_1 + \sqrt[n-1]{\alpha(\theta^0 - \theta_1)},
$$
  
\nii)  $\theta_1 + \sqrt[n-1]{\alpha(\theta^0 - \theta_1)} \leq \theta_2 \leq \theta^0$   
\niii)  $\theta^0 < \theta_2.$ 

Así, considerando cada uno de los casos determinados, se obtiene una expresión para la función de potencia para este contraste

$$
\eta(\theta_2) = \begin{cases}\n1 & \text{si } \theta_2 < \theta_1 + n - \sqrt[n]{\alpha}(\theta^0 - \theta_1) \\
\alpha \left[ \left( \frac{\theta^0 - \theta_1}{\theta_2 - \theta_1} \right)^n - \left( \frac{\theta^0 - \theta_2}{\theta_2 - \theta_1} \right)^n (1 - n - \sqrt[n]{\alpha})^{1 - n} \right] & \text{si } \theta_1 + n - \sqrt[n]{\alpha}(\theta^0 - \theta_1) \leq \theta_2 \leq \theta^0 \\
1 - (1 - \alpha) \left( \frac{\theta^0 - \theta_1}{\theta_2 - \theta_1} \right)^n & \text{si } \theta^0 < \theta_2\n\end{cases}
$$

Enseguida se presentan gráficas de la función potencia contra los valores del parámetro  $\theta_2$ , cuando  $\theta^0 = 1$  y  $\theta_1 = 0$ , y con los tamaños de muestra  $n = 10$ , 30, 50, 100. Para todos ellos se tomó el valor  $\alpha = 0.10$ .

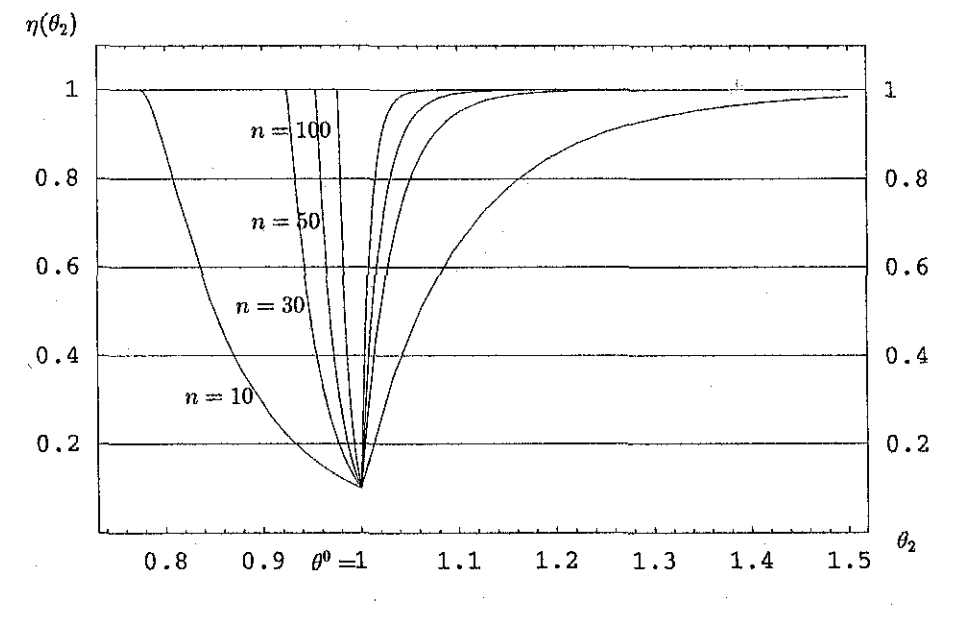

**Figura 5.** Contraste  $H_0: \theta_2 = \theta^0$ ,  $\theta_1$  desconocido.

Nuevamente, es de notar la similitud de este caso con eí correspondiente sin parámetro de ruido (Figura 3 y Figura 5), presentando mayor facilidad de detectar desviaciones pequeñas para los

valores del parámetro  $\theta_2$ , que se encuentren a la derecha del valor propuesto en la hipótesis nula, siendo al contrario para desviaciones más grandes.

Para estos contrastes frecuentistas se observa que sus gráficas de potencia en general no son simétricas, lo que es debido a que  $P(y_1 < \theta_0 | \theta_1 < \theta_0) \rightarrow 1$  con *n*, para los contrastes de  $H_0: \theta_1 = \theta_0$  con  $\theta_2$  conocido o desconocido, y a que  $P(y_n > \theta^0 | \theta_2 > \theta^0) \rightarrow 1$  con *n* para los contrastes de  $H_0: \theta_2 = \theta^0$ , con  $\theta_1$  conocido o desconocido.

Antes de finalizar esta sección se presentan algunas gráficas comparativas de las potencias para los contrastes con y sin parámetro de mido.

La primera de ellas compara las potencias para el contraste sobre el parámetro  $\theta_1$ , con un tamaño de muestra  $n = 5$ , con  $\theta_2$  conocido y cuando no se conoce:

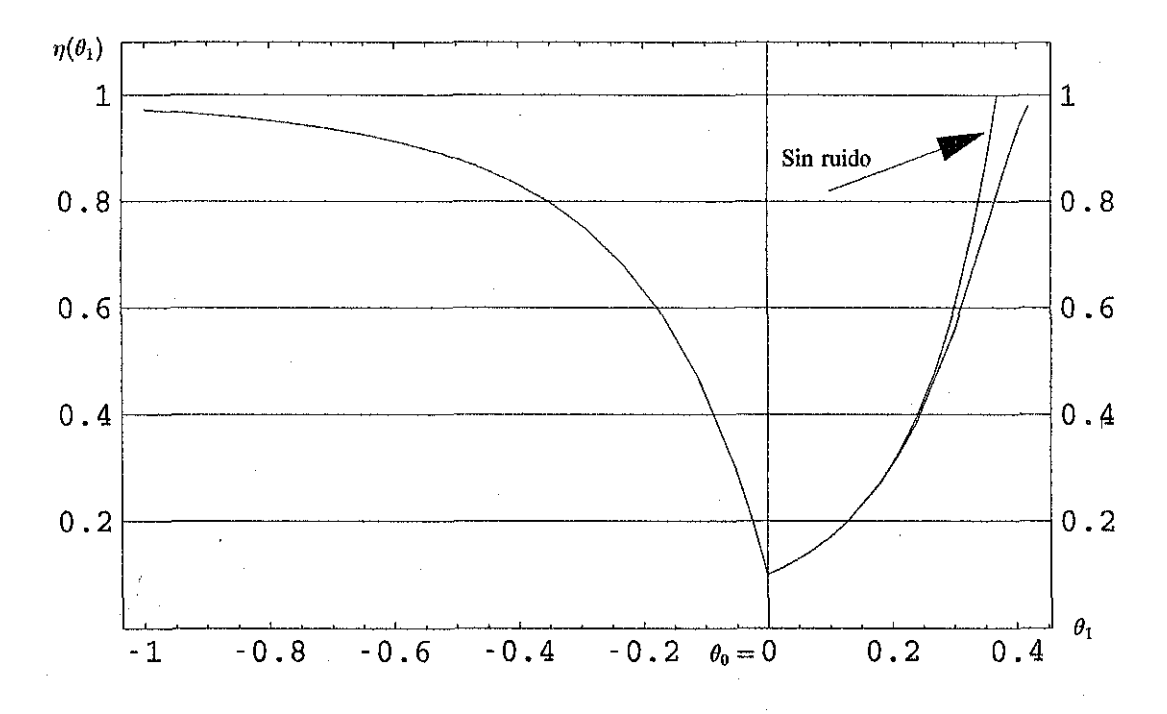

**Figura C1.** *Gráficas de potencia para el contraste*  $H_0$ :  $\theta_1 = \theta_0$ , *para n* = 5,

Para este tamaño de muestra se nota una diferencia en la región donde  $\theta_1 > \theta_0$ , mientras que en la otra región las potencias no presentan diferencias.

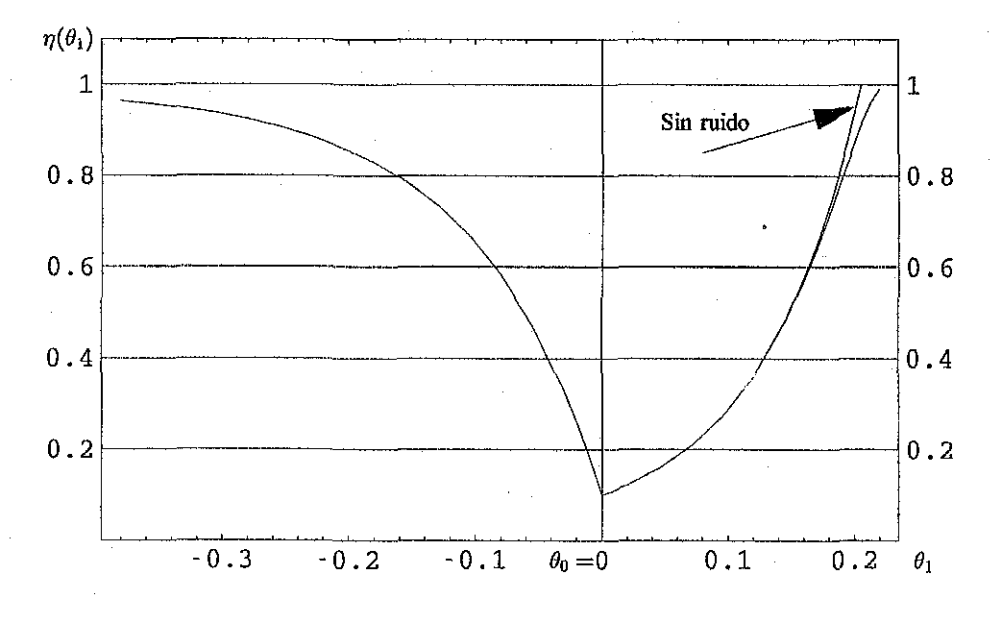

La gráfica siguiente muestra las potencias para el mismo contraste, pero con *n —* 10:

**Figura C2.** *Gráficas de potencia para el contraste*  $H_0: \theta_1 = \theta_0$ , para  $n = 10$ .

Se observa que para este tamaño de muestra la diferencia en las potencias en la región  $\theta_1 > \theta_0$ se reducen, en comparación al caso anterior, y tendiendo a desaparecer a medida que *n* aumenta. Las gráficas que siguen se refieren a las potencias para el contraste sobre el parámetro  $\theta_2$ , con y sin parámetro de ruido. La primera de ellas con *n* = 5 y la segunda con *n* = 10:

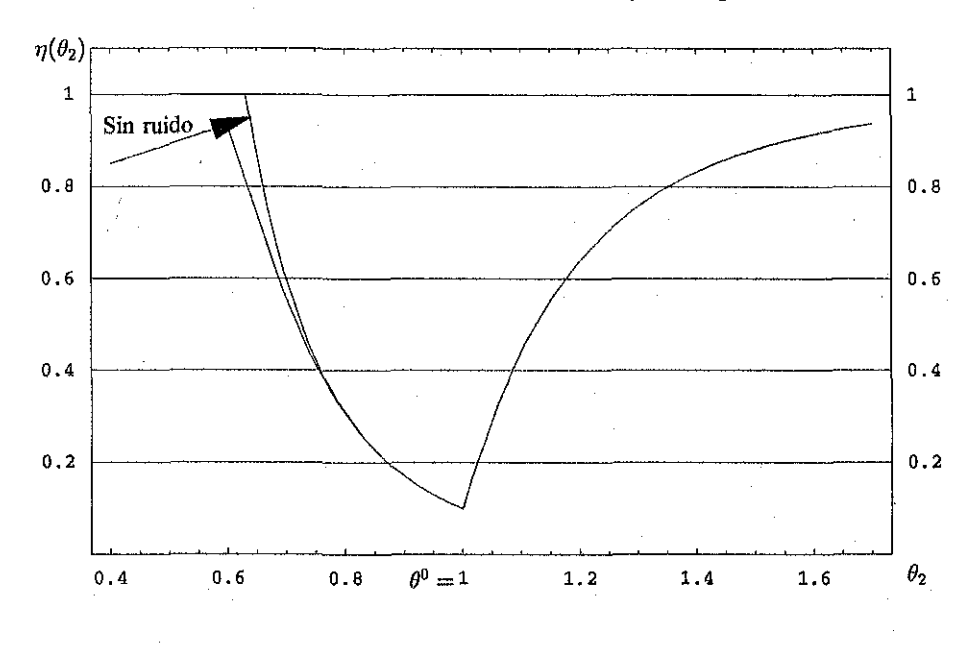

**Figura C3.** *Gráficas de potencia para el contraste*  $H_0: \theta_2 = \theta^0$ , *para*  $n = 5$ .

En esta gráfica se nota una diferencia entre las potencias en la región  $\theta_2 < \theta^0$ , no apreciándose diferencia para la otra región de variación del parámetro  $\theta_2$ .

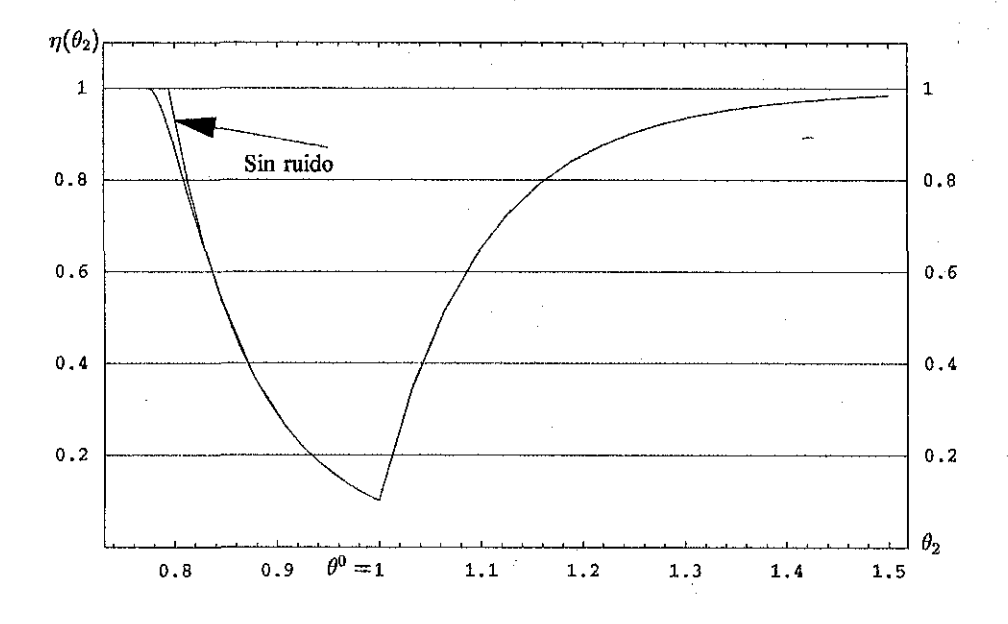

**Figura C4.** *Gráficas de potencia para el contraste*  $H_0: \theta_2 = \theta^0$ , para  $n = 10$ .

Finalmente, para este tamaño de muestra, la diferencia entre las potencias en la región  $\theta_2 < \theta^0$ se reduce en comparación al otro tamaño de muestra, y estas diferencias tienden a desaparecer a medida que n es mayor.

19

## 2.2 CONTRASTE PARA AMBOS PARÁMETROS.

Considérese finalmente el contraste  $H_0$  :  $(\theta_1,\theta_2) = (\theta_0,\theta^0)$  contra  $H_1$  :  $(\theta_1,\theta_2) \neq (\theta_0,\theta^0)$ . Si se cumple que  $y_1 < \theta_0$  ó  $y_n > \theta^0$  entonces deberá de rechazarse  $H_0$  en favor de  $H_1$  por tener evidencia suficiente para concluir que es falsa. En otro caso, cuando  $\theta_0 < y_1 < y_n < \theta^0$ , el cociente de verosimilitudes generalizadas es

$$
\lambda = \begin{cases} \frac{(y_n - y_1)^n}{(\theta^0 - \theta_0)^n} & \text{si } \theta_0 < y_1 < y_n < \theta^0 \\ 0 & \text{de otra forma} \end{cases}
$$

Para esta prueba, la región crítica de tamaño  $\alpha \in (0,1)$  es

$$
\mathcal{C} = \{z_n \,|\, \lambda \leq k\},\
$$

donde el valor de  $k \in \mathbb{R}$  se obtiene a partir de la igualdad

$$
P(\lambda \leq k | H_0) = \alpha,
$$

pero esto es lo mismo que resolver, para  $k_{\alpha}$ ,

$$
P(y_n - y_1 \leq k_\alpha \,|\, H_0) = \alpha.
$$

De (1.6), la distribución para el rango de la muestra  $r = y_n - y_1$  es

$$
p(r | \theta_1, \theta_2) = \frac{n(n-1)r^{n-2}(\theta_2 - \theta_1 - r)}{(\theta_2 - \theta_1)^n} I_{(0, \theta_2 - \theta_1)}(r).
$$

Entonces, de la ecuación

$$
P(r\leqslant k_{\alpha}\operatorname{|}H_{0})=\frac{k_{\alpha}^{n-1}[n(\theta^0-\theta_0)-(n-1)k_{\alpha}]}{(\theta^0-\theta_0)^{n}}=\alpha,
$$

es posible obtener numéricamente el valor de  $k_{\alpha}$  para valores de  $\alpha$ ,  $n$ ,  $\theta_0$  y  $\theta^0$  determinados, utilizando algún método de aproximaciones sucesivas.

En las tablas siguientes se muestran los valores críticos para el contraste, cuando  $\theta^0 - \theta_0$  toma los valores 0.5, 1 y 2 , para diferentes tamaños de muestra y para varios valores de *a.*

| п.  | $k_{0.01}$ | $k_{0.05}$ | $k_{0.10}$ |
|-----|------------|------------|------------|
| Ί0  | 0.247824   | 0.302918   | 0.331576   |
| 20  | 0.355605   | 0.391947   | 0.409520   |
| 30  | 0.399205   | 0.425702   | 0.438215   |
| 40  | 0.422633   | 0.443406   | 0.453101   |
| 50  | 0.437238   | 0.454301   | 0.462210   |
| 60  | 0.447209   | 0.461680   | 0.468356   |
| 70  | 0.454448   | 0.467008   | 0.472784   |
| 80  | 0.459943   | 0.471036   | 0.476124   |
| 90  | 0.464254   | 0.474187   | 0.478734   |
| 100 | 0.467729   | 0.476720   | 0.480830   |

**Tabla 1.** *Valores críticos del contraste, para*  $\theta^0 - \theta_0 = 0.5$ .

| п   | $k_{0.01}$ | $k_{0.05}$ | $k_{0.10}$ |
|-----|------------|------------|------------|
| 10  | 0.495647   | 0.605837   | 0.663152   |
| 20  | 0.711210   | 0.783894   | 0.819039   |
| 30  | 0.798410   | 0.851404   | 0.876430   |
| 40  | 0.845267   | 0.886812   | 0.906203   |
| 50  | 0.874476   | 0.908602   | 0.924419   |
| 60  | 0.894418   | 0.923360   | 0.936713   |
| -70 | 0.908897   | 0.934016   | 0.945567   |
| 80  | 0.919885   | 0.942071   | 0.952248   |
| 90  | 0.928509   | 0.948379   | 0.957469   |
| 100 | 0.935457   | 0.953440   | 0.961661   |

**Tabla 2.** *Valores críticos del contraste, para*  $\theta^0 - \theta_0 = 1$ .

| п.  | $\kappa_{0.01}$ | $k_{0.05}$ | $k_{0.10}$ |
|-----|-----------------|------------|------------|
| 10  | 0.991295        | 1.211670   | 1.326300   |
| 20  | 1.422420        | 1.567790   | 1.638080   |
| 30  | 1.596820        | 1.702810   | 1.752860   |
| 40  | 1.690530        | 1.773620   | 1.812410   |
| 50  | 1.748950        | 1.817200   | 1.848840   |
| 60  | 1.788840        | 1.846720   | 1.873430   |
| 70  | 1.817790        | 1.868030   | 1.891130   |
| 80  | 1.839770        | 1.884140   | 1.904500   |
| 90  | 1.857020        | 1.896750   | 1.914940   |
| 100 | 1.870910        | 1.906880   | 1.923320   |

**Tabla 3.** Valores críticos del contraste, para  $\theta^0 - \theta_0 = 2$ .

ł

Así, la región crítica de este contraste es

$$
C = \{z_n \mid y_1 < \theta_0 \quad \lor \quad y_n > \theta^0 \quad \lor \quad y_n - y_1 \leq k_\alpha\}.\tag{2.7}
$$

Ahora, para obtener una expresión de la función de potencia para este contraste es necesario tener en consideración los casos siguientes:

- i)  $\theta_0 \leqslant \theta_1 < \theta_2 \leqslant \theta^0$ ,
- ii)  $\theta_0 \leq \theta_1 < \theta^0 < \theta_2$ ,
- iii)  $\theta_1 < \theta_0 < \theta_2 \leq \theta^0$ ,
- iv)  $\theta_1 < \theta_0 < \theta^0 < \theta_2$ .

En el primer caso, notamos que se cumplen

$$
P(y_1 < \theta_0 | \theta_1, \theta_2) = 0 \quad , \quad P(y_n > \theta^0 | \theta_1, \theta_2) = 0
$$

$$
P(y_n - y_1 \le k_\alpha | \theta_1, \theta_2) = \frac{k_\alpha^{n-1} [n(\theta_2 - \theta_1) - (n-1)k_\alpha]}{(\theta_2 - \theta_1)^n}
$$

y que

$$
P(y_1 < \theta_0, y_n > \theta^0 \, | \, \theta_1, \theta_2) = 0,
$$

por lo que la función de potencia toma la forma

$$
\eta_1(\theta_1, \theta_2) = \begin{cases} \frac{k_{\alpha}^{n-1} [n(\theta_2 - \theta_1) - (n-1)k_{\alpha}]}{(\theta_2 - \theta_1)^n} & \text{si } k_{\alpha} \leq \theta_2 - \theta_1 \\ 1 & \text{si } k_{\alpha} > \theta_2 - \theta_1 \end{cases}
$$

En el segundo caso, la situación es como sigue

$$
P(y_1 < \theta_0 | \theta_1, \theta_2) = 0 \quad , \quad P(y_n > \theta^0 | \theta_1, \theta_2) = 1 - \left(\frac{\theta^0 - \theta_1}{\theta_2 - \theta_1}\right)^n
$$
\n
$$
P(y_n - y_1 \le k_\alpha | \theta_1, \theta_2) = \begin{cases} \frac{k_\alpha^{n-1} [n(\theta_2 - \theta_1) - (n-1)k_\alpha]}{(\theta_2 - \theta_1)^n} & \text{si } k_\alpha \le \theta_2 - \theta_1 \\ 1 & \text{si } k_\alpha > \theta_2 - \theta_1 \end{cases}
$$
\n
$$
P(y_1 < \theta_0, y_n > \theta^0 | \theta_1, \theta_2) = P(y_1 < \theta_0, y_n - y_1 \le k_\alpha | \theta_1, \theta_2) = 0
$$
\n
$$
P(y_n > \theta^0, y_n - y_1 \le k_\alpha | \theta_1, \theta_2) = \begin{cases} \left[1 - \left(\frac{\theta^0 - \theta_1}{\theta_2 - \theta_1}\right)^n\right] \left[\frac{n(\theta_2 - \theta_1)k_\alpha^{n-1} - (n-1)k_\alpha^n}{(\theta_2 - \theta_1)^n}\right] & \text{si } k_\alpha \le \theta_2 - \theta_1 \\ 1 - \left(\frac{\theta^0 - \theta_1}{\theta_2 - \theta_1}\right)^n & \text{si } k_\alpha > \theta_2 - \theta_1 \end{cases}
$$

y

$$
P(y_1 < \theta_0, y_n > \theta^0, y_n - y_1 \leq k_\alpha \, | \, \theta_1, \theta_2) = 0.
$$

Por lo tanto, en este caso, la función de potencia es

$$
\eta_2(\theta_1, \theta_2) = \begin{cases} 1 - \left(\frac{\theta^0 - \theta_1}{\theta_2 - \theta_1}\right)^n \left[1 - \frac{n(\theta_2 - \theta_1)k_{\alpha}^{n-1} - (n-1)k_{\alpha}^n}{(\theta_2 - \theta_1)^n}\right] & \text{si } k_{\alpha} \leq \theta_2 - \theta_1 \\ 1 & \text{si } k_{\alpha} > \theta_2 - \theta_1 \end{cases}
$$

El caso tercero es semejante al segundo. En efecto,

$$
P(y_1 < \theta_0 | \theta_1, \theta_2) = 1 - \left(\frac{\theta_2 - \theta_0}{\theta_2 - \theta_1}\right)^n, \quad P(y_n > \theta^0 | \theta_1, \theta_2) = 0
$$
  

$$
P(y_n - y_1 \le k_\alpha | \theta_1, \theta_2) = \begin{cases} \frac{n(\theta_2 - \theta_1)k_\alpha^{n-1} - (n-1)k_\alpha^n}{(\theta_2 - \theta_1)^n} & \text{si } k_\alpha \le \theta_2 - \theta_1 \\ 1 & \text{si } k_\alpha > \theta_2 - \theta_1 \end{cases}
$$
  

$$
P(y_1 < \theta_0 | \theta_1, \theta_2) = P(y_n > \theta^0, y_n - y_1 \le k_\alpha | \theta_1, \theta_2) = 0
$$
  

$$
< \theta_0, y_n - y_1 \le k_\alpha | \theta_1, \theta_2) = \begin{cases} \left[1 - \left(\frac{\theta_2 - \theta_0}{\theta_2 - \theta_1}\right)^n\right] \left[\frac{n(\theta_2 - \theta_1)k_\alpha^{n-1} - (n-1)k_\alpha^n}{(\theta_2 - \theta_1)^n}\right] & \text{si } k_\alpha \le \theta_2 - \theta_1 \\ 1 - \left(\frac{\theta_2 - \theta_0}{\theta_2 - \theta_1}\right)^n & \text{si } k_\alpha > \theta_2 - \theta_1 \end{cases}
$$

con

 $P(y_1)$ 

$$
P(y_1 < \theta_0, y_n > \theta^0, y_n - y_1 \leq k_\alpha \, | \, \theta_1, \theta_2) = 0.
$$

De esto, la función de potencia resulta en

$$
\eta_3(\theta_1,\theta_2)=\begin{cases}1-\left(\frac{\theta_2-\theta_0}{\theta_2-\theta_1}\right)^n\left[1-\frac{n(\theta_2-\theta_1)k_{\alpha}^{n-1}-(n-1)k_{\alpha}^n}{(\theta_2-\theta_1)^n}\right] & \text{si } k_{\alpha} \leq \theta_2-\theta_1\\1 & \text{si } k_{\alpha} > \theta_2-\theta_1\end{cases}.
$$

Finalmente, en el último de los casos,

$$
P(y_1 < \theta_0 | \theta_1, \theta_2) = 1 - \left(\frac{\theta_2 - \theta_0}{\theta_2 - \theta_1}\right)^n, \quad P(y_n > \theta^0 | \theta_1, \theta_2) = 1 - \left(\frac{\theta^0 - \theta_1}{\theta_2 - \theta_1}\right)^n
$$
\n
$$
P(y_n - y_1 \le k_\alpha | \theta_1, \theta_2) = \frac{n(\theta_2 - \theta_1)k_\alpha^{n-1} - (n-1)k_\alpha^n}{(\theta_2 - \theta_1)^n}
$$
\n
$$
P(y_1 < \theta_0, y_n > \theta^0 | \theta_1, \theta_2) = 1 + \left(\frac{\theta^0 - \theta_0}{\theta_2 - \theta_1}\right)^n - \left(\frac{\theta_2 - \theta_0}{\theta_2 - \theta_1}\right)^n - \left(\frac{\theta^0 - \theta_1}{\theta_2 - \theta_1}\right)^n
$$
\n
$$
P(y_1 < \theta_0, y_n - y_1 \le k_\alpha | \theta_1, \theta_2) = \left[1 - \left(\frac{\theta_2 - \theta_0}{\theta_2 - \theta_1}\right)^n\right] \left[\frac{n(\theta_2 - \theta_1)k_\alpha^{n-1} - (n-1)k_\alpha^n}{(\theta_2 - \theta_1)^n}\right]
$$
\n
$$
P(y_n > \theta^0, y_n - y_1 \le k_\alpha | \theta_1, \theta_2) = \left[1 - \left(\frac{\theta^0 - \theta_1}{\theta_2 - \theta_1}\right)^n\right] \left[\frac{n(\theta_2 - \theta_1)k_\alpha^{n-1} - (n-1)k_\alpha^n}{(\theta_2 - \theta_1)^n}\right]
$$
\n
$$
P(y_1 < \theta_0, y_n > \theta^0, y_n - y_1 \le k_\alpha | \theta_1, \theta_2) = 0.
$$

Para este caso,

 $\mathbf y$ 

$$
\eta_4(\theta_1, \theta_2) = 1 - \left(\frac{\theta^0 - \theta_0}{\theta_2 - \theta_1}\right)^n - \left[\frac{n(\theta_2 - \theta_1)k_{\alpha}^{n-1} - (n-1)k_{\alpha}^n}{(\theta_2 - \theta_1)^n}\right] \left[1 - \left(\frac{\theta_2 - \theta_0}{\theta_2 - \theta_1}\right)^n - \left(\frac{\theta^0 - \theta_1}{\theta_2 - \theta_1}\right)^n\right]
$$

En resumen,

$$
\eta(\theta_1, \theta_2) = \eta_1(\theta_1, \theta_2)I_{\Theta_1}(\theta_1, \theta_2) + \eta_2(\theta_1, \theta_2)I_{\Theta_2}(\theta_1, \theta_2) + \eta_3(\theta_1, \theta_2)I_{\Theta_3}(\theta_1, \theta_2) + \eta_4(\theta_1, \theta_2)I_{\Theta_4}(\theta_1, \theta_2),
$$

donde

 $\mathbf{y}$ 

$$
\Theta_1 = \{ (\theta_1, \theta_2) \mid \theta_0 \le \theta_1 < \theta_2 \le \theta^0 \},
$$
\n
$$
\Theta_2 = \{ (\theta_1, \theta_2) \mid \theta_0 \le \theta_1 < \theta^0 < \theta_2 \},
$$
\n
$$
\Theta_3 = \{ (\theta_1, \theta_2) \mid \theta_1 < \theta_0 < \theta_2 \le \theta^0 \},
$$

$$
\Theta_4 = \{ (\theta_1, \theta_2) \, | \, \theta_1 < \theta_0 < \theta^0 < \theta_2 \}.
$$

Las figuras que siguen representan las gráficas de la potencia  $\eta(\theta_1, \theta_2)$  contra los valores de  $\theta_1$ y  $\theta_2$ . En cada gráfica  $\theta_0 = 0$  y  $\theta^0 = 1$  y  $\alpha = 0.10$ . Con el propósito de tener una idea más clara, también se incluyen gráficas de contorno para cada uno de los casos.

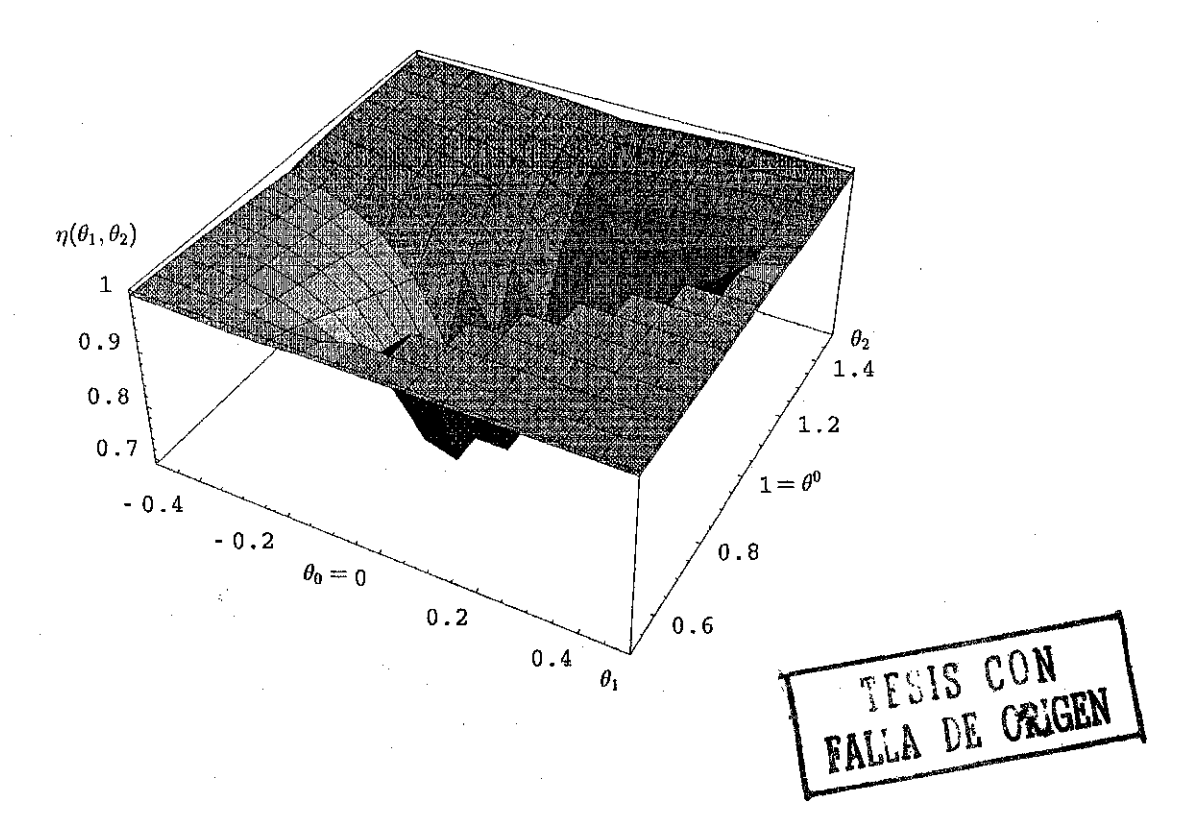

**Figura 6.** Contraste de  $H_0$  :  $(\theta_1, \theta_2) = (\theta_0, \theta^0)$ , con  $n = 10$ .

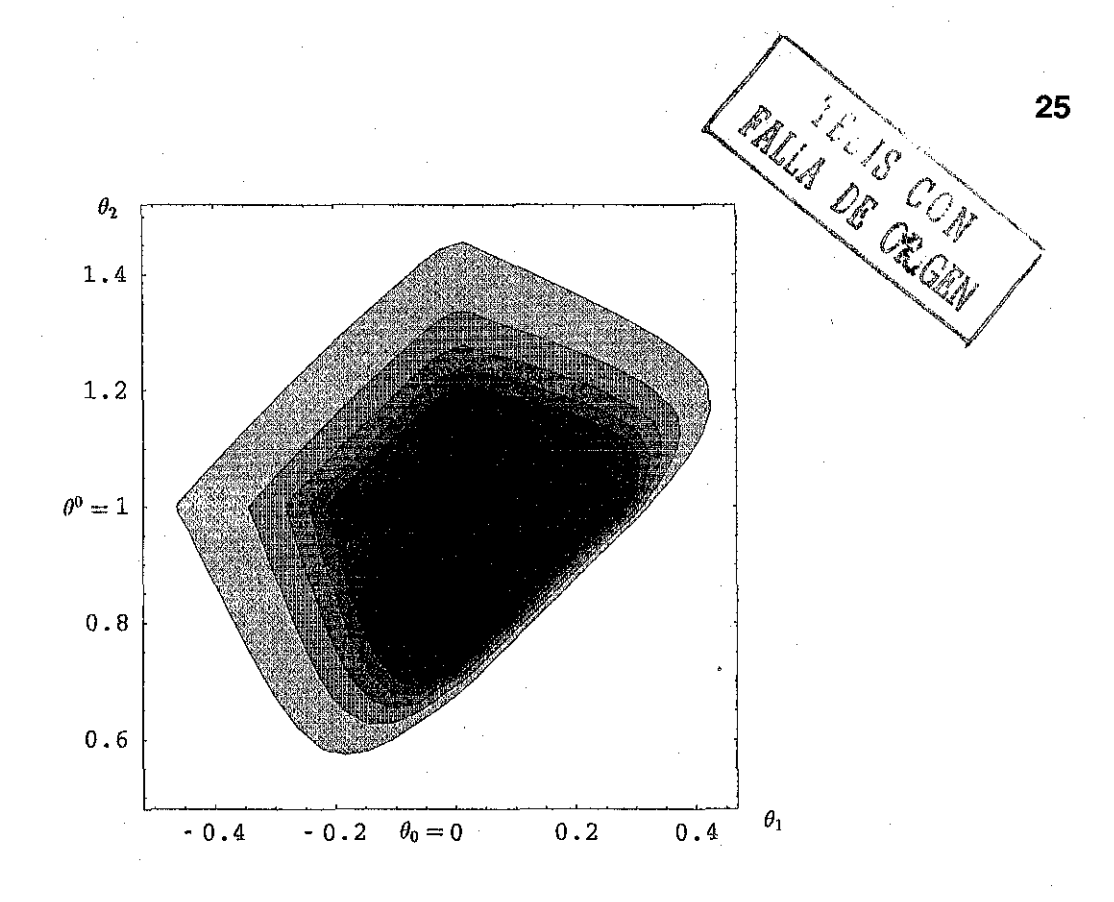

Figura 6'. Gráfica de contorno para  $n = 10$ .

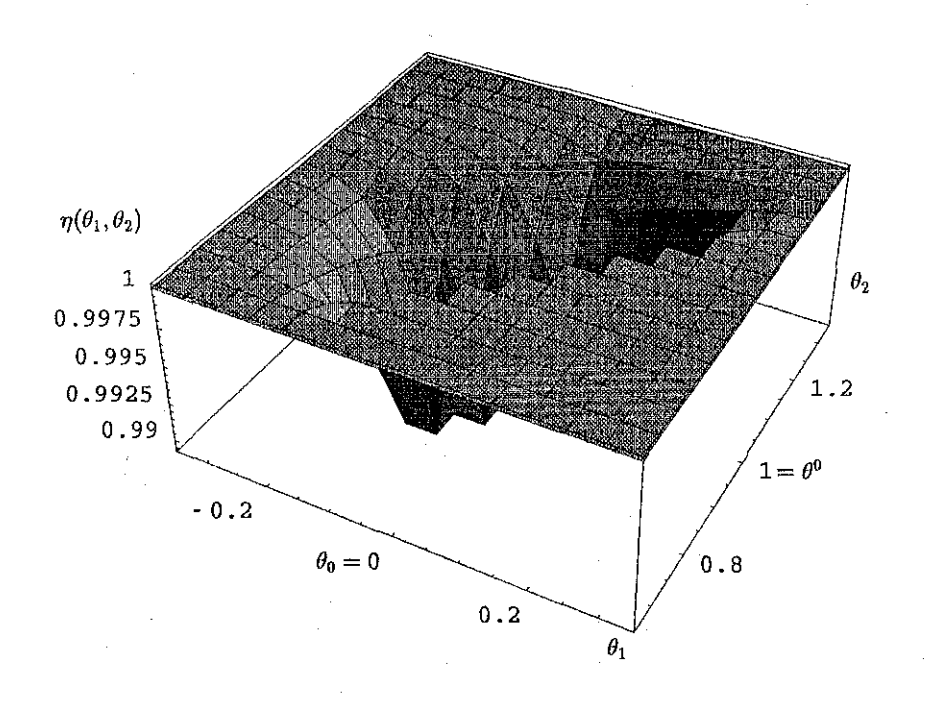

**Figura 7.** Contraste de  $H_0$  :  $(\theta_1, \theta_2) = (\theta_0, \theta^0)$ , con  $n = 30$ .

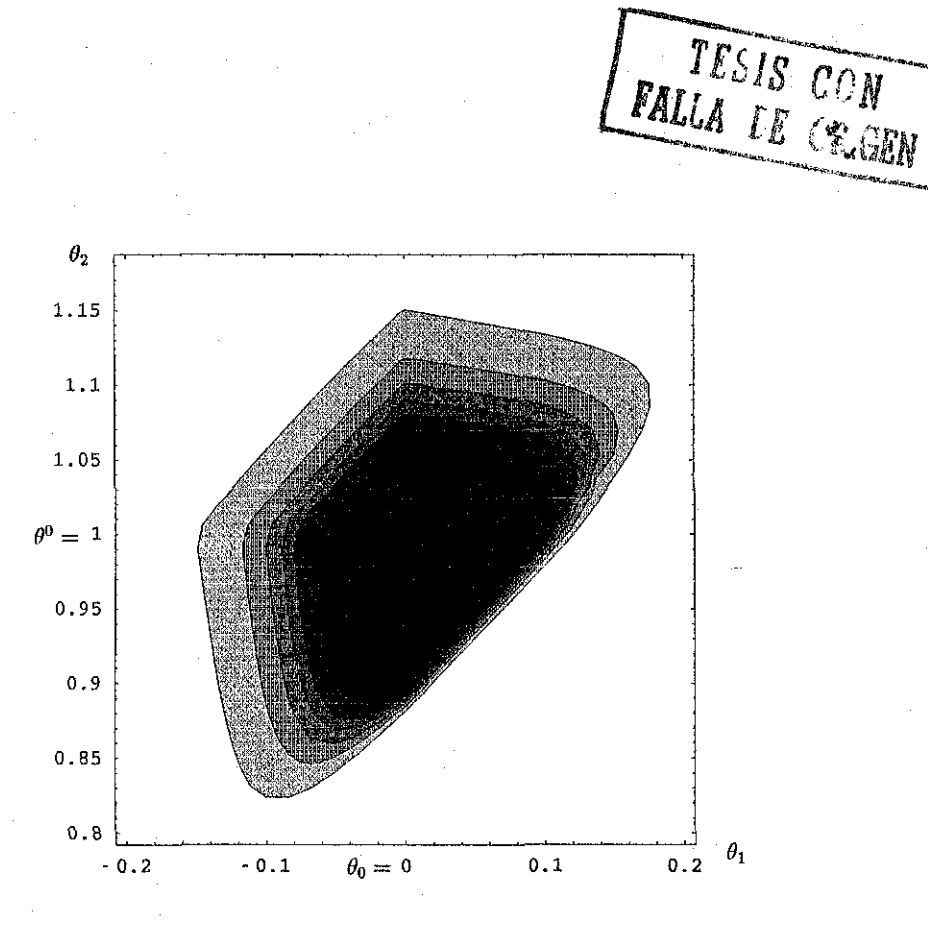

**Figura 7\** *Gráfica de contorno para n* = 30.

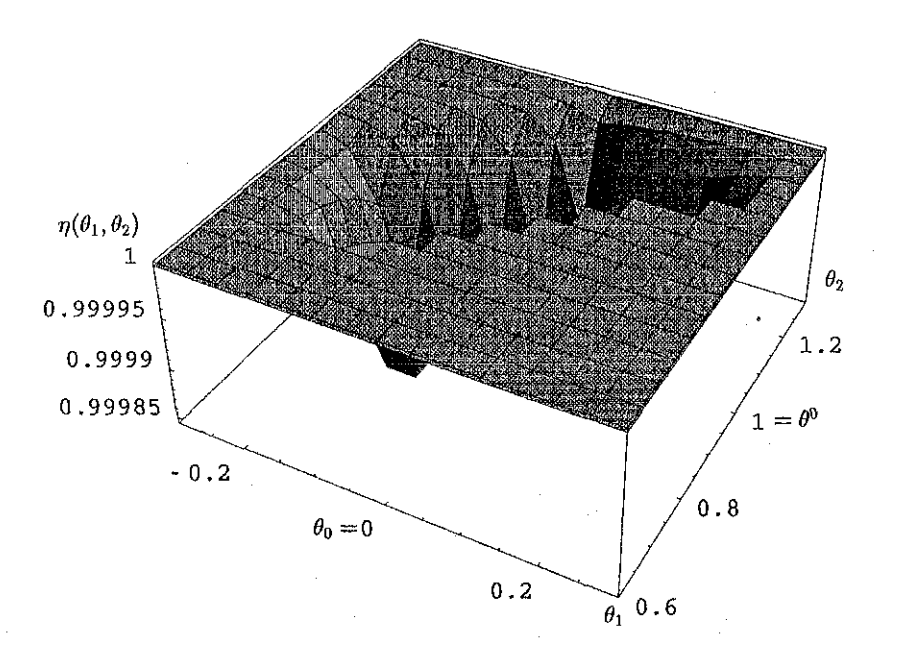

**Figura 8.** Contraste de  $H_0$ :  $(\theta_1, \theta_2) = (\theta_0, \theta^0)$ , con  $n = 50$ 

**26**

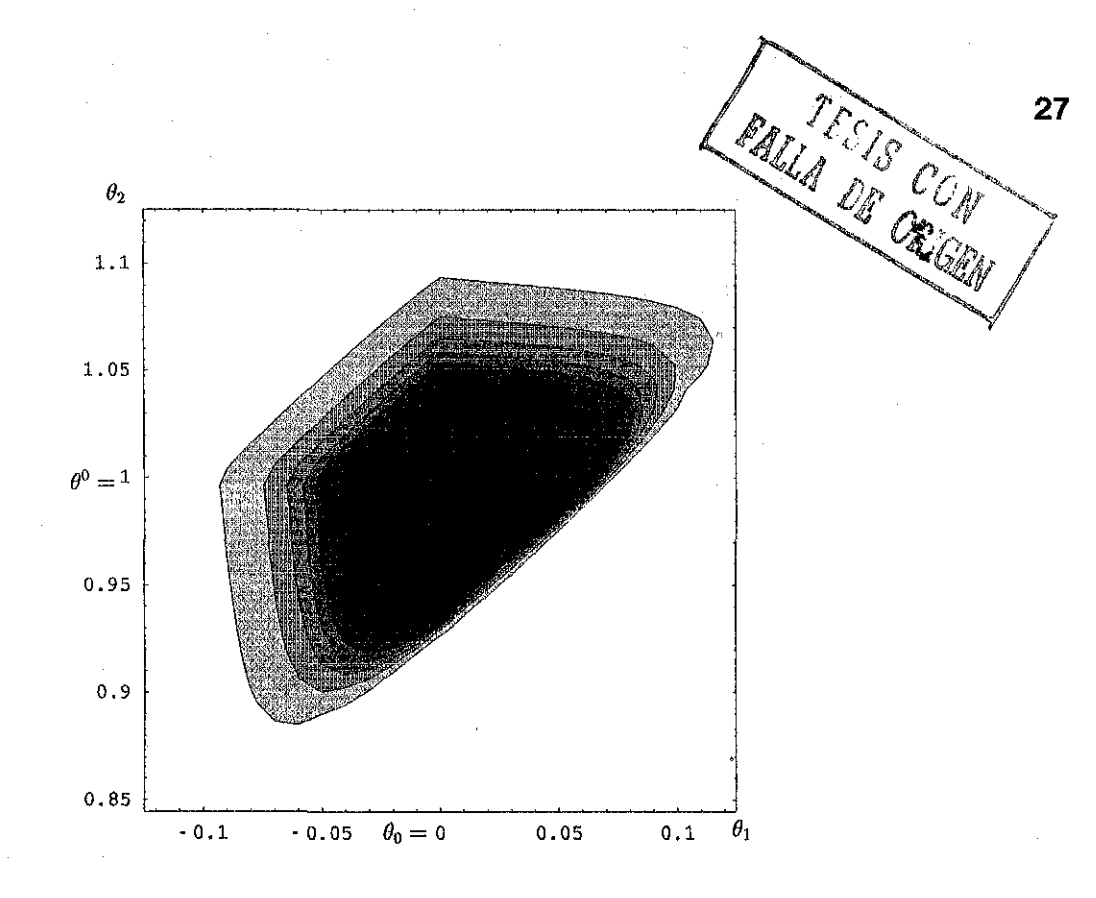

**Figura 8'.** *Gráfica de contorno para n* = 50.

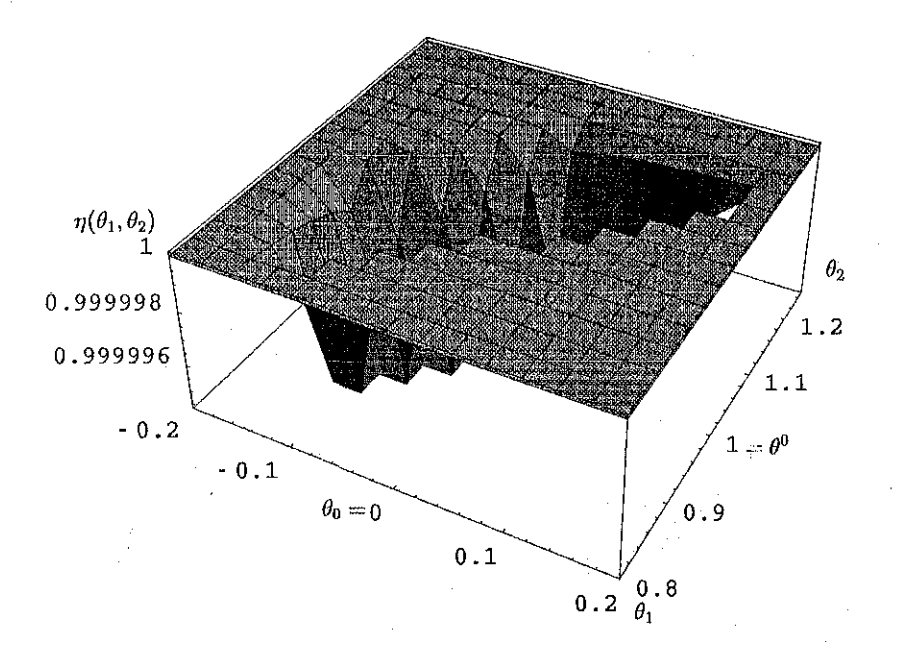

**Figura 9.** Contraste de  $H_0$  :  $(\theta_1, \theta_2) = (\theta_0, \theta^0)$ , con  $n = 100$ .

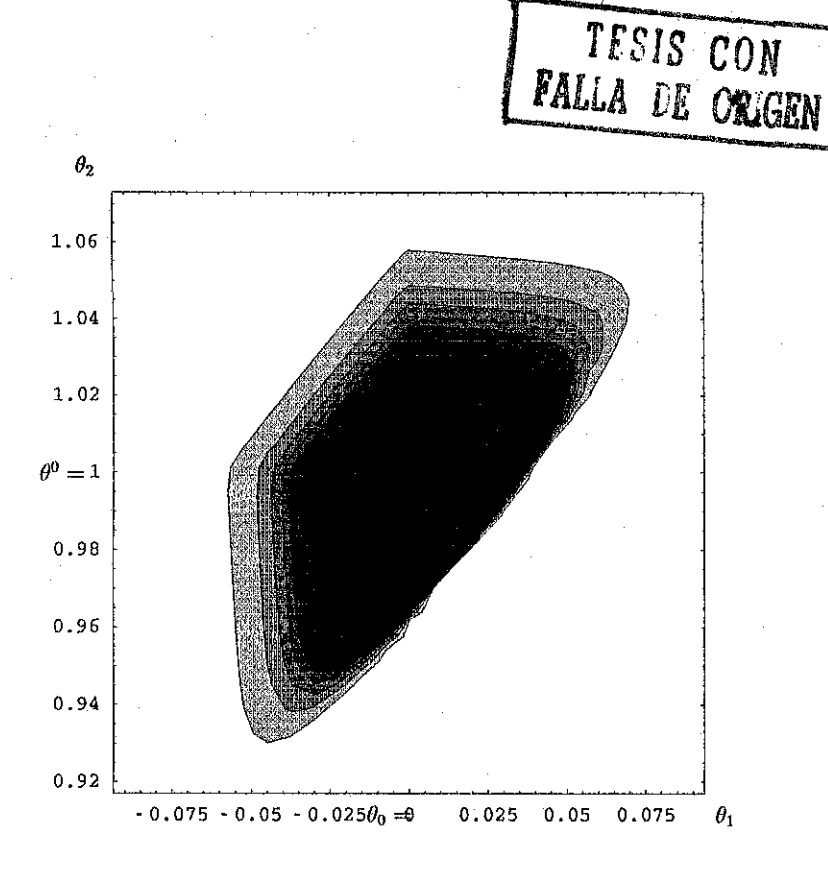

Figura 9'. *Gráfica de contomo para n =* 100.

Comparando estas gráficas podemos observar un aumento considerable en las potencias cuando el tamaño de las muestras son mayores. También notamos que este contraste detecta con mayor potencia desviaciones pequeñas de los valores de los parámetros cuando se cumple que  $\theta_1 < \theta_0$ o  $\theta_2 > \theta^0$  que en los otros casos.

**28**

# CAPITULO 3. CONTRASTES BAYESIANOS PARA LOS PARÁMETROS DE LA FAMILIA  $U(x | \theta_1, \theta_2)$ .

*Este capítulo inicia con una exposición breve de la metodología Bayesiana de los contrastes* de hipótesis para los parámetros de una distribución  $p(x|\theta,\omega)$ , en donde se considera la *posibilidad de tratar con parámetros de ruido.*

*Se presenta, para el caso particular de las hipótesis precisas, una forma de llevar a cabo los contrastes Bayesianos, como un problema de decisión, destacando el uso de la divergencia logarítmica como parte de la función de pérdida.*

*Después de la introducción, se presentan los contrastes de hipótesis para la familia*  $U(x | \theta_1, \theta_2)$ *, para uno de los parámetros, conociendo o desconociendo al otro parámetro, y finalmente, para ambos.*

*Para cada uno de los casos tratados se obtiene una expresión para la divergencia esperada, la cual proporciona el medio para tomar la decisión, y se presentan además sus gráficas para algunos tamaños de muestra.*

Supóngase que  $z_n = \{x_1, x_2, \ldots, x_n\}$  es una muestra aleatoria de la distribución  $p(x | \theta, \omega)$ , donde  $\theta \in \Theta$  es un parámetro de interés y  $\omega \in \Omega$  es un parámetro de ruido, y que interesa probar la hipótesis  $H_0: \theta \in \Theta_0$ , donde  $\Theta_0 \subset \Theta$ .

Desde el punto de vista Bayesiano, un contraste de hipótesis se puede tratar como un problema de decisión. Resulta entonces necesario determinar un espacio de acciones *A* y definir una función de pérdida  $\mathcal{L}(a, (\theta, \omega))$  para todo  $a \in \mathcal{A}, \theta \in \Theta$  y  $\omega \in \Omega$ . Asimismo, es necesario determinar una distribución inicial conjunta para los parámetros del modelo  $\pi(\theta,\omega)$  y mediante la verosimilitud de la muestra (via el teorema de Bayes) obtener una distribución final conjunta para dichos parámetros  $\pi(\theta, \omega \,|\, z_n),$  y escoger aquella acción que minimice la pérdida esperada final después de remover, por medio de integración, al parámetro de ruido.

Ahora, en el caso particular de las hipótesis precisas,  $H_0: \theta = \theta_*$ , estos contrastes se pueden interpretar como una simplificación del modelo general

$$
\mathcal{M} \equiv \{ p(x | \theta, \omega) : \theta \in \Theta, \omega \in \Omega \},
$$

digamos

$$
\mathcal{M}_0 \equiv \{ p(x | \theta_*, \omega) : \omega \in \Omega \},\
$$

con  $M_0 \subset M$  y se desea determinar si la información en la muestra es consistente con tal simplficación.

En este problema, tratado como un problema de decisión, se definen dos posibles cursos de acción

 $a_1$  : actuar como si  $p(x|\theta_*,\omega)$  fuera el modelo verdadero.

 $a_2$ : rechazar  $p(x|\theta_*,\omega)$  y quedarse con el modelo general  $p(x|\theta,\omega)$ .

Existen diferentes argumentos en la literatura para justificar el uso de la divergencia logarítmica de Kullback-Leibler (Kullback & Lieber, 1951: Bernardo 1979b) como una íbrma de cuantificar la discrepancia entre dos modelos  $p(x | \theta, \omega)$  y  $p(x | \theta_*, \omega_*)$ , dada como la cantidad esperada de información que se pierde al utilizar a  $p(x \mid \theta_*, \omega_*)$  como una aproximación al modelo  $p(x \mid \theta, \omega)$ , que se supone verdadero. Esto es,

$$
\delta(\theta,\omega;\theta_*,\omega_*)=\int_X p(x|\theta,\omega)\log\frac{p(x|\theta,\omega)}{p(x|\theta_*,\omega_*)}dx.
$$

De manera semejante, ante la presencia de parámetros de ruido,

$$
\delta_0(\theta, \theta_*, \omega) = \inf_{\omega_* \in \Omega} \int_X p(x | \theta, \omega) \log \frac{p(x | \theta, \omega)}{p(x | \theta_*, \omega_*)} dx
$$

representa a la cantidad mínima esperada de información que se pierde al usar un modelo de la clase  $\{p(x | \theta_*, \omega) : \omega \in \Omega\}$ , cuando el modelo verdadero es  $p(x | \theta, \omega)$ .

Así, la hipótesis *Ho* deberá de ser rechazada si la divergencia esperada (bajo la distribución final *z n))* resulta ser mayor que cierto valor d\*, el cuaí deberá de ser fijado por el investigador.

### **3.1 CONTRASTES PARA UNO DE LOS PARÁMETROS.**

#### **3.1.1 Sin parámetros de ruido.**

**Caso 0:** Considérese inicialmente el contraste de  $H_0: \theta = \theta_0$  para una distribución uniforme en el intervalo  $(0, \theta)$ . Del mismo modo que en el caso frecuentista, se trata un caso particular del contraste para el parámetro  $\theta_2$  de la distribución  $U(x \mid \theta_1, \theta_2)$ , con  $\theta_1$  conocido, pero se presenta por ser ilustrativo para los contrastes posteriores.

Sea entonces  $z_n = \{x_1, \ldots, x_n\}$  una muestra aleatoria de  $U(x|\theta)$  y  $H_0: \theta = \theta_0$  la hipótesis que interesa contrastar.

Para esta muestra, la verosimilitud es

$$
l(\theta\,|\,z_n)\propto p(y_n|\theta)=\frac{ny_n^{n-1}}{\theta^n}I_{(0,\theta)}(y_n)
$$

*y* al considerar los casos  $\theta \le \theta_0$  *y*  $\theta \ge \theta_0$ , la divergencia toma la forma

$$
\delta(\theta,\theta_0)=\int_0^\theta p(y_n|\theta)\,\log\frac{p(y_n|\theta)}{p(y_n|\theta_0)}\,dy_n=\begin{cases} n\,\log\frac{\theta_0}{\theta} & \text{si }\theta\leqslant\theta_0\\ \infty & \text{si }\theta>\theta_0\end{cases}
$$

Si se propone  $\pi(\theta) \propto \theta^{-1} I_{(0,\theta_0)}(\theta)$  como distribución inicial para el parámetro  $\theta$ , entonces

$$
\pi(\theta\,|\,y_n)=\frac{ny_n^n\theta_0^n}{(\theta_0^n-y_n^n)\theta^{n+1}}I_{(y_n,\theta_0)}(\theta)
$$

por lo que la divergencia esperada es

$$
d_r(y_n) = E[\delta(\theta, \theta_0)|z_n] = n \int_{y_n}^{\theta_0} \log\left(\frac{\theta_0}{\theta}\right) \pi(\theta|z_n) d\theta
$$
  
=  $n \log \theta_0 - \frac{n^2 y_n^n \theta_0^n}{\theta_0^n - y_n^n} \int_{y_n}^{\theta_0} \frac{\log \theta}{\theta_0^{n+1}} d\theta = \frac{\theta_0^n \left[n \log\left(\frac{\theta_0}{y_n}\right) - 1\right] + y_n^n}{\sigma_0^n - y_n^n}$ 

$$
d_r^0(\varphi_n)=\frac{n\log\varphi_n+\varphi_n^{-n}-1}{1-\varphi_n^{-n}}.
$$

Enseguida, para obtener el valor esperado de  $d_r(y_n)$  bajo el modelo

$$
\tilde{d}_r = E[d_r(y_n) | \theta] = \int_0^{\theta} \frac{ny_n^{n-1}}{\theta^n} \frac{\theta_0^n \left[ n \log \left( \frac{\theta_0}{y_n} \right) - 1 \right] + y_n^n}{\theta_0^n - y_n^n} \, dy_n,
$$

se efectúa el cambio de variable  $u = \frac{y_n}{\theta_0}$  y resulta

$$
\tilde{d}_r = -n^2 \left(\frac{\theta_0}{\theta}\right)^n \int_0^{\frac{\theta}{\theta_0}} \frac{u^{n-1} \log u}{1-u^n} du - 1 = -n^2 \left(\frac{\theta_0}{\theta}\right)^n \left[\frac{1}{n^2} Li_2(1-u^n)\right]_0^{\frac{\theta}{\theta_0}} - 1
$$

donde  $Li_n(z)$  es la función polilogaritmo, definida por

$$
Li_n(z) = \sum_{k=1}^{\infty} \frac{z^k}{k^n}.
$$

Pero,  $Li_2(1) = \sum_{k=1}^{\infty} \frac{1}{k^2} = \frac{\pi^2}{6} \approx 1.64493$ , resultando

$$
\tilde{d}_r = -\left(\frac{\theta_0}{\theta}\right)^n \{Li_2\left[1 - \left(\frac{\theta}{\theta_0}\right)^n\right] - 1.64493\} - 1.
$$

Ahora, si la hipótesis  $H_0$  es verdadera  $\theta = \theta_0$ , y como

$$
\lim_{z\to 0}Li_2(z)=0
$$

entonces

$$
\tilde{d}_r = E[d_r(y_n)|H_0] \approx 0.64493,
$$

independiente del valor de *n.*

Mediante simulación se obtuvo el valor *d\** = 1.56 como aproximación al cuantil 90 de la divergencia esperada para este contraste, independiente del valor de *n.* En la figura siguiente se presentan gráficas de la divergencia esperada  $d_r^0(\varphi_n)$  contra  $\varphi_n = \frac{\theta_0}{y_n}$ , para varios tamaños de muestra. En dichas gráficas se presenta *d\* —* 1.56 como valor crítico *áé.* contraste.

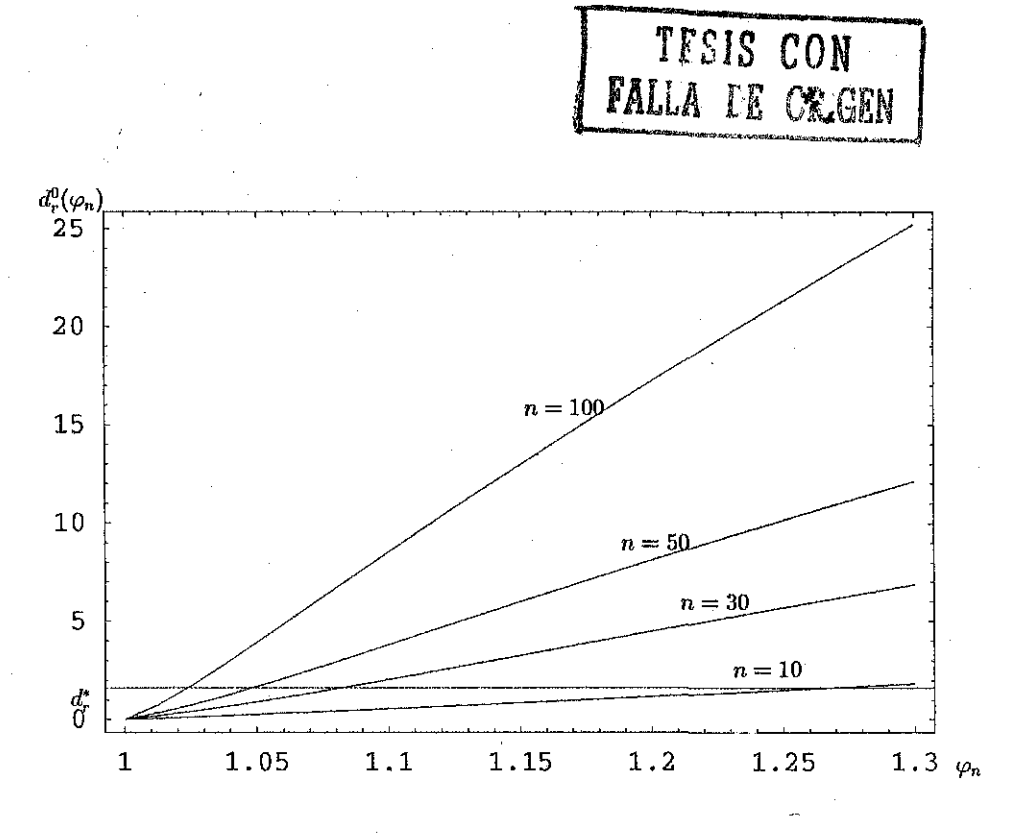

Figura 10. *Divergencias esperadas para*  $H_0: \theta = \theta_0$ 

En esta figura se puede apreciar que a medida que el tamaño de muestra aumenta, la regla de decisión del contraste se vuelve más exigente con las desviaciones de *yn* con respecto al valor del parámetro propuesto en  $H_0$ .

**Caso 1:** Sea ahora  $z_n = \{x_1, \ldots, x_n\}$ , una muestra aleatoria de  $U(x|\theta_1, \theta_2)$  y supóngase que  $H_0: \theta_1 = \theta_0$ , en donde  $\theta_2$  se conoce. Debido a que

$$
\theta_1 < \theta_0 \Rightarrow \int_{\theta_1}^{\theta_2} p(y_1 | \theta_1, \theta_2) \log p(y_1 | \theta_0, \theta_2) dy_1 = -\infty
$$

la expresión para la divergencia logarímica para este caso es

$$
\delta(\theta_1, \theta_0) = \int_{\theta_1}^{\theta_2} p(y_1 | \theta_1, \theta_2) \log \frac{p(y_1 | \theta_1, \theta_2)}{p(y_1 | \theta_0, \theta_2)} dy_1 = \begin{cases} n \log \left( \frac{\theta_2 - \theta_0}{\theta_2 - \theta_1} \right) & \text{si} \quad \theta_1 \geq \theta_0 \\ \infty & \text{si} \quad \theta_1 < \theta_0 \end{cases}
$$

Ahora, como  $y_1$  es una estadística suficiente para  $\theta_1$ , cuando  $\theta_2$  es conocido, entonces

$$
l(\theta_1 \,|\, z_n) \propto p(y_1|\theta_1) = \frac{n(\theta_2 - y_1)^{n-1}}{(\theta_2 - \theta_1)^n} I_{(\theta_1, \theta_2)}(y_1)
$$

y, al proponer como una distribución inicial para el parámetro $\theta_1$ 

$$
\pi(\theta_1) \propto (\theta_2 - \theta_1)^{-1} I_{(\theta_0, \theta_2)}(\theta_1),
$$

y por el Teorema de Bayes, la distribución final para el parámetro  $\theta_1$  es, en este caso,

$$
\pi(\theta_1|y_1) \propto \pi(\theta_1)p(y_1|\theta_1) \propto (\theta_2-\theta_1)^{-1}(\theta_2-\theta_1)^{-n} = (\theta_2-\theta_1)^{-(n+1)}I_{(\theta_0,y_1)}(\theta_1)
$$

**32**

**33**

y, mediante integración, se obtiene la constante de normalización para la expresión anterior, resultando finalmente

$$
\pi(\theta_1|y_1)=\frac{n(\theta_2-y_1)^n}{(\theta_2-\theta_1)^{n+1}}I_{(\theta_0,y_1)}(\theta_1).
$$

Ahora, eí valor esperado de la divergencia es

$$
d_r(y_1) = E_{\pi}[\delta(\theta_1, \theta_0)] = n \int_{\theta_0}^{y_1} \delta(\theta_1, \theta_0) \pi(\theta_1 | y_1) d\theta_1
$$
  
= 
$$
\frac{(\theta_2 - \theta_0)^n \left[ n \log \left( \frac{\theta_2 - \theta_0}{\theta_2 - y_1} \right) - 1 \right] + (\theta_2 - y_1)^n}{(\theta_2 - \theta_0)^n - (\theta_2 - y_1)^n}
$$
(3.1)

que, en términos de la transformación  $\varphi_n = \frac{\theta_2 - y_1}{\theta_2 - \theta_0}$ , es

$$
d_r^0(\varphi_n) = \frac{\varphi_n^n - n \log \varphi_n - 1}{1 - \varphi_n^n}.
$$
 (3.2)

Puede demostrarse que  $d_r^0(\varphi_n) \geq 0$  con la igualdad si y sólo si  $\varphi_n = 1$ . Entonces ésta expresión es la regla de decisión para el contraste.

Medíante la transformación anterior es fácil comprobar que

$$
p(\varphi_n|\theta_1) = n \left(\frac{\theta_2 - \theta_0}{\theta_2 - \theta_1}\right)^n \varphi_n^{n-1} I_{\left(0, \frac{\theta_2 - \theta_1}{\theta_2 - \theta_0}\right)}(\varphi_n)
$$

Ahora,

$$
\tilde{d}_r = E[d_r(\varphi_n)] = \int_{\theta_1}^{\theta_2} d_r(\varphi_n) p(\varphi_n | \theta_1) d\varphi_n
$$
  
= 
$$
- \left( \frac{\theta_2 - \theta_0}{\theta_2 - \theta_1} \right)^n \left[ Li_2 \left( 1 - \left( \frac{\theta_2 - \theta_1}{\theta_2 - \theta_0} \right)^n \right) - \frac{\pi^2}{6} \right] - 1
$$

por lo que

$$
\tilde{d}_r = E[d_r^0(\varphi_n)|H_0] = \frac{\pi^2}{6} - 1 \approx 0.644934.
$$

También en el caso presente, y mediante simulación, se obtiene como valor aproximado del cuantil 90 de la divergencia esperada el valor *d\** = 1.56, independiente del tamaño de la muestra, el cual se utiliza como un valor crítico particular para el contraste.

Enseguida se presentan gráficas de la divergencia esperada  $d_r^0(\varphi_n)$  contra  $\varphi_n$  para este contraste, considerando varios tamaños de muestra así como el valor *d\** = 1.56 propuesto como valor crítico de la regla de decisión para este contraste.

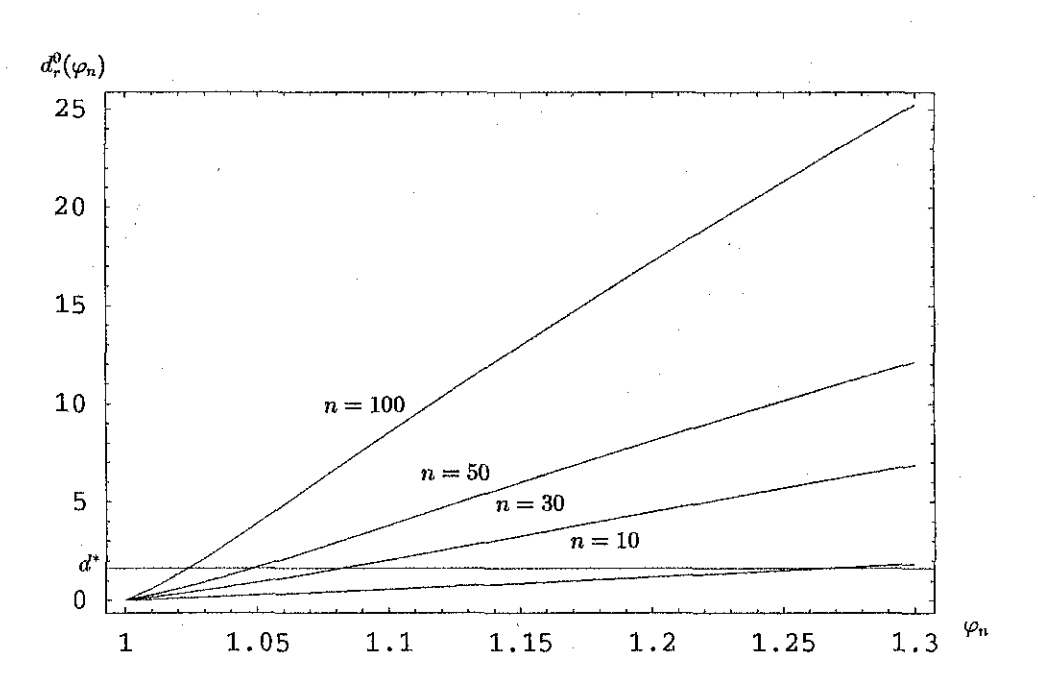

**Figura 11.** Divergencias esperadas para  $H_0: \theta_1 = \theta_0$ , con  $\theta_2$  conocido.

De estas gráficas se puede observar que la regla de decisión particular que se definió conduce al rechazo de la hipótesis propuesta con mayor fuerza, a medida que el valor propuesto para el parámetro se aleja del valor verdadero, y esto es más notable cuando el tamaño de la muestra es mayor.

Caso 2: Se desarrolla ahora el contraste de  $H_0$ :  $\theta_2 = \theta^0$ , en el caso en que el valor de  $\theta_1$  se conozca.

En forma semejante al caso anterior, la expresión para la divergencia logarítmica para este contraste es

$$
\delta(\theta_2, \theta^0) = \int_{\theta_1}^{\theta_2} p(y_n | \theta_1, \theta_2) \log \frac{p(y_n | \theta_1, \theta_2)}{p(y_n | \theta_1, \theta^0)} dy_n = \begin{cases} n \log \left( \frac{\theta^0 - \theta_1}{\theta_2 - \theta_1} \right) & \text{si } \theta_2 \leq \theta^0 \\ \infty & \text{si } \theta_2 > \theta^0 \end{cases}
$$

Se propone ahora como distribución inicial para el parámetro  $\theta_2$ 

$$
\pi(\theta_2) \propto (\theta_2 - \theta_1)^{-1} I_{(\theta_1, \theta^0)}(\theta_2),
$$

por lo que su distribución final es

$$
\pi(\theta_2|y_n)=\frac{n(y_n-\theta_1)^n}{(\theta_2-\theta_1)^{n+1}}I_{(y_n,\theta_1)}(\theta_2).
$$

Ahora, el valor esperado de  $\delta(\theta_2,\theta^0)$ , es

$$
d_r(y_n) = E[\delta(\theta_2, \theta^0) \mid z_n] = n \int_{y_n}^{\theta^0} \delta(\theta_2, \theta^0) \pi(\theta_2 | y_n) d\theta_2
$$
  
= 
$$
\frac{(\theta^0 - \theta_1)^n \left[ n \log \frac{\theta^0 - \theta_1}{y_n - \theta_1} - 1 \right] + (y_n - \theta_1)^n}{(\theta^0 - \theta_1)^n - (y_n - \theta_1)^n},
$$
 (3.3)

**34**

que, en términos de  $\psi_n = \frac{y_n - \theta_1}{\theta^0 - \theta_1}$ , es

$$
d_r^0(\psi_n) = \frac{\psi_n^n - n \log \psi_n - 1}{1 - \psi_n^n}.
$$
\n(3.4)

Nuevamente, en este contraste  $d_r^0(\psi_n) \geq 0$  con la igualdad si y sólo si  $\psi_n = 1$ . Es entonces ésta la regla de decisión para el caso presente.

Ahora, bajo la transformación anterior

$$
p(\psi_n|\theta_2) = n\left(\frac{\theta^0 - \theta_1}{\theta_2 - \theta_1}\right)\psi_n^{n-1}I_{\left(0,\frac{\theta_2 - \theta_1}{\theta^0 - \theta_1}\right)}(\psi_n).
$$

Por lo que

$$
\tilde{d}_r = E[d_r^0(\psi_n)|\theta_2] = \int_{\theta_1}^{\theta_2} d_r(\psi_n) p(\psi_n|\theta_2) d\psi_n
$$
  
= 
$$
- \left(\frac{\theta^0 - \theta_1}{\theta_2 - \theta_1}\right)^n \left[Li_2 \left(1 - \left(\frac{\theta_2 - \theta_1}{\theta^0 - \theta_1}\right)^n\right) - \frac{\pi^2}{6}\right] - 1,
$$

por lo tanto

$$
\tilde{d}_r = E[d_r^0(\psi_n)|H_0] \approx 0.644934
$$

como en el caso anterior.

Se propone el valor *d\** = 1.56, obtenido mediante simulación, como una aproximación al cuantíl 90 de la divergencia esperada, como un valor crítico para el contraste.

Las gráficas siguientes representan el comportamiento de la divergencia esperada  $d_r^0(\psi_n)$  contra los valores de  $\psi_n$ , para varios tamaños de muestra. En estas gráficas se muestra el valor *d\* =* 1.56, propuesto como punto de decisión para este contraste.

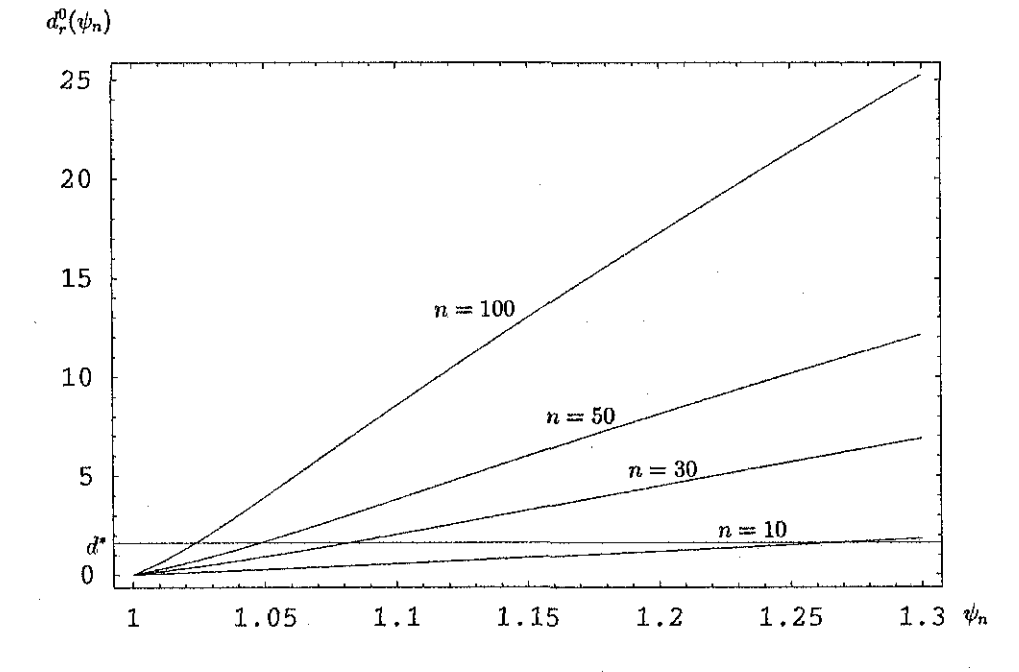

Figura 12. Divergencias esperadas para  $H_0$ :  $\theta_2 = \theta^0$ , con  $\theta_1$  conocido.

36

Nuevamente es de notar que a medida que *n* crece es más fácil detectar desviaciones pequeñas respecto al valor verdadero del parámetro.

### **3.1.2 Con parámetros de ruido**

**Caso 1:** Se considera ahora el contraste de  $H_0$  :  $\theta_1 = \theta_0$ , donde el parámetro  $\theta_2$  se supone desconocido.

Para este caso, la divergencia toma la forma

$$
\delta(\theta_1, \theta_2, \theta_0) = \left\{ \begin{array}{ccl} n \log{(\frac{\theta_2 - \theta_0}{\theta_2 - \theta_1})} & \mathrm{si} & \theta_0 \leqslant \theta_1 \\ \infty & \mathrm{si} & \theta_0 > \theta_1 \end{array} \right..
$$

Debido a que la verosimilitud es

$$
l(\theta_1, \theta_2 | z_n) \propto p(y_1, y_n | \theta_1, \theta_2) \propto (\theta_2 - \theta_1)^{-n},
$$

y al proponer como distribución inicial conjunta para los parámetros  $(\theta_1, \theta_2)$  a

$$
\pi(\theta_1,\theta_2) \propto (\theta_2-\theta_1)^{-2} I_{(\theta_0,\theta_2)}(\theta_1) I_{(\theta_1,\infty)}(\theta_2),
$$

podemos concluir que la distribución final para los parámetros  $(\theta_1, \theta_2)$  es

$$
\pi(\theta_1,\theta_2|y_1,y_n)=\frac{n(n+1)}{(y_n-y_1)^{-n}-(y_n-\theta_0)^{-n}}(\theta_2-\theta_1)^{-(n+2)}I_{(\theta_0,y_1)}(\theta_1)I_{(y_n,\infty)}(\theta_2).
$$

Se obtiene ahora una expresión para el valor esperado de la discrepancia,

$$
d_r(\theta_1, \theta_2, \theta_0) = E\left[\delta(\theta_1, \theta_2, \theta_0)|y_1, y_n\right] = n \int_{y_n}^{\infty} \int_{\theta_0}^{y_1} \log\left(\frac{\theta_2 - \theta_0}{\theta_2 - \theta_1}\right) \pi_{\delta}(\theta_1, \theta_2|y_1, y_n) d\theta_1 d\theta_2
$$
  

$$
= \frac{(y_n - \theta_0)^n [1 + 2n + n(n+1)][\log[(y_n - y_1) - \log(y_n - \theta_0)]]}{(n+1)[(y_n - y_1)^n - (y_n - \theta_0)^n]}
$$
  

$$
= \frac{(y_n - y_1)^n [n + (n+1) \, _2F_1(n, n, n+1, \frac{y_1 - \theta_0}{y_n - \theta_0})]}{(n+1)[(y_n - y_1)^n - (y_n - \theta_0)^n]}
$$
(3.5)

o, en términos de  $u = \frac{y_n - v_0}{y_n - y_1}$ 

$$
d_r^0(u) = \frac{u^n(1+2n - n(n+1)\log u) - n - (n+1){{}_2F_1(n,n,n+1,\frac{u-1}{u})}}{(n+1)(1-u^n)},
$$

donde  ${}_2F_1 (a, b, c, z)$  es la función hipergeométrica, cuya expansión en serie es

$$
{}_2F_1(a,b,c,z) = \sum_{k=0}^{\infty} \frac{(a)_k (b)_k}{(c)_k} \frac{z^k}{k!},
$$

$$
(a)_k = \frac{\Gamma(a+k)}{\Gamma(a)} \qquad y \qquad z \in \mathbb{C} \ .
$$

con

Numéricamente se encontró que el valor esperado de  $d_r(u)$ , con respecto a la verosimilitud, cuando *HQ* es verdadera, está alrededor del valor 0.645.

TESIS CON

**FALLA DE CSJGEN** 

De manera semejante a los casos anteriores se determina medíante simulaciones el valor aproximado para el cuantil 90 de la divergencia esperada, *d\* =* 1.56, el cual se utiliza como un punto de decisión.

En la figura siguiente presentamos las gráficas de la divergencia esperada  $d_r^0(u)$  contra u, para varios tamaños de muestra, así como la recta *d\** — 1.56, la cual se propone como el valor crítico de la regla de decisión para el contraste.

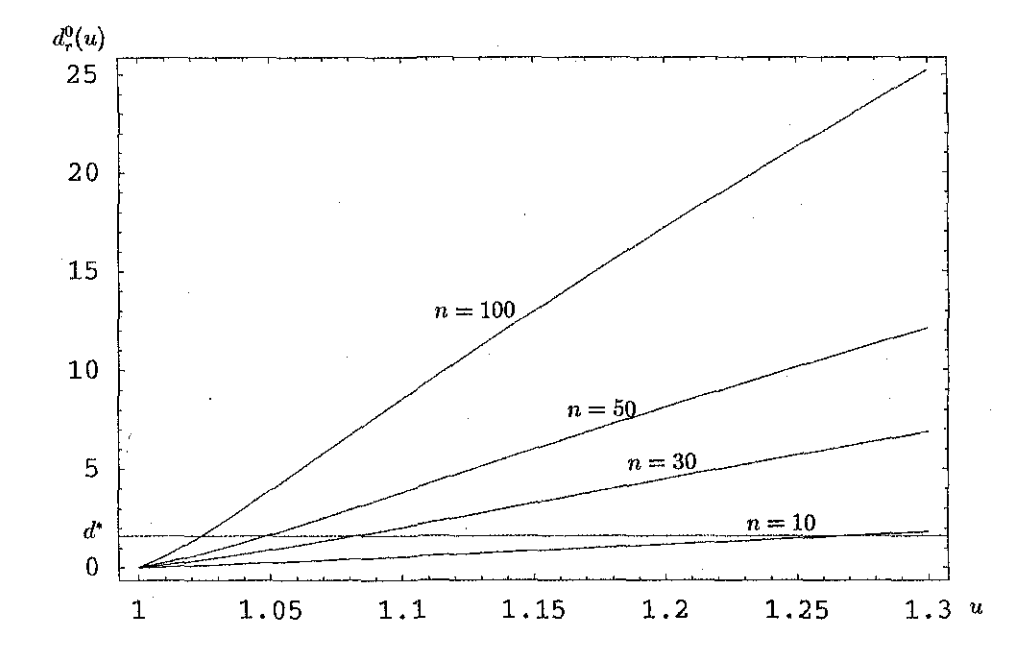

**Figura 13.** Divergencias esperadas para  $H_0: \theta_1 = \theta_0$ , con  $\theta_2$  desconocido.

Es notoria la semejanza de las gráficas de la divergencia esperada para los casos con o sin parámetro de ruido y nuevamente notamos que el contraste se vuelve más exigente a medida que *n* aumenta.

Caso 2: Se analiza ahora el contraste  $H_0: \theta_2 = \theta^0$  en donde  $\theta_1$  es un parámetro de ruido. De manera análoga al caso anterior, la divergencia está dada por

$$
\delta(\theta_1, \theta_2, \theta^0) = \begin{cases} n \log\left(\frac{\theta^0 - \theta_1}{\theta_2 - \theta_1}\right) & \text{si } \theta^0 \ge \theta_2 \\ \infty & \text{si } \theta^0 < \theta_2 \end{cases}
$$

y la distribución inicial conjunta para los parámetros  $(\theta_1, \theta_2)$  que se propone es

$$
\pi(\theta_1,\theta_2) \propto (\theta_2-\theta_1)^{-2} I_{(-\infty,\theta_2)}(\theta_1) I_{(\theta_1,\theta^0)}(\theta_2)
$$

y entonces,

$$
\pi(\theta_1,\theta_2|y_1,y_n)=\frac{n(n+1)(\theta_2-\theta_1)^{-(n+2)}}{(\theta^0-y_1)^{-n}-(y_n-y_1)^{-n}}I_{(-\infty,y_1)}(\theta_1)I_{(y_n,\theta^0)}(\theta_2).
$$

**37**

Ahora, en términos de  $v = \frac{\theta^0 - y_1}{y_n - y_1}$ , la divergencia esperada toma la forma

$$
d_r^0(v) = \frac{v^n(1+2n - n(n+1)\log v) - n - (n+1)\,{}_2F_1(n,n,n+1,\frac{v-1}{v})}{(n+1)(1-v^n)},\tag{3.6}
$$

y, como en el caso anterior, numéricamente se encuentra que el valor esperado de  $d_r(v)$ , respecto a la verosimilitud, cuando *HQ* es verdadera, resulta cercano a 0.645,

De nuevo, y mediante simulación se determina el valor *d\* =* 1,56 como una aproximación aí cuantil 90 de la divergencia esperada y se propone como valor crítico del contraste. La figura siguiente representa a la divergencia esperada  $d_r^0(v)$  contra los valores de v. En estas gráficas se muestra también el valor *d\* =* 1.56, el cual se propone como punto de decisión para el contraste.

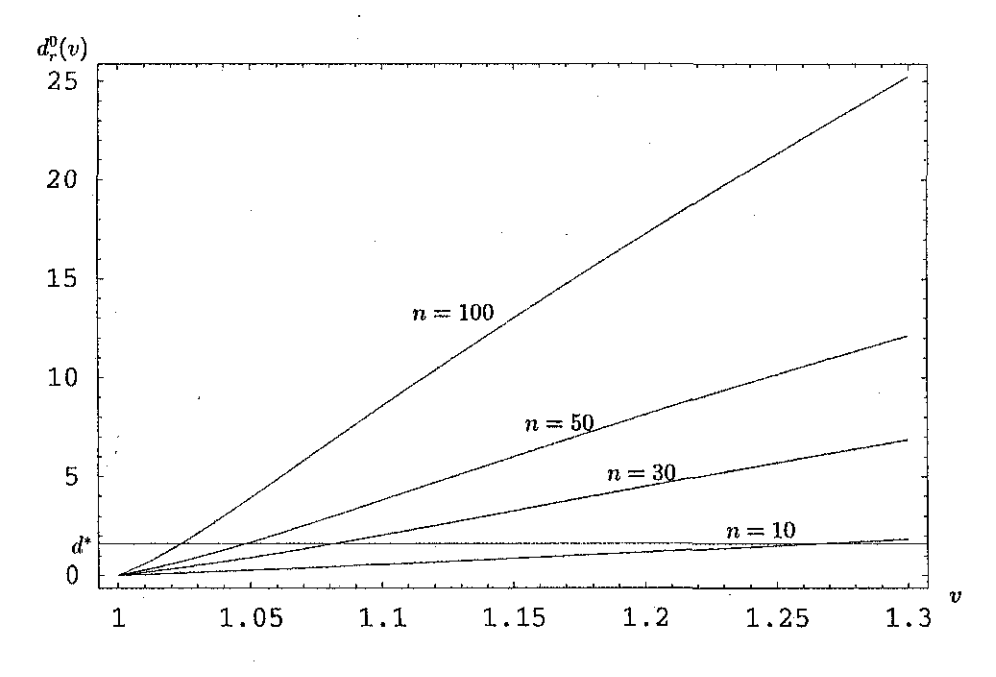

Figura 14. *Divergencias esperadas para*  $H_0$ :  $\theta_2 = \theta^0$ , con  $\theta_1$  desconocido.

Podemos observar la semejanza de estas gráficas con las correspondientes al contraste sin parámetros de ruido, así como el aumento considerable del poder del contraste para detectar más fácilmente las divergencias con respecto al modelo verdadero, a medida que el tamaño de la muestra aumenta.

Antes de terminar esta sección se presentan gráficas comparativas de las divergencias esperadas para el contraste sobre el parámetro  $\theta_1$ , con y sin parámetro de ruido.

La primera de ellas se refiere al contraste sobre el parámetro  $\theta_1$  y se muestran las divergencias esperadas para un tamaño de muestra *n =* 5:

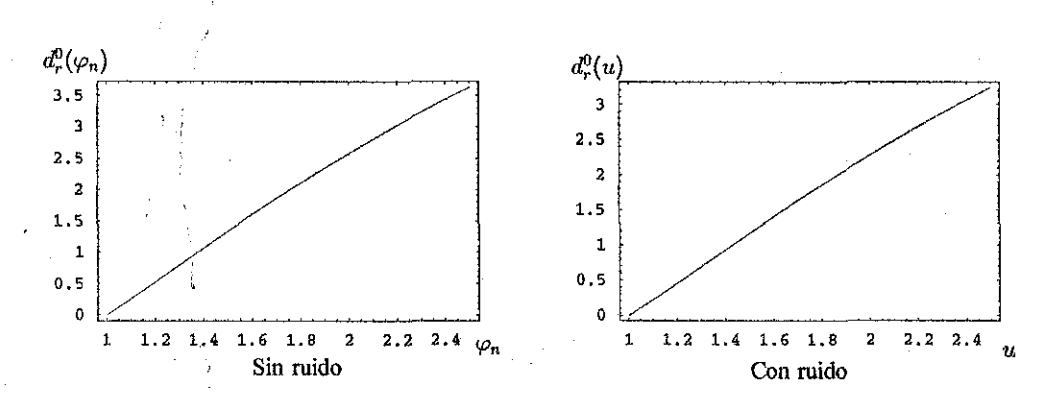

**Figura C5.** Divergencias esperadas para  $H_0: \theta_1 = \theta_0$ , con  $n = 5$ .

Para este tamaño de muestra se observan diferencias notables en las divergencias esperadas. La siguiente gráfica muestra las divergencias esperadas para el contraste sobre el mismo parámetro, pero para el tamaño de la muestra *n =* 10:

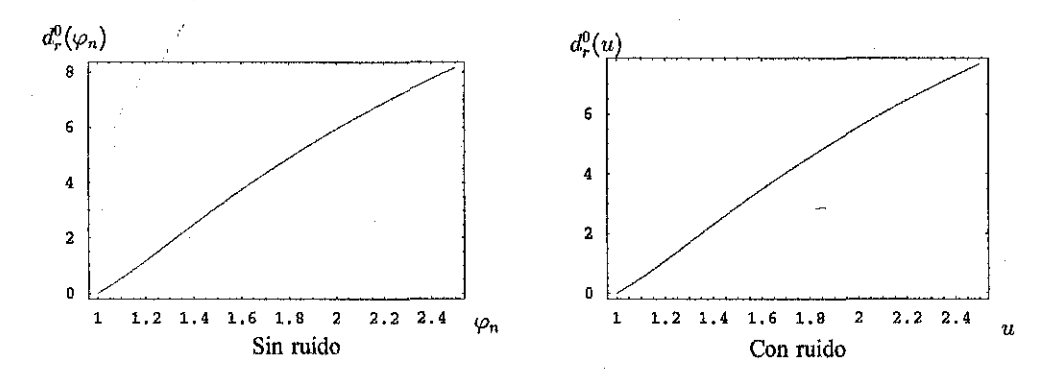

**Figura C6.** Divergencia esperada para  $H_0: \theta_1 = \theta_0$ , con  $n = 10$ .

De esta segunda gráfica comparativa se observa que las diferencias en las divergencias esperadas son menores para este tamaño de muestra, y que a medida que *n* crece taíes diferencias tienden a desaparecer.

39

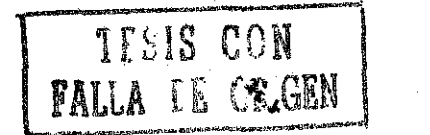

Las gráficas que siguen presentan las divergencias esperadas para el contraste sobre el parámetro  $\theta_2$ , con y sin parámetro de ruido, para los tamaños de muestra  $n = 5$  y  $n = 10$ :

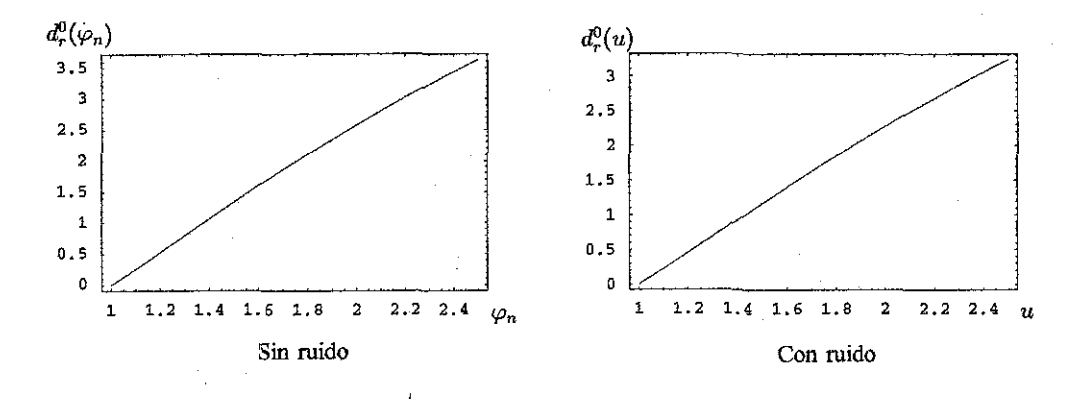

**Figura C5.** Divergencias esperadas para  $H_0: \theta_1 = \theta_0$ , con  $n = 5$ .

Para este tamaño de muestra se aprecia diferencia antre las divergencias esperadas con y sin parámetro de ruido.

Finalmente se presenta la gráfica para *n —* 10:

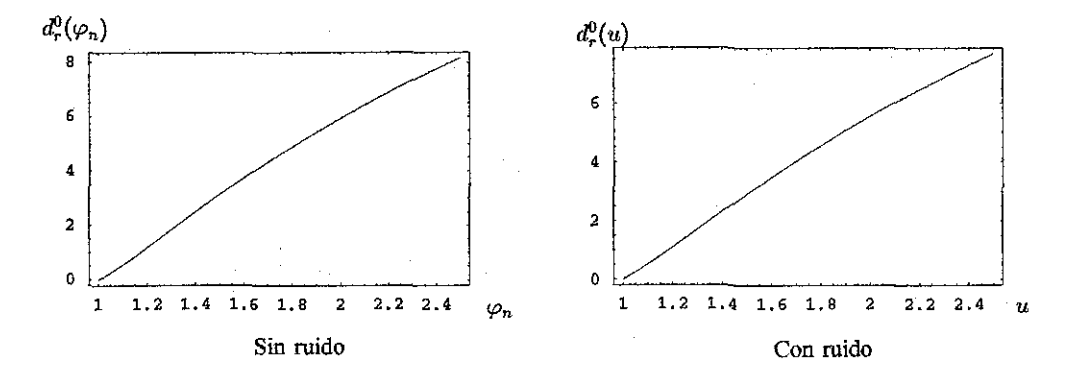

**Figura C5.** Divergencias esperadas para  $H_0: \theta_1 = \theta_0$ , con  $n = 10$ .

De manera semejante al contraste sobre el parámetro  $\theta_1$ , se observa que las diferencias entre las divergencias esperadas tienden a desaparecer, a medida que *n* crece.

### **3.2 CONTRASTE PARA AMBOS PARÁMETROS**

Considérese ahora el contraste de  $H_0$ :  $(\theta_1, \theta_2) = (\theta_0, \theta^0)$ . La divergencia logarítmica, para este caso, toma la forma siguiente

$$
\delta(\theta_1, \theta_2, \theta_0, \theta^0) = \begin{cases} n \log \left( \frac{\theta^0 - \theta_0}{\theta_2 - \theta_1} \right) & \text{si} \quad (\theta_1, \theta_2) \subseteq (\theta_0, \theta^0) \\ \infty & \text{si} \quad (\theta_1, \theta_2) \not\subseteq (\theta_0, \theta^0). \end{cases}
$$

Se propone la siguiente distribución inicial conjunta para los parámetros  $(\theta_1, \theta_2)$ .

 $\pi_{\delta}(\theta_1,\theta_2) \propto (\theta_2-\theta_1)^{-2} I_{(\theta_0,\infty)}(\theta_1) I_{(-\infty,\theta^0)}(\theta_2).$ 

De esta manera la distribución final para  $(\theta_1, \theta_2)$  es

$$
\pi_{\delta}(\theta_1, \theta_2 | y_1, y_n) = \frac{n(n+1)(\theta_2 - \theta_1)^{-(n+2)}}{(y_n - y_1)^{-n} - (\theta_0 - y_1)^{-n} - (y_n - \theta_0)^{-n} + (\theta_0 - \theta_0)^{-n}}
$$
  
\$\times I\_{(\theta\_0, y\_1)}(\theta\_1)I\_{(y\_n, \theta\_0)}(\theta\_2).

Ahora, se obtiene el valor esperado de  $d_r(y_1, y_n)$ , con respecto a la distribución final de los parámetros.

En efecto,

$$
d_r(z_n) = n \int_{y_n}^{\theta^0} \int_{\theta_0}^{y_1} \log \left( \frac{\theta^0 - \theta_0}{\theta_2 - \theta_1} \right) \pi_{\delta}(\theta_1, \theta_2 | y_1, y_n) d\theta_1 d\theta_2
$$
  
\n
$$
= n \log \left( \frac{\theta^0 - \theta_0}{y_n - y_1} \right) - \frac{2n + 1}{n + 1}
$$
  
\n
$$
= n \left[ \left( \frac{\theta^0 - \theta_0}{y_n - y_1} \right)^{-n} \log \left( \frac{\theta^0 - \theta_0}{y_n - y_1} \right) - \left( \frac{y_n - \theta_0}{y_n - y_1} \right)^{-n} \log \left( \frac{y_n - \theta_0}{y_n - y_1} \right) \right]
$$
  
\n
$$
= \frac{n \left( \frac{y_n - \theta_0}{y_n - y_1} \right)^{-n} - \left( \frac{\theta^0 - y_1}{y_n - y_1} \right)^{-n} + \left( \frac{\theta^0 - \theta_0}{y_n - y_1} \right)^{-n}}{n \left( \frac{\theta^0 - y_1}{y_n - y_1} \right)^{-n} \log \left( \frac{\theta^0 - y_1}{y_n - y_1} \right)}
$$
  
\n
$$
= \frac{n \left( \frac{\theta^0 - y_1}{y_n - y_1} \right)^{-n} \log \left( \frac{\theta^0 - y_1}{y_n - y_1} \right)}{1 - \left( \frac{y_n - \theta_0}{y_n - y_1} \right)^{-n} - \left( \frac{\theta^0 - y_1}{y_n - y_1} \right)^{-n} + \left( \frac{\theta^0 - \theta_0}{y_n - y_1} \right)^{-n}}.
$$
  
\nSi se define  $t_1 = \frac{y_n - \theta_0}{y_n - y_1}$ ,  $t_2 = \frac{\theta^0 - y_1}{y_n - y_1}$ , con lo que  $t_1 + t_2 - 1 = \frac{\theta^0 - \theta_0}{y_n - y_1}$ , la expresión anterior resulta

en

$$
d_r(t_1, t_2) = n \log(t_1 + t_2 - 1) - \frac{2n + 1}{n + 1}
$$
  
- 
$$
n \left[ \frac{(t_1 + t_2 - 1)^{-n} \log(t_1 + t_2 - 1) - t_1^{-n} \log t_1 - t_2^{-n} \log t_2}{1 - t_1^{-n} - t_2^{-n} + (t_1 + t_2 - 1)^{-n}} \right].
$$

Numéricamente, se determina que el valor esperado de *dr(zn)* está cerca de 1.30 y, medíante simulación se encuentra que una aproximación para el cuantil 90 de la divergencia esperada es el valor 2.5, el cual se propone como punto crítico para la regla de decisión.

Enseguida presentamos gráficas de la divergencia esperada,  $d_r^0(\theta_1,\theta_2)$ , contra los valores de  $\theta_1$ y  $\theta_2$ , para este contraste.

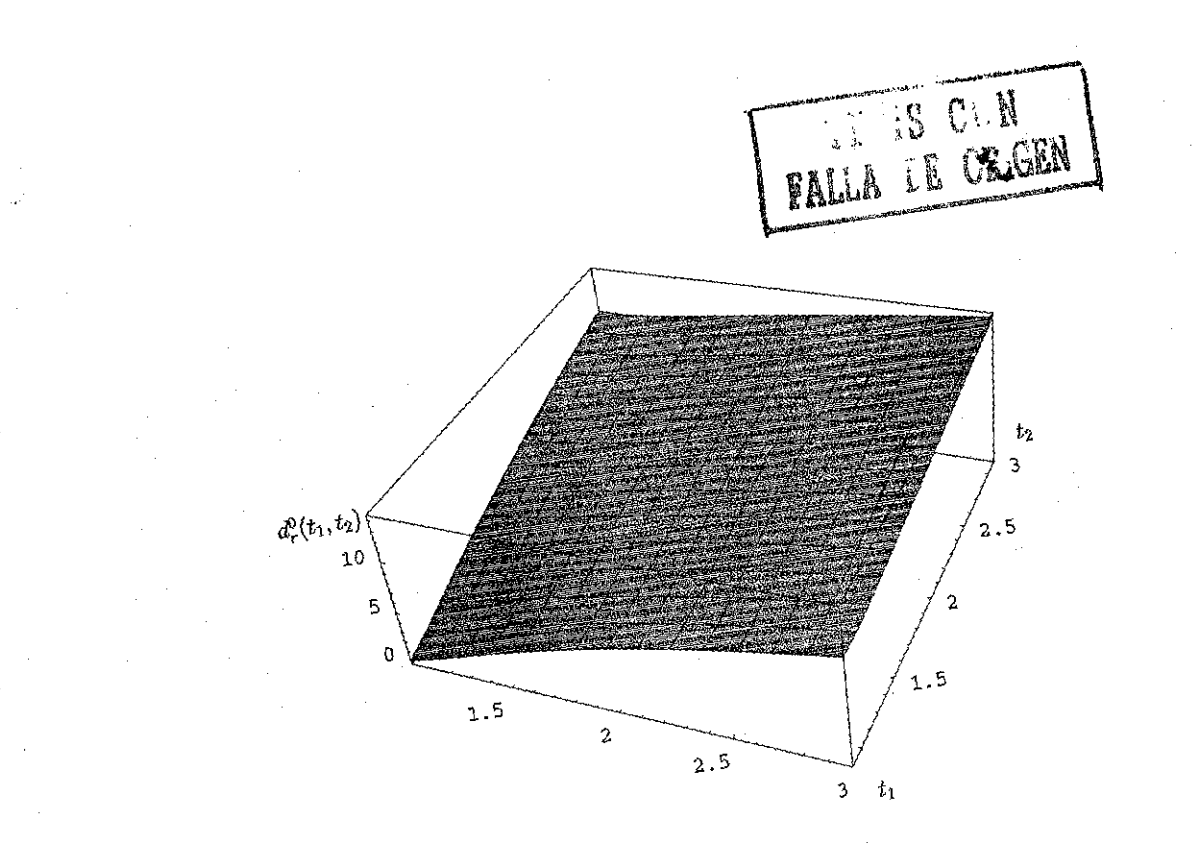

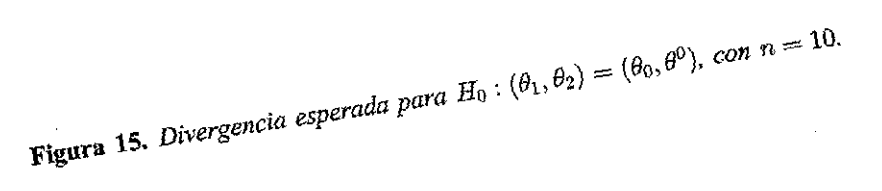

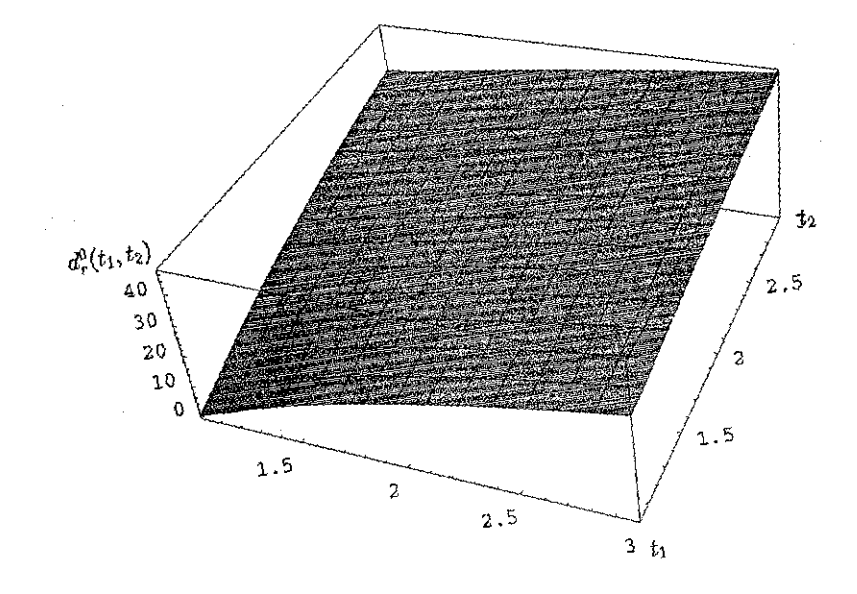

Ĵ,

 $_{con}$   $n = 30$ . **16.** *rgencia*

 $\Delta^2$ 

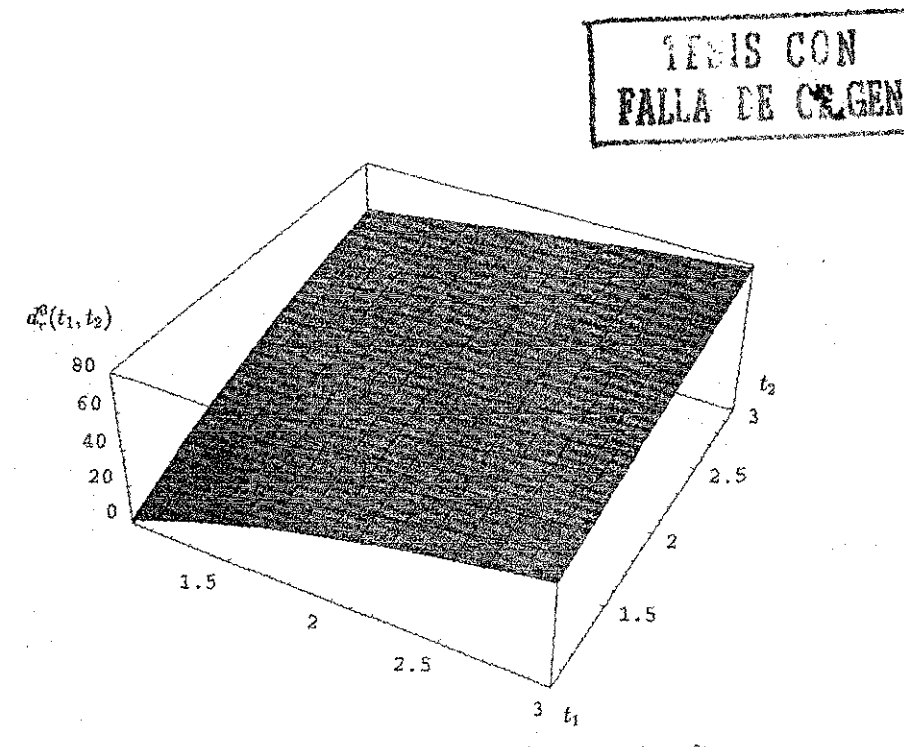

**Figura 17.** Divergencia esperada para  $H_0$  :  $(\theta_1, \theta_2) = (\theta_0, \theta^0)$ , con  $n = 50$ .

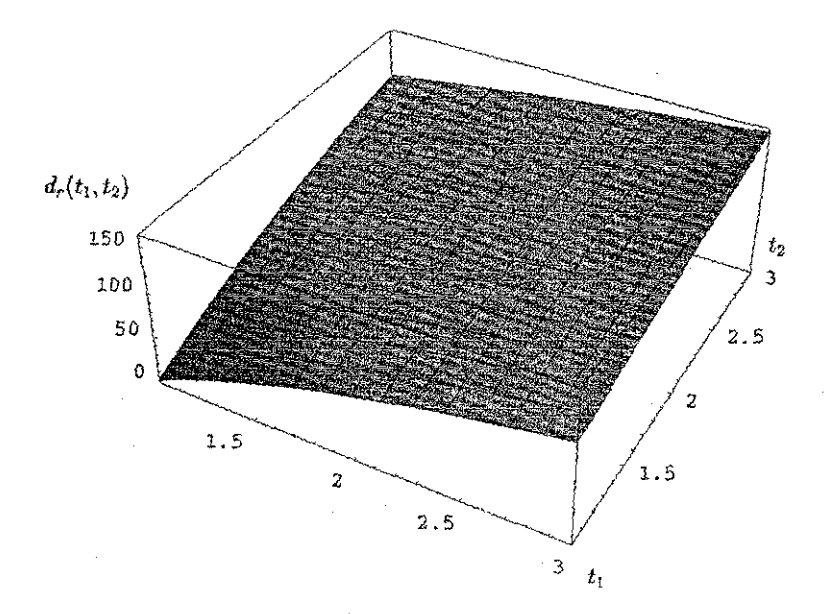

**figura 18.** Divergencia esperada para  $H_0$  :  $(\theta_1, \theta_2) \approx (\theta_0, \theta^0)$ , con  $n = 100$ .

Se puede observar en estas gráficas que el contraste para ambos parámetros presenta semejanza con los contrastes para uno de los parámetros y que, como en estos casos, a medida que el tamaño de muestra crece, el contraste se vuelve más exigente en relación a las desviaciones cada vez menores respecto a ios valores verdaderos de los parámetros.

**43**

FALLA DE CON

# CAPITULO 4. SIMULACIONES.

*En este capítulo se presentan los resultados de las simulaciones de muestras aleatorias de modelos*  $U(x \mid \theta_1, \theta_2)$ *, efectuadas con el objeto de comparar los dos puntos de vista, frecuentista y Bayesiano. Para cada uno de los casos considerados y tomando en cuenta diferentes tamaños de muestra, se registró el porcentaje de rechazos a partir de la región crítica correspondiente para cada uno de los contrastes frecuentistas considerados, para un tamaño fijo del contraste, y en el caso de los contrastes Bayesianos definiendo un valor crítico predeterminado para el valor esperado de la divergenca esperada, mediante el cual se define una regla de decisión para cada uno de los contrastes tratados.*

#### **4.1 Sin parámetros de ruido.**

**Caso 1:** Para el contraste de  $H_0: \theta_1 = \theta_0$ , con  $\theta_2$  conocido se generaron 1000 muestras de la distribución *U(x\0<sup>t</sup> l),* para cada uno de los tamaños de muestra *n =* 10,20,50,100 y 500. Para cada una de tales muestras se registró el porcentaje de rechazos, para el contraste clásico mediante la región de rechazo correspondiente (expresión (2.2)), y para el contraste Bayesiano utilizando como regla de decisión rechazar *HQ* si y sólo si el valor observado de la divergencia esperada (expresión (3.1)) resulta mayor que 1.56 .

En la tabla que sigue se presentan los resultados obtenidos.

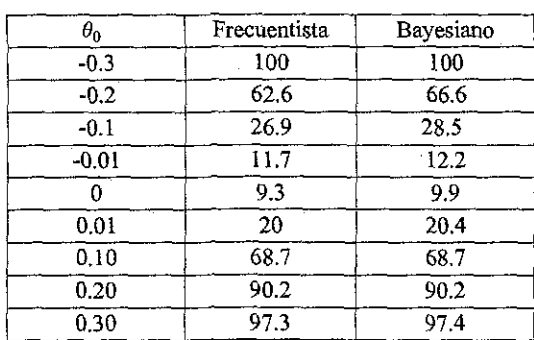

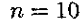

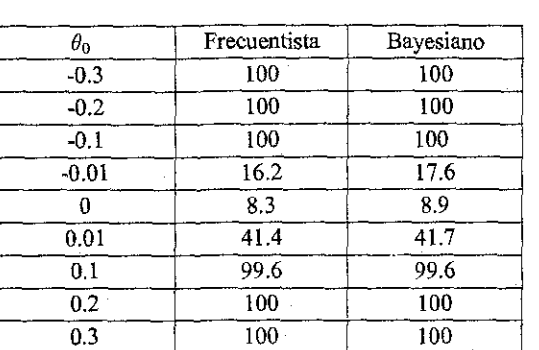

$$
n=50
$$

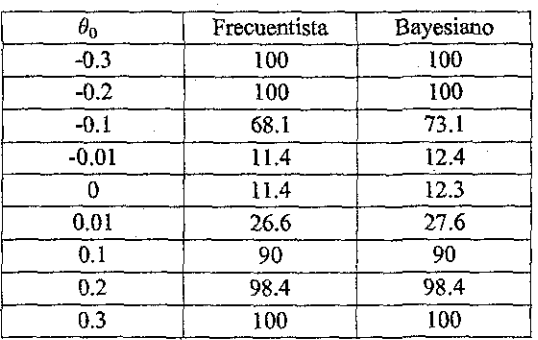

 $n=30$ 

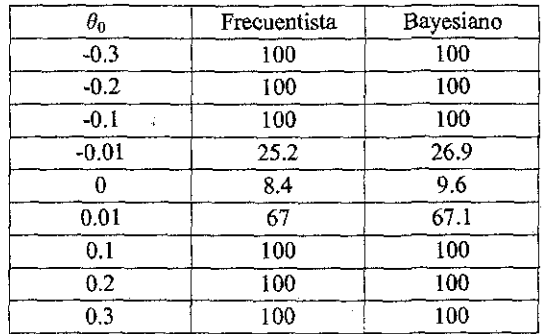

 $n = 100$ 

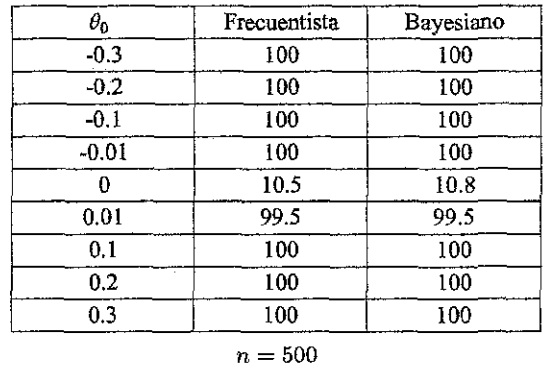

Se observa en estas tablas que los porcentajes de rechazos de la hipótesis propuesta son muy parecidos bajo las dos formas de efectuar los contrastes.

**Caso 2:** Ahora, para el contraste de  $H_0: \theta_2 = \theta^0$ , con  $\theta_1$  conocido, se generaron 1000 muestras del modelo uniforme con parámetros  $\theta_1 = 0$  y  $\theta_2 = 1$ , para cada uno de los tamaños de muestra *n =* 10,20,50,100 y 500, registrándose para cada uno de los valores propuestos del parámetro  $\theta_2 = \theta^0$  el porcentaje de rechazos observado, mediante la región crítica (expresión (2.3)) del contraste frecuentista, con  $\alpha = 0.10$ , y mediante la regla de decisión para el contraste Bayesiano, determinada por el valor observado de la divergencia esperada (expresión (3.3), y utilizando como punto de decisión el valor 1.56 .

En las tablas siguiente presentamos los resultados obtenidos.

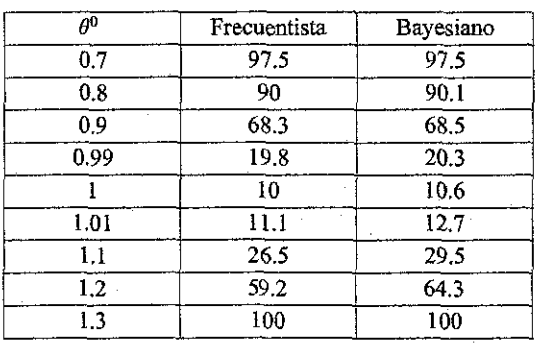

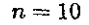

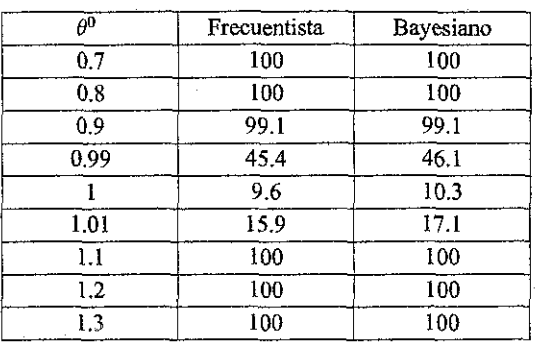

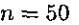

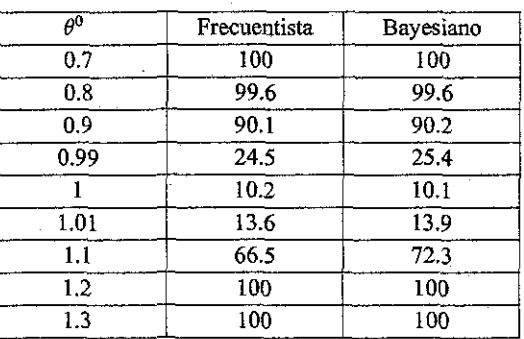

#### $n = 30$

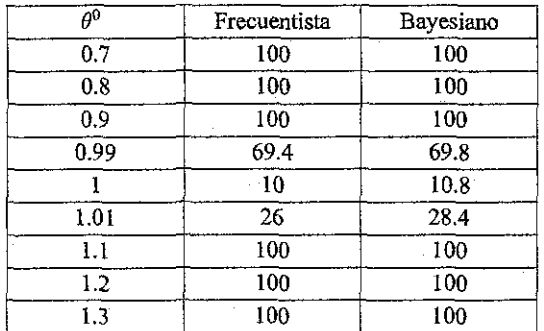

*n =* 100

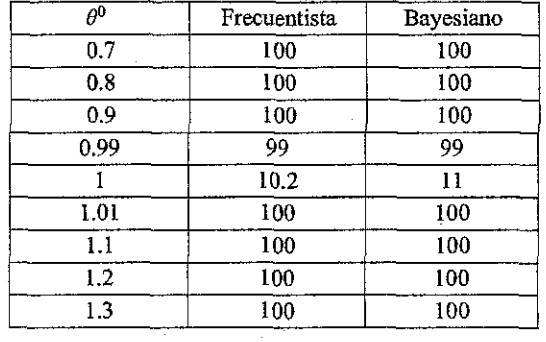

 $n = 500$ 

También para este contraste observamos que ios resultados obtenidos mediante las simulaciones son muy semejantes.

#### **4.2 Para ambos parámetros.**

Para el contraste de  $H_0$  :  $(\theta_1, \theta_2) = (\theta_0, \theta^0)$  se generaron, para cada uno de los tamaños de muestra  $n = 10, 20, 50, 100$  y 500, 1000 muestras de la distribución  $U(x|0,1)$ , y se consideraron algunos valores para los parámetros  $\theta_1$  y  $\theta_2$ , en la hipótesis a probar, cercanos a los valores verdaderos de los parámetros. En el caso del contraste frecuentista, se utilizó la región crítica correspondiente (expresión (2.7)), con  $\alpha = 0.10$ , mientras que para los contrastes Bayesianos se utilizó el valor crítico propuesto de 2.5 para ía divergencia esperada (expresión(3.7)), para determinar la regla de decisión correspondiente.

En las tablas que siguen se presentan los porcentajes de rechazos de la hipótesis propuesta, bajo las dos perspectivas.

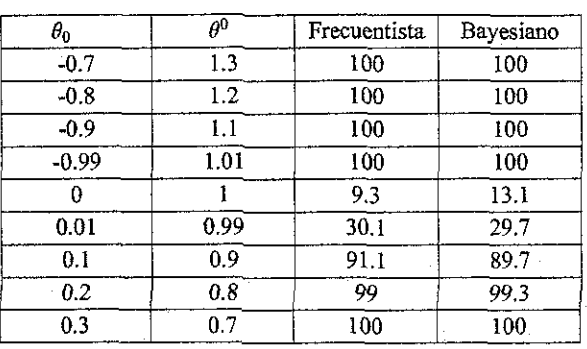

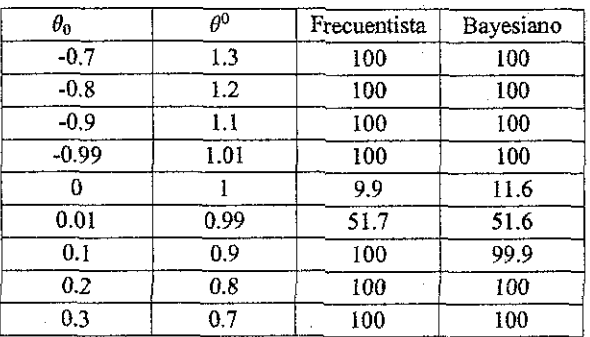

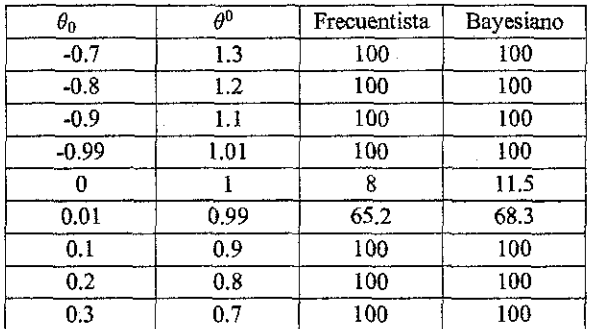

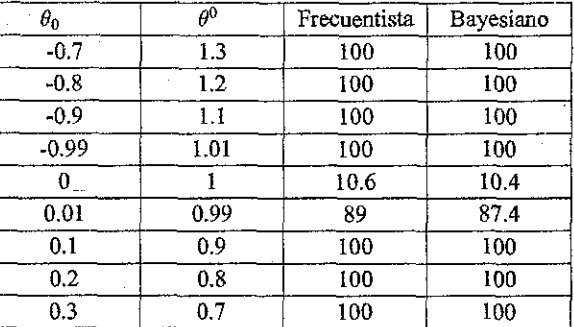

 $n=50$   $n=100$ 

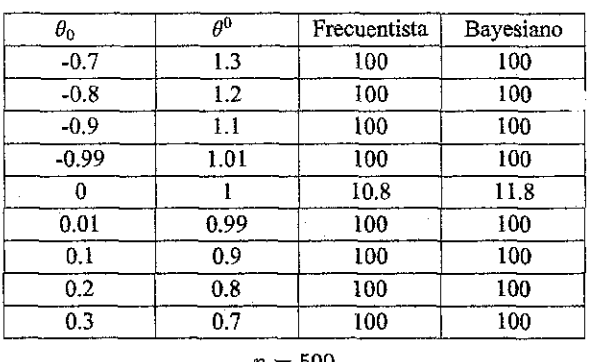

Como podemos observar, también para este contraste tenemos resultados muy semejantes bajo los dos puntos de vista.

#### **4.3 Con parámetro de ruido.**

**Caso 1:** Para el contraste de  $H_0: \theta_1 = \theta_0$ , con  $\theta_2$  desconocido se generaron 1000 muestras del modelo  $U(x|0,1)$  para los valores de  $n = 10, 20, 50, 100$  y 500, registrándose en cada caso el porcentaje de rechazos, mediante la región crítica correspondiente, de tamaño  $\alpha = 0.10$ (expresión (2.5)) para el contraste frecuentista, y mediante el valor crítico 1.56 para la divergencia esperada (expresión (3.5)) para el contraste Bayesiano.

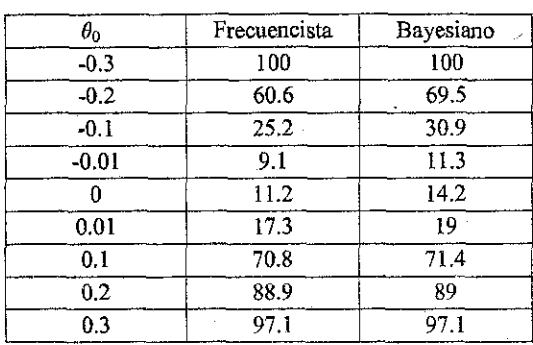

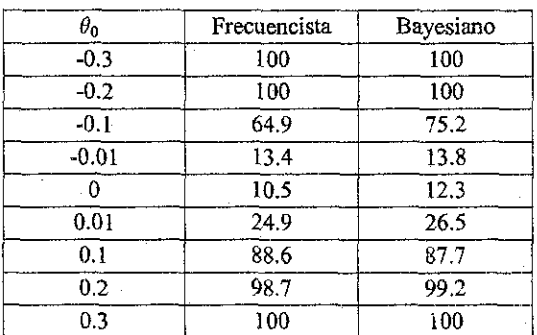

 $n = 30$ 

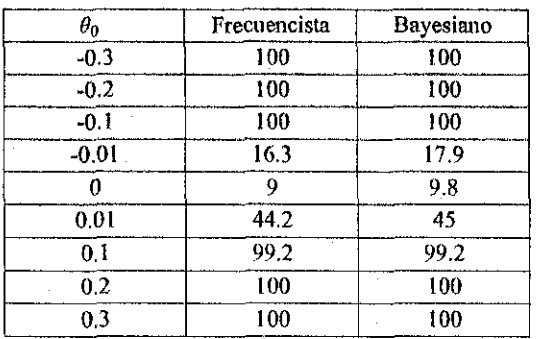

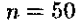

 $\theta_0$ Frecuencista Bayesiano  $-0.3$  $100$ too 100 100  $\overline{0.2}$  $\overline{0.1}$ 100 100 25.3 27.9 -0.01 10  $\overline{11}$ 0 0.01 66 66.3  $0.1$ 100 100  $\overline{0.2}$ too 100 0.3 100 100

 $n = 50$   $n = 100$ 

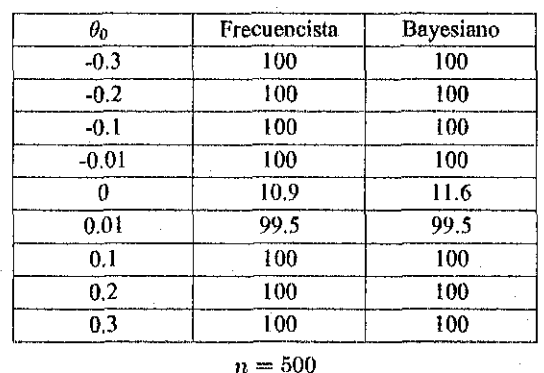

Comparando los porcentajes de rechazos obtenidos podemos decir que ambos tipos de contrastes producen resultados muy semejantes, también para este caso.

**Caso 2:** Finalmente, para el contraste de  $H_0$  :  $\theta_2 = \theta^0$ , con  $\theta_1$  desconocido, se generaron 1000 muestras aleatorias de la distribución uniforme en el intervalo (0,1), para cada uno de los tamaños de muestra *n —* 10,20,50,100 y 500. Para cada caso se registró el porcentaje de rechazos para cada valor propuesto para el parámetro *02.*

Para el contraste frecuentista se utilizó la región crítica correspondiente, con *a =* 0.10 (expresión (2.6)), mientras que para la forma Bayesiana del contraste se definió una regla de decisión a partir de la divergencia esperada (expresión (3.6)) y utilizando el valor crítico de 1.56 . Las tablas siguientes muestran los resultados obtenidos.

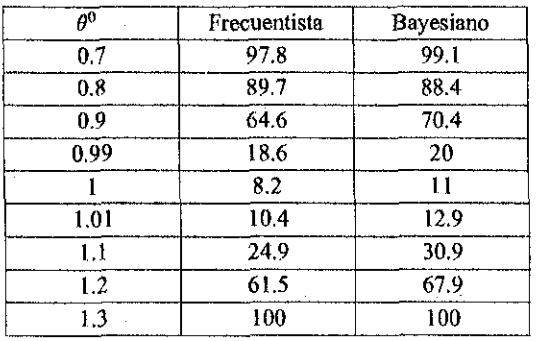

 $\overline{\theta^0}$  $\overline{0.7}$ 0.8 0.9 0.99 1 1,01 1.1 1.2 1.3 Frecuentisla 100 100 96.6 32.2 10.7 11.9 100 100 100 Bayesiano 100 99.9 97 32.8 10.9 13.8 100 100 100

 $n=10$   $n=30$ 

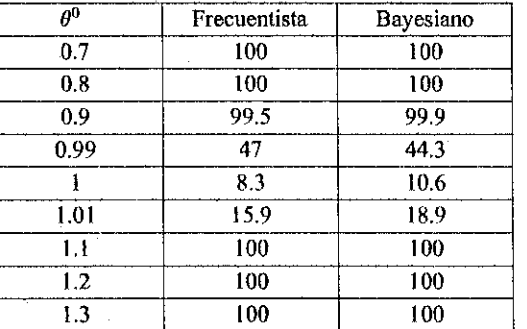

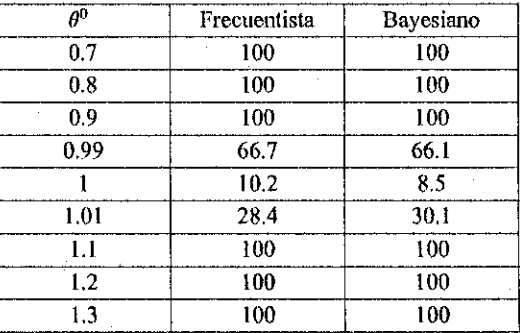

 $n=50\,$ 

*n =* 100

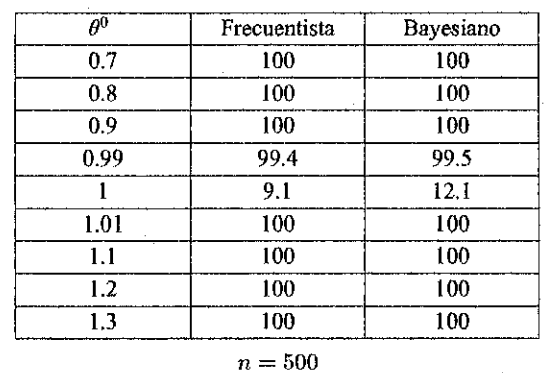

Nuevamente notamos la concordancia de los porcentajes de rechazos obtenidos, mediante los dos enfoques del contraste de hipótesis.

# CAPITULO 5.- COMENTARIOS FINALES.

En este trabajo se resolvió el problema de los contrastes de hipótesis precisas para los parámetros de la distribución uniforme, bajo las perspectivas frecuentista y Bayesiana.

Los contrastes frecuentistas fueron, en general, sencillos de obtener y para cada caso resultaron ser uniformemente más potentes, con regiones críticas fáciles de utilizar, excepto en el contraste para ambos parámetros para el que filé necesario obtener el valor crítico por medio de aproximaciones sucesivas. Es necesario notar la semejanza de las funciones de potencia para los contrastes frecuentistas correspondientes para el mismo parámetro cuando el otro es conocido o desconocido. En los contrastes Bayesianos se obtuvieron soluciones más integrales, debido a que éstas se basan en la Teoría de las Decisiones, donde el instrumento para comparar entre los modelos que compiten es la divergencia logarítmica de Kullback & Leibler, mediante la cual se generan las reglas de decisión, a partir de la divergencia esperada.

En cada uno de los casos Bayesianos tratados se propusieron distribuciones iniciales para los parámetros, ninguna de las cuales corresponden a la distribución de referencia en el sentido de Berger y Bernardo (1992) ni en el de Bernardo (1979a), sino aproximaciones a estas últimas. En cuanto a la obtención de las divergencias esperadas, se presentaron algunas dificultades, las cuales fueron resueltas utilizando el paquete de cómputo *Mathematica* (versión 4). Asimismo, se presentaron dificultades al calcular las divergencias esperadas bajo el modelo y, en algunos de los casos fueron necesarias soluciones aproximadas.

En cuanto a la elección del valor umbral de la divergencia esperada que se propone en este trabajo, se puede decir que proporciona una forma de comparar ambos enfoques, de manera que cuando el contraste es sobre un parámetro, suponiendo al otro conocido, los dos enfoques son equivalentes numéricamente, y son casi equivalentes cuando el otro parámetro es de ruido y así mismo en el contraste para ambos parámetros.

# BIBLIOGRAFÍA

- [1] Mood, A. M. ,Graybill, F. A. & Boes, D. C. (1974) *Introduction to the Theory qf Statistics.* New York: McGraw-HilI.
- [2] Lehrnann, E.L. (1986) *Testing Statistical Hypotheses. 2nd ed.* New York: Wiley.
- [3] Bernardo, J. M. (1979a) Rcfercnce posterior distributions for Bayesian inferenec. *J. Roy. Statist. Soc.* B, 41, 113-147 (con discusión).
- [4] Bernardo, J. M. (1979b) Expected information as expected utility. An. Statist. 7, 686-689.
- [5] Kullback, S. y Leibler, R. A. (1951) On information and sufficieney. *Ann. Math. Statist* 22, 79-86.
- [6] Mathematica 4 (1999) Wolfram Research Tnc. Champaign, II.

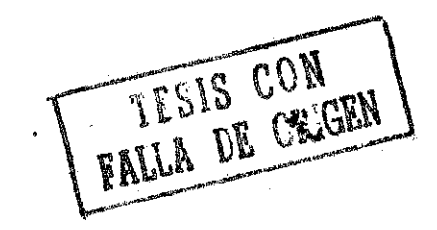

# **APÉNDICE.**

# Programas de Mathematica Utilizados.

# Consistencia

<< Calculus'Limit"

(\* evaluando los dos primeros momentos de los estimadores de máxima verosimilitud \*)

 $n (\theta_2 - y_1)^{n-1}$   $n (yn - \theta_1)^{n-1}$  $(\theta_2 - \theta_1)^n$  ; denote  $y_i = (\theta_2 - \theta_1)^n$  ;  $(\theta_2 - \theta_1)^n$  $(n-1)(m-1)^n$ dconj [y1\_, yn\_] :=  $\frac{n(n-1) (yn-y1)^{n-2}}{(n-1)n}$ 

Integrate [yl dmin [yl],  $\{y1, \theta_1, \theta_2\}$ , GenerateConditions  $\rightarrow$  False] (\* 1 \*)

$$
Limit\big[\frac{n\theta_1+\theta_2}{1+n}, n\to\infty\big]
$$

Integrate[y<sup>12</sup> dmin[y1], {y1,  $\theta_1$ ,  $\theta_2$ }, GenerateConditions→False]

var1 = FullSimplify 
$$
\left[ \frac{n (1 + n) \theta_1^2 + 2 n \theta_1 \theta_2 + 2 \theta_2^2}{(1 + n) (2 + n)} - \left( \frac{n \theta_1 + \theta_2}{1 + n} \right)^2 \right]
$$
 (\* 2 \*)

$$
Limit\Big[\frac{n(\theta_1-\theta_2)^2}{(1+n)^2(2+n)}, n \rightarrow \infty\Big]
$$

Integrate [yn dmax [yn], {yn,  $\theta_1$ ,  $\theta_2$ }, GenerateConditions  $\rightarrow$  False] (\* 3 \*) Integrate[yn<sup>2</sup> dmax[yn], {yn,  $\theta_1$ ,  $\theta_2$ }, GenerateConditions  $\rightarrow$  False]

$$
\text{var2} = \text{FullSimplify} \bigg[ \frac{(2 \theta_1^2 + 2 \, n \, \theta_1 \, \theta_2 + n \, (1 + n) \, \theta_2^2)}{(1 + n) \, (2 + n)} - \bigg( \frac{(\theta_1 + n \, \theta_2)}{1 + n} \bigg)^2 \bigg] \qquad (* 4 *)
$$

Integrate[yl dconj [yl, yn], {yl,  $\theta_1$ , yn}, GenerateConditions  $\rightarrow$  False]

Integrate  $\left[\right.(\text{yn}-\theta_1)^{-1+n}$   $(\text{yn} + (-1 + n) \theta_1)$   $\left(-\theta_1 + \theta_2\right)^{-n}$ ,  $\{ \gamma n \, , \ \theta_1 \, , \ \theta_2 \}$ , GenerateConditions $\rightarrow$  False]

 $\begin{bmatrix} \theta_2 + \theta_1 \text{ n} & \text{ } \text{n} \theta_1 + \theta_2 & \theta_1 + \text{n} \theta_2 \end{bmatrix}$ Limit  $\left[ \frac{1+n}{(1+n)} - \frac{1+n}{1+n} \right]$ ,  $\left[ \frac{n+n}{1+n} \right]$ 

```
(* E[y_1^2+y_n^2-2 y_1 \theta_1-2 y_n \theta_2+\theta_1^2+\theta_2^2]=E[(\omega_n-\omega)^{'}(\omega_n-\omega)], \text{ con } \omega=(\theta_1,\theta_2) *e[n] := \frac{n (1 + n) \theta_1^2 + 2 n \theta_1 \theta_2 + 2 \theta_2^2}{(1 + n) (2 + n)} +2 \theta_1^2 + 2 \pi \theta_1 \theta_2 + n (1 + n) \theta_2^2 \theta_2 \theta_1 + \theta_2 ( \theta_1 + \theta_2 ) \theta_2^2 , \theta_3^2\frac{(1+n) (2+n)}{(2+n)} - 2 \theta_1 \frac{1+n}{1+n} - 2 \theta_2 \frac{1+n}{1+n} + \theta_1^2 + \theta_2^2 ;
Limitf
  e[
    n], n \rightarrow\infty]
```
## **■ Procedimientos frecuentistas**

 $H: \theta_1 = \theta_0 \text{ con } \theta_2 \text{ desconocido.}$ 

h[a], n\_] :=  $\sqrt[n]{\alpha}$ w = {0.001, 0.005, 0.01, 0.05, 0.10};  $cc = Table[h[w, n], {n, 10, 100, 10}]$ ; MatrixForm[cc]  $c2 = Table[h[W, n], {n, 200, 1000, 100}]$ ; MatrixForm[c2] cua[a<sub>\_</sub>, b<sub>\_</sub>, n<sub>\_</sub>,  $\theta$ <sub>\_</sub>,  $\alpha$ <sub>\_</sub>, m<sub>\_</sub>] := Module (datasim, y1, yn, sum), sum = 0; Do[  $\mathtt{datasim} = \mathtt{Table[Random[Real, \{a, b\} ], \{i, 1, n\} ]};$  $y1 = Min[datasim];$  $yn = Max [datasim]; t = \frac{yn - y1}{yn - \theta}$  $1 = \text{If } [t \lt h[\alpha, n] | \text{ y1} \lt \theta, 1, 0];$  $sum = sum + 1, {i, 1, m}$ ; sum  $\mathbf{1}$  $nsd = [Table[\{cua[0, 1, n, 0, 0.001, 1000], (k p values k)]$ cua[0, 1, n, 0, 0.01, 1000], cua[0, 1, n, 0, 0.05, 1000], cua[0, 1, n, 0, 0.10, 1000]), {n, 10, 100, 10} ];

MatrixForm[Transpose[nsd] ]]

 $pot = [Table[(cua[1, 10, n, 0.9, 0.001, 1000], (x)$  potencias \*) cua[l, 10, n, 0.9, 0.01, 1000], cua[1, 10, n, 0.9, 0.05, 1000], cua[1, 10, n, 0.9, 0.10, 1000]],  $\{n, 10, 100, 10\}$ 

**] ;** MatrixForm[Transpose[pot]]]

```
pot2 = Table[(cua[1, 10, n, 5, 0.001, 1000], (*) (* potencias *)
                                    cua[l, 10, n, 5, 0.01, 1000] ,
                                cua[l, 10, n, 5, 0.05, 1000] ,
                                cua[l, 10, n, 5, 0.10, 1000]}, {n, 10, 100, 10}
                        ] ;
       MatrixForm[Transpose[pot2]]
■ H: \theta_2 = \theta^0 con \theta_1 desconocido.
       cua2[a_, b_, n_, \theta_, \alpha_, m_] := Module [{datasim, y1, yn, sum}, sum = 0;
                                                        Do[datasim = Table[ Random[Real, {a, b}], {i, 1, n}};
                                                        y1 = Min[datasim];
                                       yn - yl
             yn = Max[datasim]; t = \frac{1}{\theta - v1};
                                       e-yl
                                                         1 = \text{If}[t \lt h[\alpha, n] | \text{ yn} > \theta, 1, 0];<br>sum = sum + 1, {i, 1, m}};
                                                              sum + 1, m} \sim 1, m} \sim 1, m} \sim 1, m}
                                                         sum
                                                 h
        nsd = Table[{cua2[0, 1, n, 1, 0.001, 1000]}, (* p values *)
                                    cua2[0, 1, n, 1, 0.01, 1000],
                                 cua2[0, 1, n, 1, 0.05, 1000],
                                 cua2[0, 1, n, 1, 0.10, 1000]}, {n, 10, 100, 10}
                        ];
       MatrixForm[Transpose[nsd]]
        pot = Table[{cua2[0, 1, n, 0.9, 0.001, 1000], (*) potencias *)
                                    cua2[0, 1, n, 0.9, 0.01, 1000],
                                cua2[0, 1, n, 0.9, 0.05, 1000],
                                cua2[0, 1, n, 0.9, 0.10, 1000]}, {n, 10, 100, 10}
                        ];
        MatrixForm[Transpose[pot]]
        pot2 = Table({cua2[0, 1, n, 1.01, 0.001, 1000]}, (* potencias *)
                                    cua2[0, 1, n, 1.01, 0.01, 1000],
                                cua2[0, 1, n, 1.01, 0.05, 1000],
                                cua2[0, 1, n, 1.01, 0.10, 1000]}, {n, 10, 100, 10}
                        ] ;
        MatrixForm[Transpose[pot2]]
• Procedimientos Bayesianos(sin parámetro de ruido).
```
H:  $\theta_1 = \theta_0$  con  $\theta_2$ conocido

(\* valor esperado de la discrepancia \*)

 $n (\theta 2 - y1)^n$  .  $\theta 2 - \theta 0$  $post[01$  :=  $\frac{1}{(62 - 61)^{n+1}}$ ; dis[ $\theta1$ ] := n Log  $(02-01)$   $02-01$ 

*progmath.nb* 55

 $Integrate[post[@1] dis[@1], {@1, 00, y1}]$  (\* b .1 \*)  $d_r[y1, n] := n Log \left[ \frac{\theta^2 - \theta^0}{\theta^2 - y1} \right] + \left( \frac{\theta^2 - y1}{\theta^2 - \theta^0} \right)^n - 1$  $\theta 0 = 0$ ;  $\theta 2 = 1$ ;  $gl = Plot[d_E[y1, 10], (y1, \theta0, \theta2],$  Frame  $\rightarrow$  True, GridLines  $\rightarrow$  {None, {20, 40, 60, 80}}]  $g2 = Plot[d_x[y1, 30], (y1, \theta0, \theta2],$  Frame  $\rightarrow$  True, GridLines  $\rightarrow$  {None, {100, 150, 200, 250}}] Showígl, g2]  $g3 = \text{Plot}[d_x[y1, 100], (y1, \theta0, \theta2),$  Frame  $\rightarrow$  True, GridLines  $\rightarrow$  (None, (100, 150, 200, 250))]  $Show[g1, g2, g3]$  $p1[y1$  :=  $(\theta2 - y1)^{n-1}$ ; f1 $[y1$  :=  $Log[\theta2 - y1]$ ; f2 $[y1$  :=  $(\theta2 - y1)^n$ Integrate[pl[yl] fl[yl], yl]  $(*)$  (\* b.2 \*)  $Integrate[p1[y1] f2[y1], y1]$  (\* b .3 \*)  $\int_{r} \theta^{2} - \theta^{0}$  , 1 /  $\theta^{2} - \theta^{1}$   $\int_{r}^{n}$  $d[Cl_-, n_+] := nLog[\frac{1}{62 - 61}] + \frac{1}{2}$ <sup>L</sup> ©2 - ©1 <sup>J</sup> *2 \62-e0 I*  $\theta$ 2 = 1;  $\theta$ 0 = 0;  $gr1 = Plot[d[01, 10], [01, 00, 02]]$ show[gl, grl]  $gr2 = Plot[d[@1, 30], [@1, 00, 02]]$ Show[g2, gr2]  $h[01] := 1/2$ hi =  $Plot[h[01], {01, 00, 02}]$ Show[gl, grl, hl]  $\theta$ 2 =.;  $\theta$ 0 =.; *H:*  $\theta_2 = \theta_0$  con  $\theta_1$  conocido  $n (yn - \theta 1)^n$   $\qquad \qquad$   $\theta 0 - \theta 1$ ,  $post[*0*2] := \frac{1}{(62 - 61)^{n+1}}; dist[*0*2] := n Log[\frac{1}{62 - 61}]$  $(02 - 01)$   $02 - 01$  $Integrate[post[02] dis[02], {02, Y2, 00} ]$  (\* b.4 \*)  $d_x[y2_, n_]: = n Log \left[ \frac{\theta^0 - \theta^1}{y^2 - \theta^1} \right] + \left( \frac{y^2 - \theta^1}{\theta^0 - \theta^1} \right)^n$  $\theta 0 = 1$ ;  $\theta 1 = 0$ ;  $g1 = Plot[d_r[y2, 10], {y2, \theta1, \theta0},$  Frame  $\rightarrow$  True, GridLines  $\rightarrow$  {None, {20, 40, 60, 80}}]  $g2 = Plot[d_x[y2, 30], {y2, 61, 60}, Frame \rightarrow True, GridLines \rightarrow {None, {100, 150, 200, 250}}]$ 

Show[gl, g2]

 $g3 = Plot[d_{x}[y2, 100], {y2, 01, 00},$  Frame  $\rightarrow$  True, GridLines  $\rightarrow$  {None, {100, 150, 200, 250}}]

Show[gl, g2, g3]

 $\theta$ 2 =.;  $\theta$ 0 =.;  $\theta$ 1 =.;

 $p2[y2] := (y2 - \theta1)^{n-1}; r1[y2]; = Log[y2 - \theta1]; r2[y2]] := (y2 - \theta1)^n$  $Integrate[p2[y2] r1[y2], y2]$  (\* b .5 \*) Integrate[p2[y2]  $r2$ [y2], y2]

- Procedimientos Bayesianos (con parámetros de ruido).
- **Análisis en U(x |**  $\theta_1, \theta_2$ **), con**  $\theta_2$  **desconocida.**
- Distribución inicial en la parametrización original

,  $\theta^2$ ] :=  $\frac{\theta^2 - \alpha}{\theta^2 - \theta^1}$ ;  $\omega[\theta^1, \theta^2]$  :=  $\frac{1}{\theta^2 - \theta^1}$ ; a[1, 1] =  $\partial_{\theta1}$   $\lambda$ [ $\theta1$ ,  $\theta2$ ]; a[1, 2] =  $\partial_{\theta2}$   $\lambda$ [ $\theta1$ ,  $\theta2$ ]; a[2, 1] =  $\partial_{\theta1}$   $\omega$ [ $\theta1$ ,  $\theta2$ ]; a[2, 2] *=de2b¡lel<sup>r</sup>* 62]; A= Array[a, {2, 2}]; MatrixForm[%]  $Jac = Det[A]$ 

 $\mathbf{P}$  distribución final en la parametrización original en la parametrización original en la parametrización original en la parametrización de la parametrización original en la parametrización de la parametrización de

 $(1 - 1)$ 

 $\begin{bmatrix} 1 & \cdots & 1 \end{bmatrix}$  (62 vn m) GenerateConditions  $\rightarrow$  False Integrate  $\left(\frac{1}{(\theta^2-\theta^1)^{n+2}}, \ \{\theta^2, \ \text{yn, } \infty\} \right)$ , GenerateConditions  $\rightarrow$  False

FullSimplify  $\left[\frac{\text{(yn - }\theta 1\text{)}^{-(n+1)}}{(1 + n)}$ ,  $\left\{\theta 1, \alpha, \gamma 1\right\}$ , GenerateConditions  $\rightarrow$  False $\left]\right]$ 

post[
$$
\theta
$$
1<sub>–</sub>,  $\theta$ 2<sub>–</sub>] :=  $\frac{n (n + 1)}{(yn - y1)^{-n} - (yn - \alpha)^{-n}}$  ( $\theta$ 2 -  $\theta$ 1)<sup>-(n+2)</sup>

 $n = 10$ ;  $y1 = 5$ ;  $yn = 30$ ;  $\alpha = 1$ ; Plot3D[post[©l, 62], {61, 1, 5}, {©2, 30, 40}, ViewPoint-> {-3.216, -0.666, 0.816}];

FullSimplify[Integrate[Integrate[post[01, 02], {01,  $\alpha$ , y1}, GenerateConditions + False],  ${92, yn, \infty}$ , GenerateConditions  $\rightarrow$  False]]

FullSimplify 
$$
\left[ \frac{(-y1 + yn)^n (- (y1 + yn)^{-n} + (-\alpha + yn)^{-n}) (yn - \alpha)^n}{(-y1 + yn)^n - (yn - \alpha)^n} \right]
$$

#### **Divergencia esperada**

#### ■ Constante

$$
c = \frac{n^2 (n+1)}{(yn-\gamma 1)^{-n} - (yn-\alpha)^{-n}};
$$

**Obtención de Aj**

 $\begin{bmatrix} \text{Log}[\theta 2 - \alpha] & \text{Log}(\alpha_1, \alpha_2, \alpha_3) \end{bmatrix}$  $F$ ullsimplify  $\left[ \text{Integrate} \left( \frac{(\alpha_2 - \alpha_1) n + 2}{(\alpha_2 - \alpha_1) n + 2}, \text{ (91, \alpha, y1)} \right) \right]$  $(A \sim A \cdot \theta)$  $\begin{bmatrix} \text{Log}[\theta 2 - \alpha] & \text{Q} \end{bmatrix}$ Fullsimplify  $\left[\frac{(n+1)(\Theta 2-\gamma 1)^{n+1}}{(n+1)(\Theta 2-\gamma 1)^{n+1}}, \Theta z\right]$ « Calculus'Limit" Limit  $\left[\frac{\text{Hypergeometric2FI}\left\{n, n, n+1, \frac{1}{x}\right\}}{$  $x \rightarrow \infty$ Limit $\left[\frac{\text{Log}[62]}{62}, 62 \rightarrow \infty\right]$ 1  $(1$  recovered  $2\pi$   $\frac{1}{2}$   $\pi$   $\frac{y1-\alpha}{1}$  $=$   $\frac{1}{n^2 (n+1)}$   $\frac{1}{(yn - q)^n}$  Hypergeometric2F1  $[n, n, 1 + n,$  $\frac{1}{2}$  (n+1)  $\left(\frac{y_n - \alpha}{n}\right)^n$  Hypergeometriczri $\left[n, n, 1+n, \frac{y_n - \alpha}{n}\right] + \frac{y_n - \alpha}{n}$  $\begin{bmatrix} 1 \\ -\alpha \end{bmatrix}$  .  $\begin{bmatrix} 1 \\ -\alpha \end{bmatrix}$  .  $\begin{bmatrix} 1 \\ -\alpha \end{bmatrix}$ FullSimplify Integrate  $\begin{bmatrix} - & 0 & 0 \\ 0 & 1 & 0 \end{bmatrix}$ ,  $\{92, yn, \infty\}$  $(n + 1)$   $(\theta 2 - \alpha)^{n+1}$  $1 + n \log[\gamma n - \alpha]$  $2^2 = \frac{1}{n^2 (1 + n) (yn - \alpha)^n}$ FullSimplify[ $A_1 - A_2$ ] Log [yn -  $\alpha$ ]  $\Lambda_1 = \frac{2(2n-1)}{n(n+1)} ((\gamma n - \gamma 1)^{-n} - (\gamma n - \alpha)^{-n})$  $\frac{n(n+1)}{2}$ 

$$
\frac{1}{n^2 (n+1) (yn-\alpha)^n} \left( \text{Hypergeometric2F1}\left[n, n, 1+n, \frac{y1-\alpha}{yn-\alpha}\right] - 1 \right);
$$

 $\blacksquare$  **Obtención de**  $\Lambda_2$ 

 $\begin{bmatrix} \text{Log}[\theta^2 - \theta^1] & \text{Log}(\theta^2 - \theta^2) & \text{Arg}(\theta^2 - \theta^3) \end{bmatrix}$ FullSimplify Integrate  $\begin{bmatrix} - & - & - \\ 0 & 0 & 0 \end{bmatrix}$ ,  $\{ \theta \}$ , yn,  $\infty \}$ , GenerateConditions  $\rightarrow$  False  $(\theta 2 - \theta 1)^{n+2}$ . 1 + (n +1) Log[yn -el] . . FullSimplify Integrate  $\frac{1}{(p+1)^2}$  (m ali<sup>n+1</sup>), {01, a, y1}, GenerateConditions  $\rightarrow$  False  $(n+1)^2 (yn-\theta 1)^{n+1}$ 

$$
\frac{n^2 (1 + n)^2}{(1 + 2n + n)^{-n} (1 + 2n + n (1 + n) Log[-y1 + yn]) - (yn - \alpha)^{-n} (1 + 2n + n (1 + n) Log[yn - \alpha]))}
$$

$$
\Lambda_2 = \frac{2 n + 1}{n^2 (1 + n)^2} ((\gamma n - \gamma 1)^{-n} - (\gamma n - \alpha)^{-n}) + \frac{\log[\gamma n - \gamma 1]}{n (n + 1) (\gamma n - \gamma 1)^n} - \frac{\log[\gamma n - \alpha]}{n (n + 1) (\gamma n - \alpha)^n}
$$

Diferencia de integrales

FullSimplify $[A_1 - A_2]$ 

$$
u = \frac{1}{n^2 (1+n)^2} \left( (yn - \alpha)^{-n} \left( n + (1+n) \text{ Hypergeometric2FI} \left[ n, n, 1+n, \frac{yl - \alpha}{yn - \alpha} \right] \right) -
$$
  

$$
(-y1 + yn)^{-n} (1 + 2n + n (1+n) (Log[-y1 + yn] - Log[yn - \alpha])) \right)
$$

FullSimplify[c \* u]

**E** Divergencia esperada en terminos de t =  $\frac{y_n - \theta_1^*}{y_n - y_1}$ 

$$
dr[n_{-}, t_{-}] := \frac{1}{(1+n) (1-t^{n})}
$$
\n
$$
\left(t^{n} (1 + 2 n - n (1+n) Log[t]) - \left(n + (1+n) Hypergeometric 2F1[n, n, 1+n, \frac{t-1}{t}]\right)\right)
$$
\n
$$
Plot[\{dr[1, t], dr[5, t], dr[10, t], dr[20, t], dr[50, t]\}, \{t, 1, 10\}];
$$
\n
$$
n = 10; \{dr[n, 1.1], dr[n, 1.01], dr[n, 1.001], dr[n, 1.0001], dr[n, 1.0000001]\}
$$
\n
$$
n = 1000; \{dr[n, 1.1], dr[n, 1.01], dr[n, 1.001], dr[n, 1.0001], dr[n, 1.000000001]\}
$$

Valor esperado de la discrepancia esperada, bajo el modelo

Verosimilitud en términos de t

n =,

like[n<sub>u</sub>, 
$$
\lambda
$$
, t<sub>l</sub> := (n-1)  $\left( \left( \frac{\lambda}{t} \right)^n - \left( \frac{\lambda-1}{t-1} \right)^n \right)$ ;

(\* checando que es densidad \*)  ${\left\{\text{Integrate}\left[\left(\frac{\lambda}{t}\right)^n, \, \{t, \lambda, \infty\}, \, \text{GenerateConditions} \rightarrow \text{False}\right], \, \text{Integrate}\left[\left(\frac{\lambda-1}{t-1}\right)^n, \, t\right]\right\}}$  $($  $\lambda$   $($  1  $\lambda$   $)$ inte =  $\frac{1}{1+n} + \frac{1}{1+n} + \frac{1}{1-n}$  (n - 1); FullSimplify[inte]  $\sqrt{-1+i}$   $\sqrt{-1+i}$   $\sqrt{-1+i}$ 

## *progmath.nb* 59

• Valor esperado bajo el modelo en términos de t

$$
dr[n_{1}, t_{1} := \frac{1}{(1+n) (1-t^{n})}
$$
  
\n $(t^{n} (1+2n-n (1+n) log[t]) - (n+(1+n) Hypergeometric2F1[n, n, 1+n, \frac{t-1}{t}]))$ 

Integrate[like[n,  $\lambda$ , t] dr[n, t], {t,  $\lambda$ ,  $\infty$ }]

divexp[n,  $\lambda$ ] := NIntegrate[like[n,  $\lambda$ , t] dr[n, t], {t,  $\lambda$ ,  $\infty$ }] ; {divexp[10, 1] , divexp[100, 1] , divexp[1000, 1]}

Plot[{divexp[10,  $\lambda$ ], divexp[50,  $\lambda$ ], divexp[100,  $\lambda$ ]}, { $\lambda$ , 1, 2}, AxesOrigin  $\rightarrow$  {0, 0}];

{divexp[10, 2] , divexp[50, 2] , divexp[100, 2]}

Plot[{divexp[10,  $\lambda$ ], divexp[50,  $\lambda$ ], divexp[100,  $\lambda$ ]},  $\{\lambda, 1, 2\}$ , PlotRange  $\rightarrow$  {0, 6}, AxesOrigin  $\rightarrow$  {0.98, 0}, Frame  $\rightarrow$  True];

# ■ Caso bivariado, U(x |  $\theta_1$ ,  $\theta_2$ ) = U(x |  $\theta_1^*, \theta_2^*$ )

#### Distribución final

 $ker[\theta1, \theta2] := (\theta2 - \theta1)^{-(n+2)}$ ; k = FullSimplify[Integrate[Integrate[ker[ $\theta$ 1,  $\theta$ 2],  $\{\theta$ 1,  $\alpha$ , y1}],  $\{\theta$ 2, yn,  $\beta$ }]]

Discrepancia esperada

#### Cálculo de la discrepancia esperada

 $\begin{bmatrix} 1 & 0 & 0 \\ 0 & 1 & 0 \end{bmatrix}$  .  $\begin{bmatrix} 0 & 0 & 0 \\ 0 & 0 & 0 \end{bmatrix}$  .  $\begin{bmatrix} 0 & 0 & 0 \\ 0 & 1 & 0 \end{bmatrix}$  .  $\begin{bmatrix} 0 & 0 & 0 \\ 0 & 1 & 0 \end{bmatrix}$ a = FullSimplify Integrate  $\left[$ Integrate  $\left[ -\frac{1}{\sqrt{2^2-211\cdot 10^{12}}}\right], \{\theta^2, \gamma n, \beta\} \right], \{\theta 1, \alpha, \gamma 1\}$  $(\theta 2 - \theta 1)^{n+2}$ 

 $\texttt{locx[n_, ul_, u2_l := (u2 - u1)^{-n}}$  ;  $ex[n, u1, u2] := \text{loex}[n, u1, u2] \text{Log}[u2 - u1] ;$ div[n\_,  $\alpha$  ,  $\beta$  ,  $y$ 1\_,  $yn$ ] :=  $\lceil \log[\beta - \alpha] \rceil - \frac{2n+1}{n+1} - n / (\log[n, y], yn] - \log[n, \alpha, yn] - \log[n, y], \beta] + \log[n, \alpha, yn]$ (ex[n, y1, yn] - ex[n,  $\alpha$ , yn] - ex[n, y1,  $\beta$ ] + ex[n,  $\alpha$ ,  $\beta$ ])

Checando que bajo 11, la discrepancia sea cero

<< Calculus^Limit\*

FullSimplify[Limit[div[n,  $\alpha$ ,  $\beta$ ,  $\gamma$ 1,  $\gamma$ n],  $\gamma$ 1 →  $\alpha$ ]]

ESTA TREE NU AAV DE LA ESSIMATIVO

 $\texttt{FullSimplify}[\text{Limit}[\; (\text{-}n \; (\text{yn}-\alpha)^{1+n} + n \; (\text{-} \alpha+\beta)^{1+n} \; (1+(1+n) \; \text{Log}[\text{yn}-\alpha] - (1+n) \; \text{Log}[\text{-}\alpha+\beta])$  $((1 + n) ((yn - \alpha)^{1+n} - (-\alpha + \beta)^{1+n}))$ ,  $yn \rightarrow \beta$ ]

Discrepancia esperada como función de  $t_1 = \frac{y_0 - a}{y_0 - y_1}$ ,  $t_2 = \frac{p - y_1}{y_0 - y_1}$  (y por lo tanto,  $t_1 + t_2 - 1 = \frac{p - a}{y_0 - y_1}$ )  $y_1$   $y_2$   $y_3$   $y_4$   $y_5$   $y_6$   $y_7$   $y_8$   $y_9$ 

tradiv[n], t1 , t2  $]$  :=  $n Log[t1 + t2 - 1] - n ((t1 + t2 - 1)^{-n} Log[t1 + t2 - 1] - t1^{-n} Log[t1] - t2^{-n} Log[t2]) /$ 2n + l  $(1 - t1^{-n} - t2^{-n} + (t1 + t2 - 1)^{-n}) - \frac{1}{n+1};$ 

 $\sqrt{2}$  on  $\cdot$  .00001;

Plot3D[tradiv[10, t1, t2] If[t1  $\le$  t2, 1, 0], {t1, 1+eps, 3}, {t2, 1+eps, 3}];

 $Plot3D[tradiv[10, t1, t2] If [t1 < t2, 1, 0],$ 

{ti, 1 +eps, 3}, {t2, 1 +eps, 3}, ViewPoint-> {-2.105, -2.544, 0.738}];

**Distribución de**  $(t_1, t_2)$ 

 $Solve \Big[ \Big\{ t1 = \frac{yn - \alpha}{yn - y1}, t2 = \frac{\beta - y1}{yn - y1} \Big\}, \{y1, yn\} \Big]$  (\* inversas \*)  $\alpha$  t2 +  $\beta$  (t1 - 1)  $\beta$  t1 +  $\alpha$  (t2 - 1)  $, t_{2}$  :  $=$   $\frac{t_{1}+t_{2}-1}{t_{1}+t_{2}-1}$  ;  $y_{2}[t_{1}, t_{2}]$  :  $=$   $\frac{t_{1}+t_{2}-1}{t_{1}+t_{2}-1}$  $a[1, 1] = \partial_{t1} y1[t1, t2]; a[1, 2] = \partial_{t2} y1[t1, t2];$  $a[2, 1] = \partial_{t1} Y^2[t1, t2]$ ;  $a[2, 2] = \partial_{t2} Y^2[t1, t2]$ ;  $A = Array[a, {2, 2}]$ ; FullSimplify[Abs[Det[A]]] FullSimplify $\left[ \frac{\beta t_1 + \alpha (t_2 - 1)}{t_1 + t_2 - 1} - \frac{\alpha t_2 + \beta (t_1 - 1)}{t_1 + t_2 - 1} \right]$ 

FREE CON